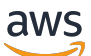

Oracle データベースのクラウドへの移行 AWS

# AWS 規範的ガイダンス

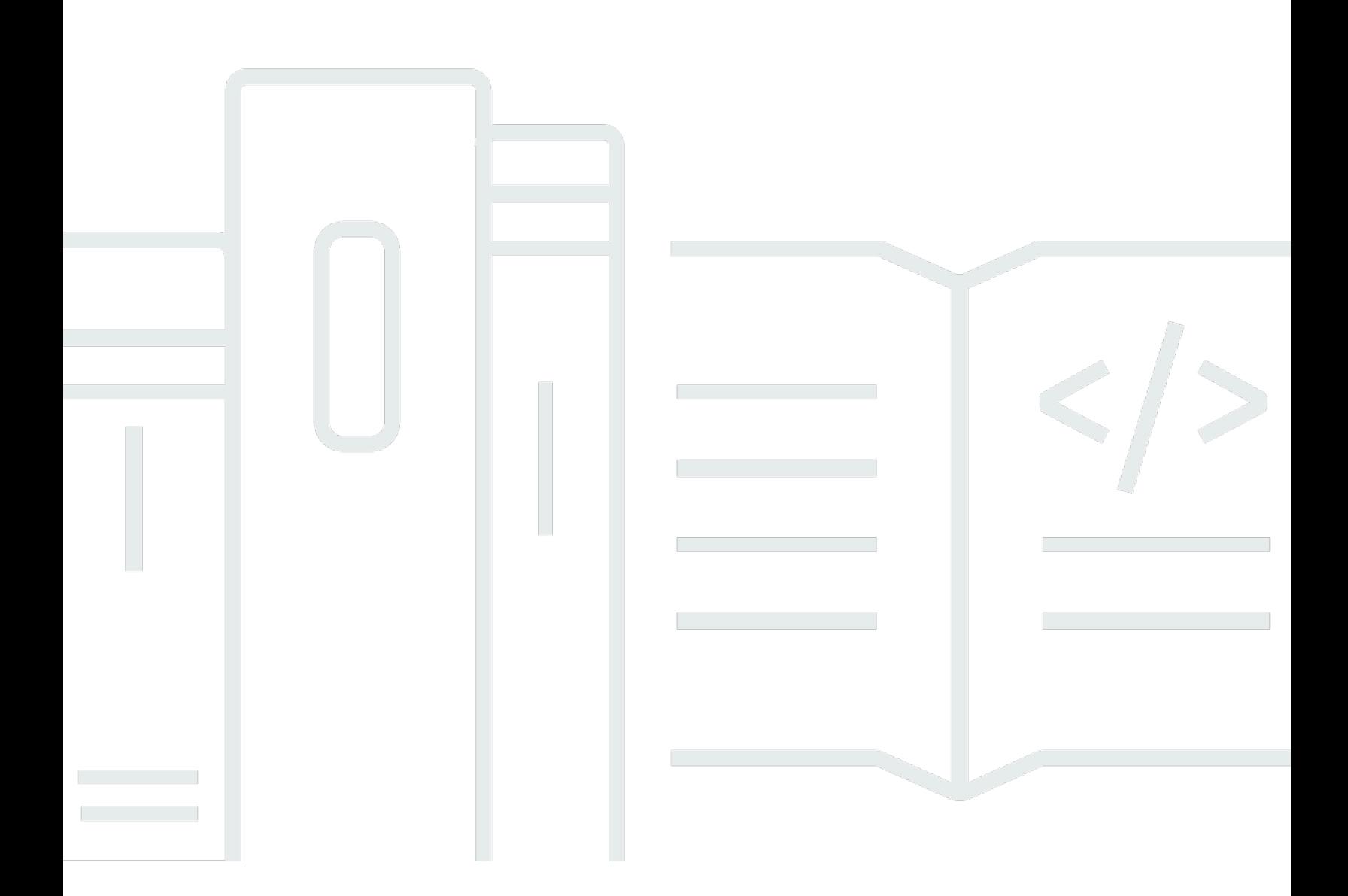

Copyright © 2024 Amazon Web Services, Inc. and/or its affiliates. All rights reserved.

# AWS 規範的ガイダンス: Oracle データベースのクラウドへの移行 AWS

Copyright © 2024 Amazon Web Services, Inc. and/or its affiliates. All rights reserved.

Amazon の商標とトレードドレスは、Amazon 以外の製品またはサービスとの関連において、顧客 に混乱を招いたり、Amazon の名誉または信用を毀損するような方法で使用することはできませ ん。Amazon が所有していない他のすべての商標は、それぞれの所有者の所有物であり、Amazon と 提携、接続、または後援されている場合とされていない場合があります。

# **Table of Contents**

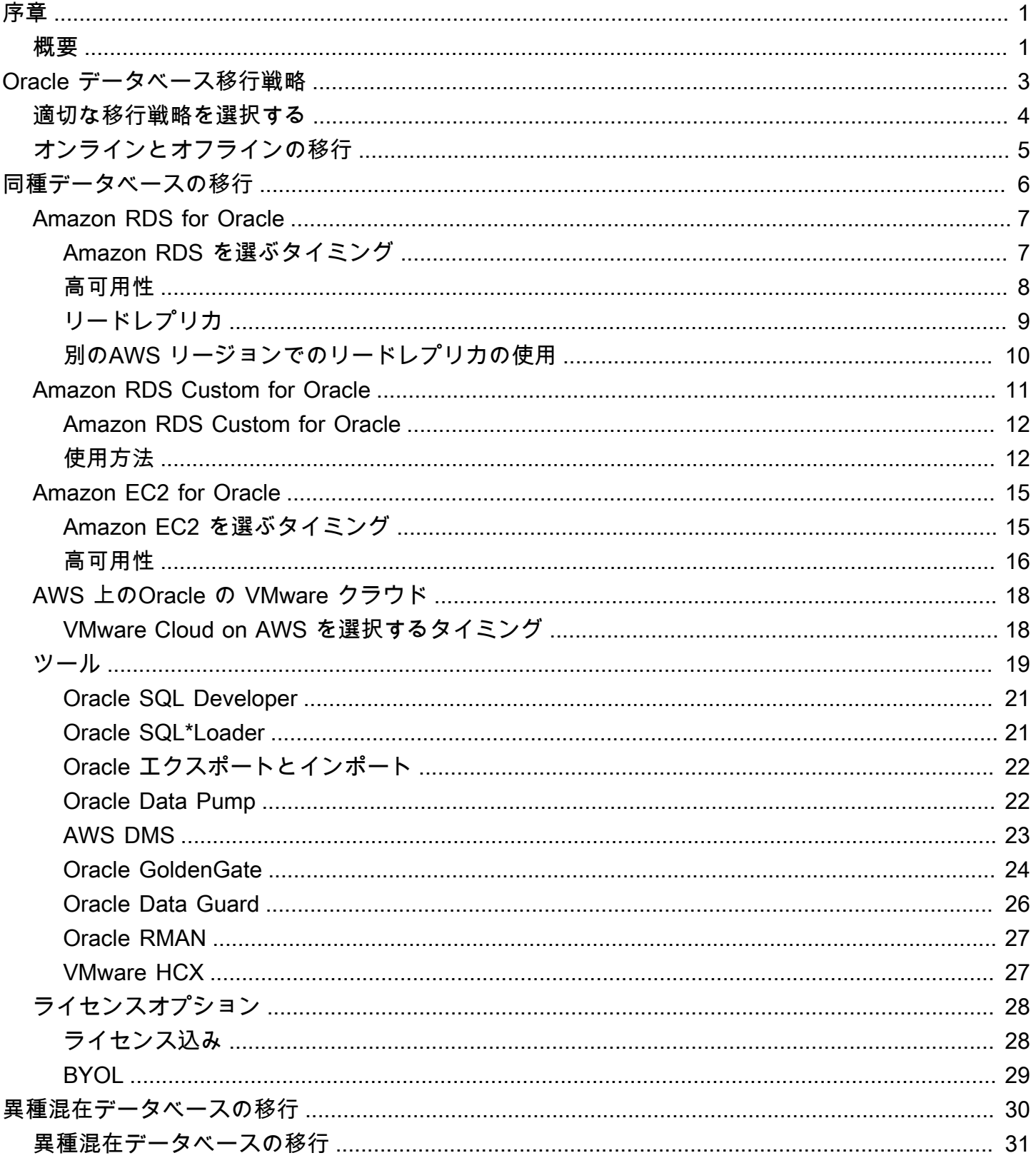

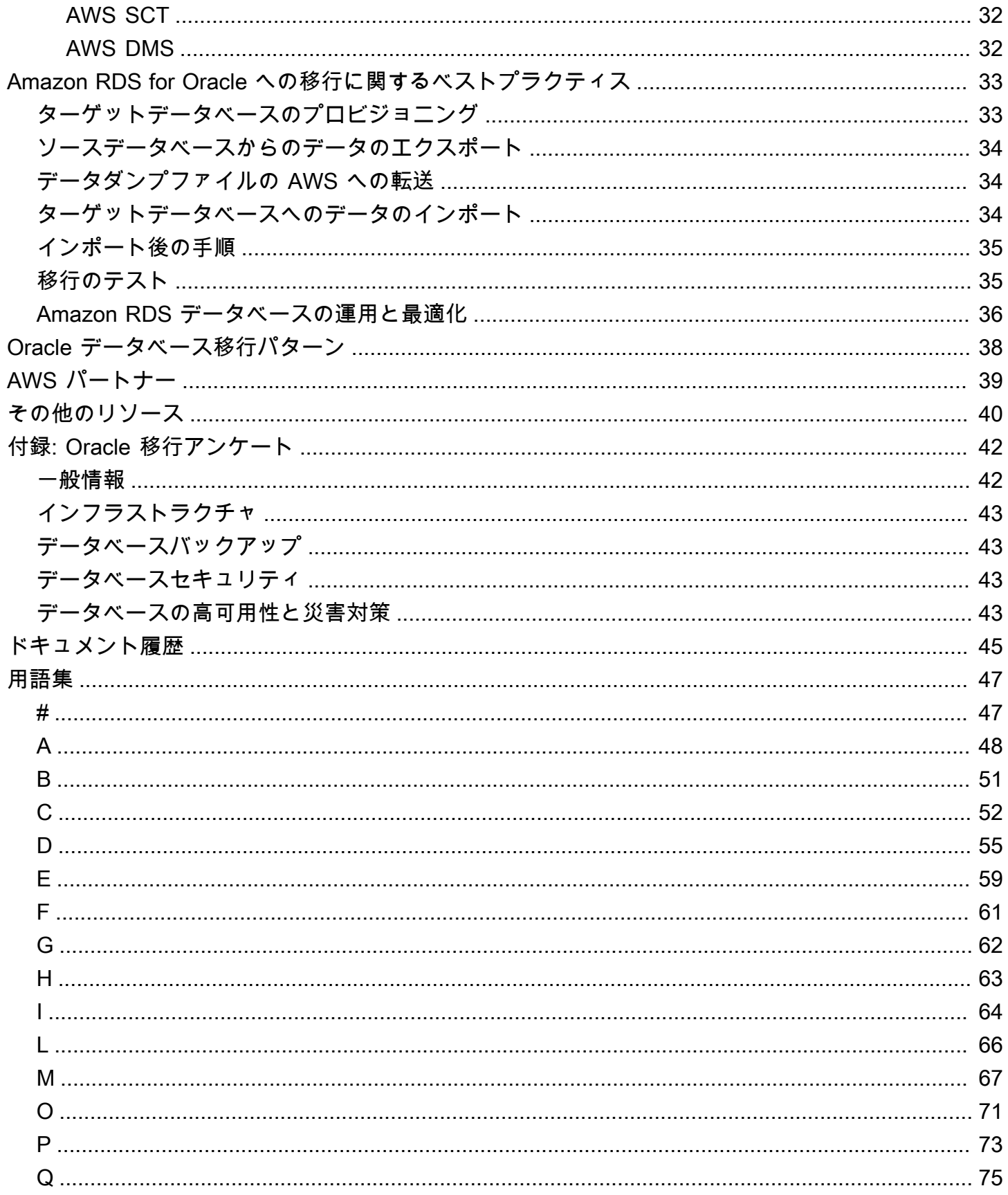

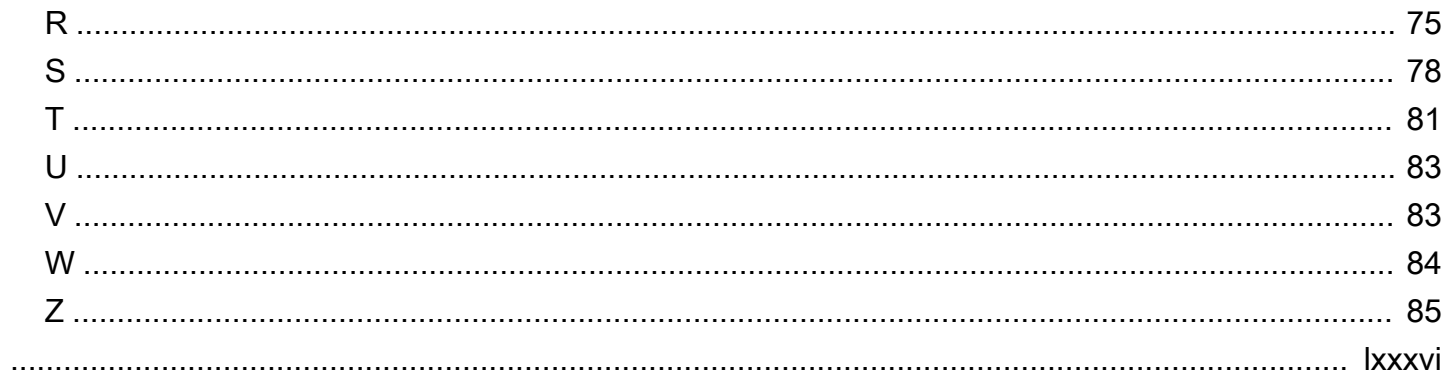

# <span id="page-5-0"></span>AWS クラウドへのオラクルデータベースの移行

Sagar Patel、Amazon Web Services (AWS)

2023 年 7 月[\(ドキュメント履歴](#page-49-0))

Amazon Web Services(AWS)は、信頼性が高く安全な AWS クラウド インフラ上に Oracle Database を展開するための包括的なサービスとツールのセットを提供します。このガイドで は、Oracle オンプレミスデータベースを AWS クラウド に移行する際に使用できるオプションにつ いて説明します。また、これらの移行オプションを実行するためのベストプラクティスとシナリオに ついても詳しく説明します。

このガイドは、オンプレミスの Oracle データベースを AWS に移行しようと計画しているプログラ ム・マネージャー、プロジェクト・マネージャー、プロダクト・オーナー、データベース管理者、 データベース・エンジニア、運用管理者、インフラ管理者を対象としています。

#### <span id="page-5-1"></span>概要

Oracle データベースを AWS に移行する前に、[リレーショナル・データベースの移行戦略で](https://docs.aws.amazon.com/prescriptive-guidance/latest/strategy-database-migration/welcome.html)説明し たフレームワークを使用して、移行戦略を理解し、評価する必要があります。

最初のステップは、アプリケーションと Oracle Database のワークロードを分析して、移行の複雑 さ、互換性、コストを理解することです。移行を計画する際に考慮すべき重要な点をいくつか紹介し ます。

- データベースの現在のサイズと全体的な容量の増加状況を確認します。たとえば、Oracle データ ベースを Amazon Relational Database Service (Amazon RDS) または Amazon RDS Customに移 行することを計画している場合、最大 64 TiB のストレージを備えた DB インスタンスを作成で きます。最新情報については、Amazon RDS ドキュメントの[Amazon RDS DB インスタンスス](https://docs.aws.amazon.com/AmazonRDS/latest/UserGuide/CHAP_Storage.html)ト レージを参照してください。
- Oracle Automatic Workload Repository(AWR)レポートを確認し、オンプレミス・データベース のリソース使用状況とデータベースの健全性をチェックします。
- 現在のデータベースと他のデータベースとの依存関係を確認します。データベースが他のデータ ベースに依存している場合は、それらをまとめて移行することも、メインデータベースを移行した 後に依存関係を作成することもできます。
- アプリケーションの依存関係を確認します。データベースがレガシー、カスタム、パッケージアプ リケーションをサポートしている場合、Amazon RDS Custom for Oracle は良い選択かもしれませ

ん。このサービスにより、データベース設定、共有ファイルシステム、オペレーティングシステム パッチの管理を保持することができます。

- データベースの IOPS とスループットを判断します。Amazon RDSへの移行を計画しているな ら、[Amazon RDS DB インスタンスの I/O パフォーマンスを](https://docs.aws.amazon.com/AmazonRDS/latest/UserGuide/CHAP_Storage.html)考慮します。
- Amazon RDS または Amazon Elastic Compute Cloud(Amazon EC2)のいずれかに移行した後、 これらの要件を満たすことができるかどうかを確認するために、現在のアーキテクチャと監査また はコンプライアンスのニーズを確認します。
- Amazon RDS for Oracle への移行を計画している場合は、Oracle Database ソフトウェアのバー ジョンとエディションを確認し、サポートされていることを確認します([Amazon RDS](https://docs.aws.amazon.com/AmazonRDS/latest/UserGuide/CHAP_Oracle.html) および [Amazon RDS Custom](https://docs.aws.amazon.com/AmazonRDS/latest/UserGuide/custom-reqs-limits.html)で現在サポートされているバージョンを参照)。
- オンプレミス環境と AWS 間のネットワーク接続をチェックし、オンプレミスと AWS 間の高速 データ転送に十分な帯域幅が確保されていることを確認します。
- 移行アプローチを計画し、オンライン移行とオフライン移行のどちらを使用するかを決定できるよ うに、移行に使用できるダウンタイムの量を決定します。
- 既存のデータベースワークロードについて、目標復旧時間 (RTO)、目標復旧時点 (RPO)、サービ スレベル契約 (SLA) 要件を確認します。
- データベースワークロードのチップセットエンディアンプラットフォームを確認します。AWS は x86-x64 リトルエンディアンプラットフォームをサポートします。Sun SPARC、HP Tru64、IBM Z シリーズベースのビッグエンディアンプラットフォームなどの他のプラットフォームでは、クロ スプラットフォーム移行が必要です。
- AWS は Linux(32 ビットおよび 64 ビット)と Windows オペレーティングシステムをサポートし ます。オラクルデータベースでよく使われるソラリス、HP-UX、IBM AIX オペレーティングシス テムはサポートしていません。これらの OS からオラクル・データベースを移行するには、プラッ トフォームの変換が必要です。

# <span id="page-7-0"></span>Oracle データベース移行戦略

高レベルでは、オンプレミスからAWSクラウドへのオラクル・データベースの移行には 2 つのオプ ションがあります:オラクルに留まるか(同種移行)、オラクルから移行するか(異種移行)。同種 移行では、データベースエンジンは変更しません(つまり、移行先のデータベースもオラクルデータ ベースである)。異種移行では、MySQL、PostgreSQL、MariaDB などのオープンソースデータベー スエンジン、または Amazon Aurora、Amazon DynamoDB、Amazon RedShift などの AWS クラウ ドネイティブデータベースに切り替えます。

Oracle データベースを AWS に移行する一般的な戦略には、リホスト、リプラットフォーム、再構 築 (リファクタリング) の 3 つがあります。これらは[アプリケーション移行戦略の 7 R](https://docs.aws.amazon.com/prescriptive-guidance/latest/strategy-database-migration/planning-phase.html) の一部であ り、以下の表で説明されています。

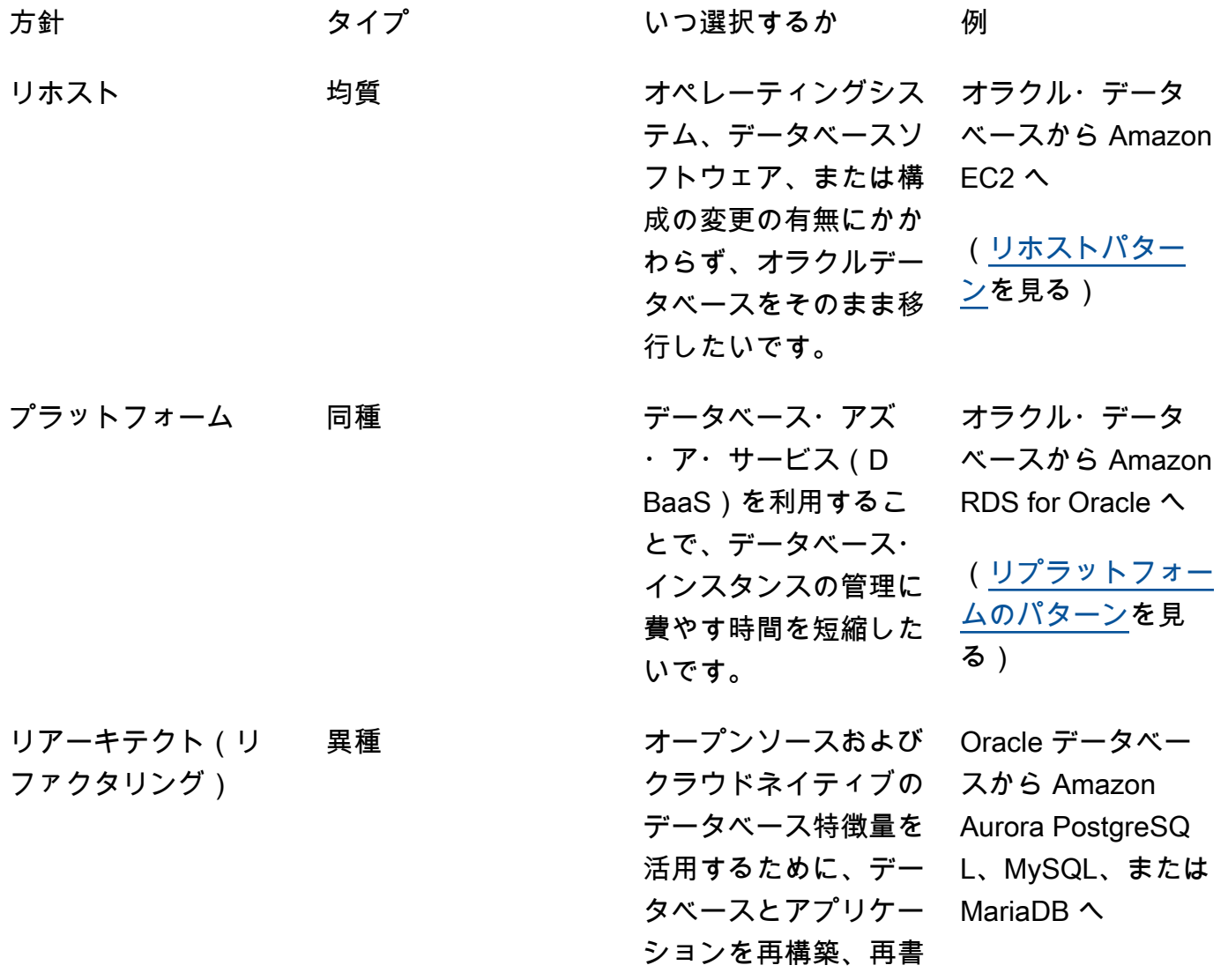

き込み、リアーキテク トしたいと考えていま す。 [\(リアーキテクト・](https://aws.amazon.com/prescriptive-guidance/?awsf.apg-isv-filter=isv%23oracle&awsf.apg-rtype-filter=rtype%23rearchitect&apg-all-cards.sort-by=item.additionalFields.sortDate&apg-all-cards.sort-order=desc&awsf.apg-new-filter=*all&awsf.apg-content-type-filter=contentsubtype%23pattern&awsf.apg-code-filter=*all&awsf.apg-category-filter=*all&awsf.apg-product-filter=*all&awsf.apg-env-filter=*all) [パターン](https://aws.amazon.com/prescriptive-guidance/?awsf.apg-isv-filter=isv%23oracle&awsf.apg-rtype-filter=rtype%23rearchitect&apg-all-cards.sort-by=item.additionalFields.sortDate&apg-all-cards.sort-order=desc&awsf.apg-new-filter=*all&awsf.apg-content-type-filter=contentsubtype%23pattern&awsf.apg-code-filter=*all&awsf.apg-category-filter=*all&awsf.apg-product-filter=*all&awsf.apg-env-filter=*all)を見る)

# <span id="page-8-0"></span>適切な移行戦略を選択する

正しい戦略の選択は、ビジネス要件、リソースの制約、移行のタイムフレーム、コストの考慮によっ て決まります。次の図は、6 つの戦略を含む移行に関わる労力と複雑さを示しています。

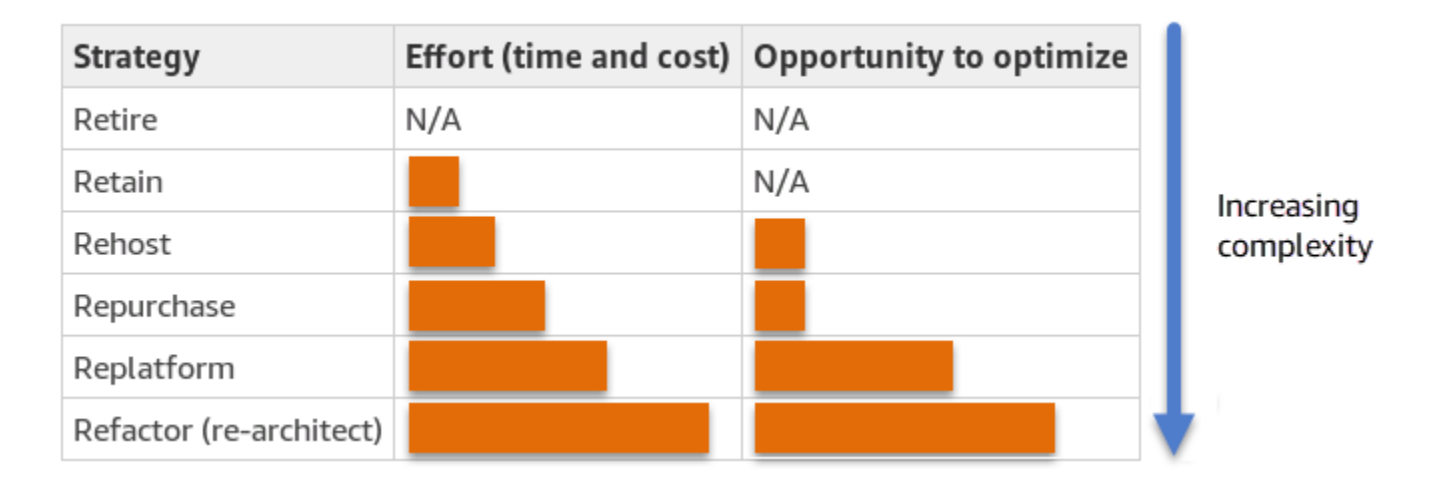

Oracle データベースをリファクタリングし、Amazon Aurora PostgreSQL 互換エディションや Amazon Aurora MySQL 互換エディションなどのオープンソースまたは AWS クラウドネイティブ データベースに移行すると、データベースの最新化と最適化に役立ちます。オープンソースのデー タベースに移行することで、高価なライセンス(結果的にコスト削減につながる)、ベンダーのロッ クイン期間、監査を避けることができ、新機能のために追加料金を支払う必要もなくなります。しか し、ワークロードの複雑さによっては、オラクルデータベースのリファクタリングは、複雑で時間が かかり、リソースを大量に消費する作業となる可能性があります。

複雑さを軽減するために、データベースの移行を一度に行うのではなく、段階的なアプローチを検 討するとよいでしょう。最初の段階では、データベースのコア機能に集中することができます。次 のフェーズでは、追加の AWS サービスをクラウド環境に統合してコストを削減し、パフォーマン ス、生産性、コンプライアンスを最適化できます。例えば、オンプレミスのOracle データベースを Aurora PostgreSQL 互換に置き換えることが目的であれば、最初のフェーズでは Amazon EC2 上で データベースをリホストするか、Amazon RDS for Oracle 上でデータベースをリプラットフォーム し、その後のフェーズで Aurora PostgreSQL 互換にリファクタリングすることを検討するかもしれ ません。このアプローチは、移行フェーズではコスト、リソース、リスクを削減するのに役立ち、第 2 フェーズでは最適化とモダナイズに重点を置きます。

# <span id="page-9-0"></span>オンラインとオフラインの移行

Oracle Database をオンプレミス環境から AWS クラウドに移行するには、移行スケジュールと許容 できるダウンタイムに応じて、オンライン移行とオフライン移行の 2 つの方法を使用できます。

- オフライン移行:この方法は、アプリケーションに計画的なダウンタイムを許容できる場合に使用 されます。オフライン移行では、移行期間中はソースデータベースがオフラインになります。ソー スデータベースがオフラインの間に、AWS 上のターゲットデータベースに移行されます。移行が 完了すると、確認と検証のチェックが行われ、ソースデータベースとのデータ整合性が確保されま す。データベースがすべての検証チェックに合格したら、アプリケーションを AWS 上のターゲッ トデータベースに接続して AWS へのカットオーバーを実行します。
- オンライン移行:この方法は、アプリケーションのダウンタイムをゼロに近いか最小限に抑え る必要がある場合に使用されます。オンライン移行では、ソースデータベースは複数のステップ で AWS に移行されます。最初のステップでは、ソースデータベースがまだ稼働している間に、 ソースデータベース内のデータがターゲットデータベースにコピーされます。以降のステップで は、ソースデータベースからのすべての変更がターゲットデータベースに反映されます。ソース データベースとターゲットデータベースが同期すると、カットオーバーの準備が整います。カッ トオーバー中、アプリケーションは接続を AWS 上のターゲットデータベースに切り替え、ソー スデータベースへの接続は残しません。AWS Database Migration Service(AWS DMS)、Oracle GoldenGate、Quest SharePlex、または [AWS Marketplace](https://aws.amazon.com/marketplace/) から入手可能なツール(Attunity な ど)を使用して、ソースとターゲットのデータベースを同期できます。

# <span id="page-10-0"></span>Oracle データベース向けの同種データベース移行

AWS では、Oracle Database をクラウド環境で実行できます。開発者やデータベース管理者にとっ て、Oracle Database を クラウドで実行することは、データセンターで Oracle Database を実行す ることとよく似ています。このセクションでは、Oracle Database をオンプレミス環境またはデータ センターから AWS クラウドに移行するためのオプションについて説明します。

AWS には、次の表に示すように、AWS で Oracle Database を実行するための 4 つのオプションが あります。

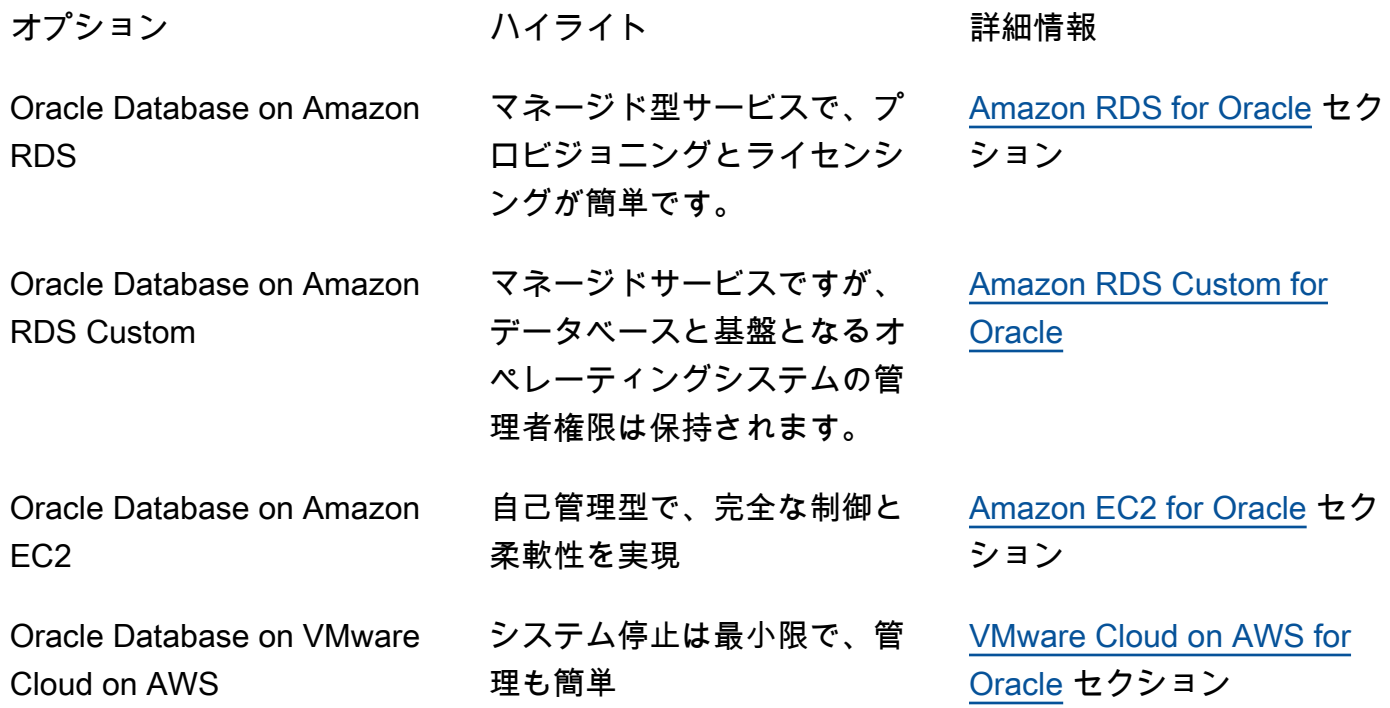

アプリケーションの要件、データベースの特徴、機能性、成長能力、全体的なアーキテクチャの複 雑さによって、どのオプションを選択するかが決まります。複数の Oracle データベースを AWS に 移行する場合、Amazon RDS に最適なデータベースもあれば、Amazon EC2 で直接実行するほうが 適しているものもあります。Oracle Enterprise Edition (EE) 上で実行されているが、Oracle Standard Edition Two (SE2) には適しているデータベースがあるかもしれません。これらのデータベースの コストとライセンスを節約できます。多くの のお客様は、Amazon RDS、Amazon EC2、および VMware Cloud on AWS で複数の Oracle Database ワークロードを実行しています。Amazon RDS Customに移行する場合は[、Oracle 用 Amazon RDS Custom の要件と制限を](https://docs.aws.amazon.com/AmazonRDS/latest/UserGuide/custom-reqs-limits.html)必ず確認してください。

### <span id="page-11-0"></span>Amazon RDS for Oracle

Amazon RDS for Oracle は、AWS 上の Oracle データベースのプロビジョニングと管理を簡素化 するマネージド型データベースサービスです。Amazon RDS を使用すると、クラウドでOracle Database デプロイを簡単にスケールすることができます。データベースは数分でデプロイでき、汎 用 (SSD) ストレージまたはプロビジョンド IOPS ストレージを選択できます。(詳細については、 ド キュメントの「[Amazon RDS Storage タイプ](https://docs.aws.amazon.com/AmazonRDS/latest/UserGuide/CHAP_Storage.html#Concepts.Storage)」を参照してください。)

Amazon RDS では、プロビジョニング、バックアップ、ソフトウェアパッチ、モニタリング、ハー ドウェアスケーリングなど、時間のかかるデータベース管理タスクが管理されるため、お客様はアプ リケーション開発に集中できます。Amazon RDS for Oracle は、リードレプリカとマルチ AZ データ ベースを簡単にプロビジョニングして、本番環境のワークロードの可用性、パフォーマンス、信頼性 を高めます。

SQL Server から Amazon RDS への移行に関する詳細については、 AWS 規範ガイダンスにある[「リ](https://aws.amazon.com/prescriptive-guidance/?awsf.apg-isv-filter=isv%23oracle&awsf.apg-rtype-filter=rtype%23replatform&apg-all-cards.sort-by=item.additionalFields.sortDate&apg-all-cards.sort-order=desc&awsf.apg-new-filter=*all&awsf.apg-content-type-filter=contentsubtype%23pattern&awsf.apg-code-filter=*all&awsf.apg-category-filter=*all&awsf.apg-product-filter=*all&awsf.apg-env-filter=*all) [プラットフォーム](https://aws.amazon.com/prescriptive-guidance/?awsf.apg-isv-filter=isv%23oracle&awsf.apg-rtype-filter=rtype%23replatform&apg-all-cards.sort-by=item.additionalFields.sortDate&apg-all-cards.sort-order=desc&awsf.apg-new-filter=*all&awsf.apg-content-type-filter=contentsubtype%23pattern&awsf.apg-code-filter=*all&awsf.apg-category-filter=*all&awsf.apg-product-filter=*all&awsf.apg-env-filter=*all)」を参照してください。

#### <span id="page-11-1"></span>Amazon RDS を選ぶタイミング

Amazon RDS for Oracle は、次のような場合の移行オプションです:

- ビジネスとアプリケーションに集中し、データベースのプロビジョニング、バックアップとリカバ リータスクの管理、セキュリティパッチの管理、Oracle のマイナーバージョンアップグレード、 ストレージ管理など、区別がつかない重労働タスクを AWS に任せたいと考えている場合。
- 可用性の高いデータベースソリューションが必要であり、手動で設定して管理しなくて も、Amazon RDS が提供するプッシュボタン式の同期マルチ AZ レプリケーションを活用したい と考えている場合。
- Oracle Database Standard Edition (SE1) または Standard Edition Two (SE2) のデータベースに高 可用性を提供するために、Oracle Database Enterprise Edition (EE) を購入する代わりに、スタン バイインスタンスへの同期レプリケーションが必要である場合。
- 多額の先行投資を行うのではなく、Oracle ライセンスの料金をインスタンスコストの一部として 1 時間単位で支払いと考えている場合。
- お客様のデータベースのサイズと IOPS のニーズは、Amazon RDS for Oracle でサポートされま す。現在の最大制限については、 ドキュメントの[「Amazon RDS DB インスタンスストレージ](https://docs.aws.amazon.com/AmazonRDS/latest/UserGuide/CHAP_Storage.html)」 を参照してください。
- データベースのバックアップやポイントインタイムリカバリを管理する必要はありません。
- 日常的なデータベース管理ではなく、パフォーマンスチューニングやスキーマの最適化などの高レ ベルのタスクに集中したい場合。
- ライセンスの複雑さを気にせずに、ワークロードパターンに基づいてインスタンスタイプをスケー ルアップまたはスケールダウンしたいと考えている場合。

データベースとプロジェクトの要件を評価した後、Amazon RDS for Oracle への移行を決定した場合 は、以下のセクションに記載されている詳細を確認し、このガイドの後半で説明する移行のベストプ ラクティスを確認してください。

#### <span id="page-12-0"></span>高可用性

Amazon RDS は、マルチ AZ オプションを使用してデプロイされたデータベースの高可用性とフェ イルオーバーサポートを提供します。マルチ AZ オプションでデータベースをプロビジョニングす ると、Amazon RDS は、異なるアベイラビリティーゾーンに同期スタンバイレプリカを自動的にプ ロビジョニングし、維持します。プライマリデータベースは、同期的に Availability Zone 間でスタ ンバイレプリカにレプリケートします。インフラストラクチャに障害または Availability Zone 中断 が発生した場合、Amazon RDS ではスタンバイレプリカへの自動フェイルオーバーが実行されるた め、フェイルオーバーが完了するとすぐにデータベース運用を再開できます。これにより、プライ マリデータベースの冗長性と耐久性が高まり、可用性が向上します。また、スタンバイレプリカか ら自動バックアップを取ることにより、プライマリデータベースの負荷を軽減します。詳細につい ては、Amazon RDS ユーザーガイドの「[Amazon RDS の高可用性 \(マルチ AZ\)」](https://docs.aws.amazon.com/AmazonRDS/latest/UserGuide/Concepts.MultiAZ.html)を参照してくださ い。

次の図は、Amazon RDS for Oracle マルチ AZ 配置オプションを示しています。データベースアプリ ケーションとユーザーはプライマリ Oracle データベースに接続し、すべての変更が別のアベイラビ リティーゾーンにあるセカンダリデータベースに同期的に複製されます。セカンダリデータベース は、フェイルオーバーが完了するまで使用できません。フェールオーバー後もエンドポイントは同じ ままなので、ユーザーとデータベースアプリケーションは手動で操作しなくてもデータベース操作を 再開できます。

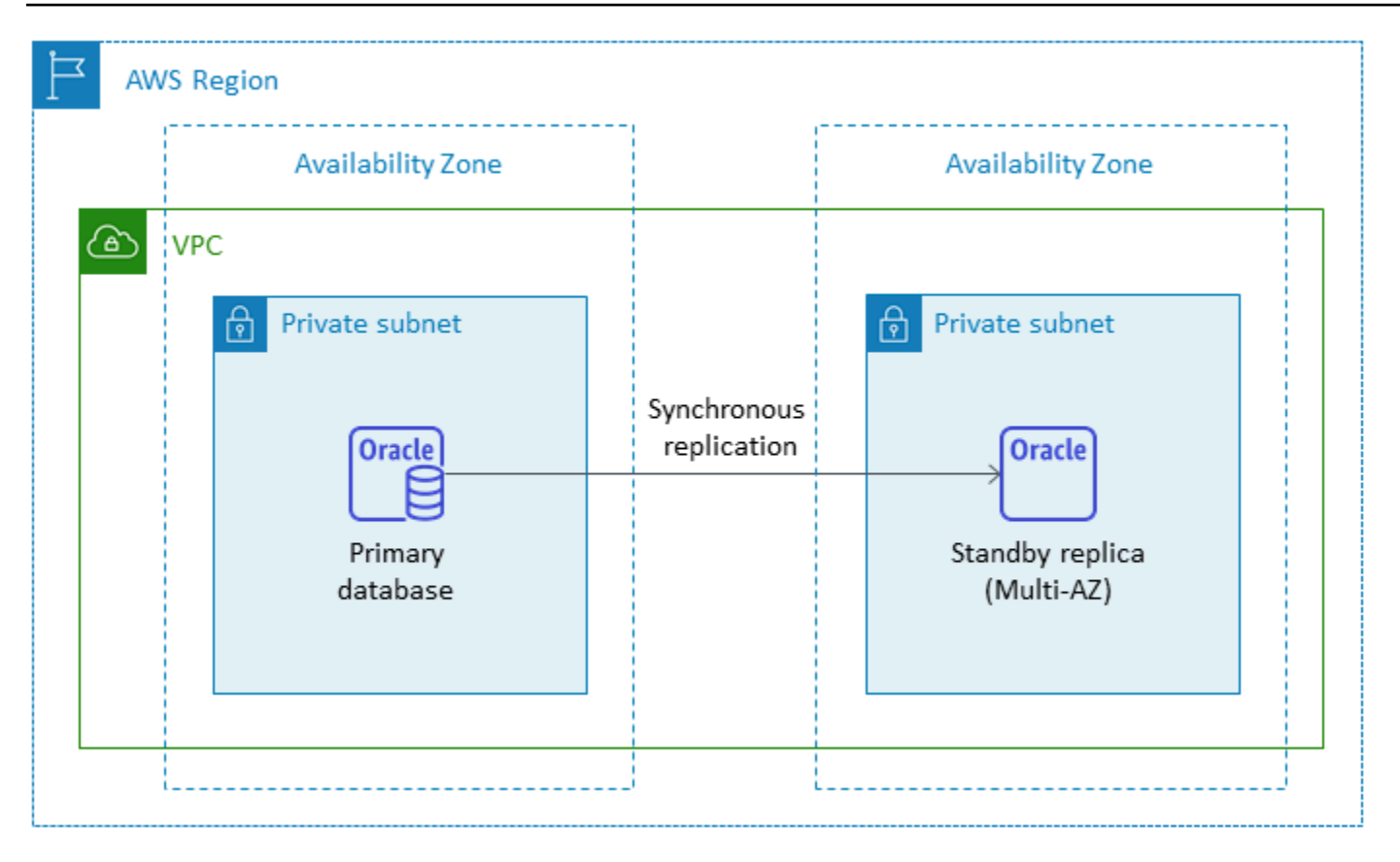

### <span id="page-13-0"></span>リードレプリカ

リードレプリカは、Amazon RDS for Oracle DB インスタンスの特別なタイプで、プライマリ DB イ ンスタンスの負荷を軽減するのに役立ちます。プライマリ DB インスタンスに加えられた更新は、同 じ AWS リージョンまたは別の AWS リージョンに設定できるリードレプリカに非同期的にコピーさ れます。

Oracle アクティブデータガードを使用してプライマリ Oracle データベースから読み取り専用のワー クロードをオフロードすることで、Amazon RDS for Oracle データベースにリードレプリカをプロビ ジョニングできます。Oracle Active Data Guard は、ソース DB インスタンスからそのリードレプリ カにデータベースの変更をレプリケートします。この機能は、別の AWS リージョンにあるリードレ プリカを新しいスタンドアロンの本番データベースとして昇格できるようにすることで、ミッショ ンクリティカルなデータベースのマネージド型災害復旧をサポートします。 Amazon RDS for Oracle データベースには、最大 5 つのリードレプリカをプロビジョニングできます。

Amazon RDS for Oracle では、Active Data Guard を設定し、プライマリ DB インスタンスとその リードレプリカ間の安全なネットワーク接続を維持することで、リードレプリカの作成が簡単にでき ます。詳細については、「Amazon RDS ドキュメント」の「[Working with read replicas for Amazon](https://docs.aws.amazon.com/AmazonRDS/latest/UserGuide/oracle-read-replicas.html) [RDS for Oracle](https://docs.aws.amazon.com/AmazonRDS/latest/UserGuide/oracle-read-replicas.html)」(Amazon RDS for Oracle 用リードレプリカの使用) を参照してください。

リードレプリカ機能を使用するには、Oracle Database Enterprise Edition (EE) で Bring Your Own License (BYOL) モデルを使用し、さらにアクティブデータガードライセンスも持っている必要があ ります。

同じ AWS リージョンでのリードレプリカの使用

次の図は、同じ AWS リージョン内の別の Availability Zone にリードレプリカを持つマルチ AZ 環境 の Amazon RDS for Oracle DBインスタンスを示しています。すべての AWS リージョンが 3 つ以上 のアベイラビリティーゾーンを提供しているわけではないので、この戦略を採用する前に、使用する 予定の[リージョンを確認](https://aws.amazon.com/about-aws/global-infrastructure/regions_az/)する必要があります。

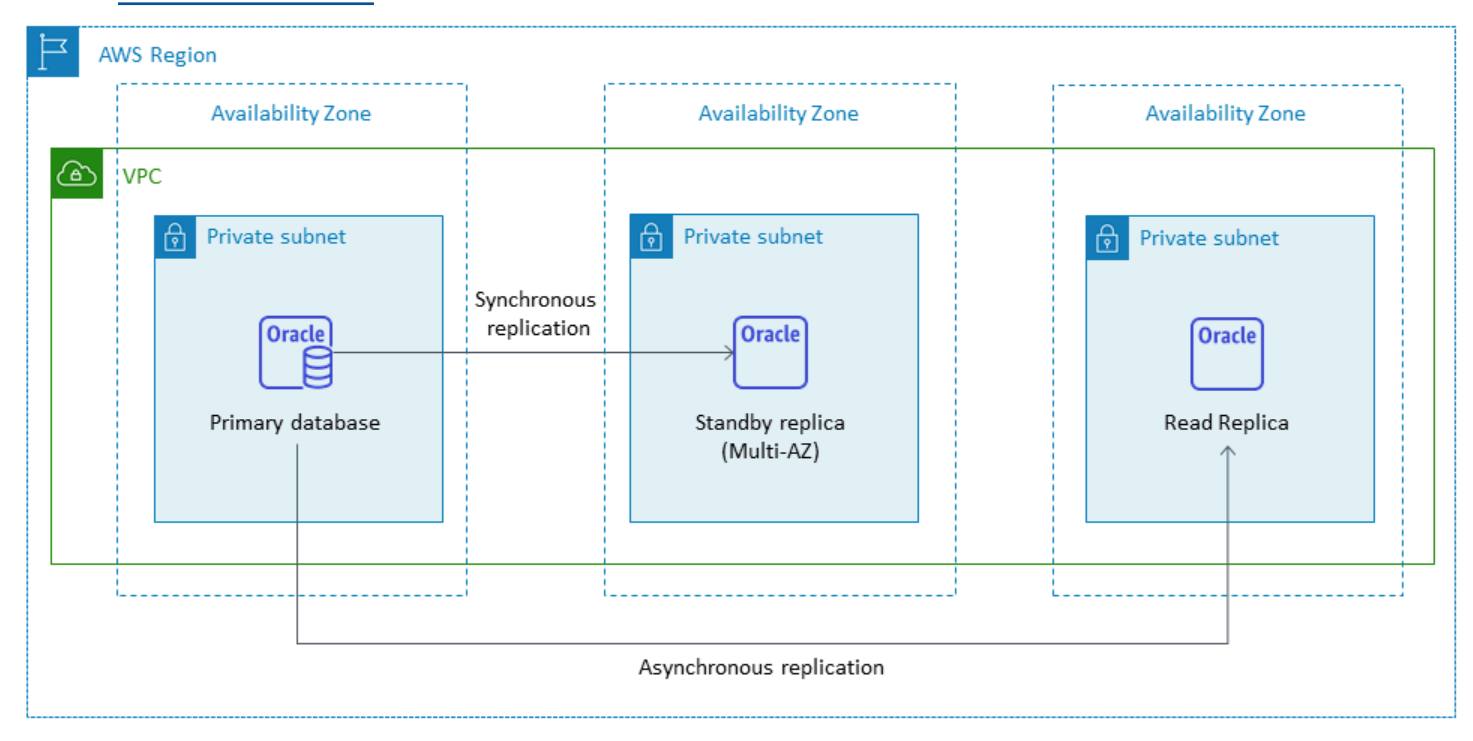

#### <span id="page-14-0"></span>別のAWS リージョンでのリードレプリカの使用

Amazon RDS for Oracle はクロスリージョンリードレプリカもサポートしています。Oracle アク ティブデータガードを使用して、プライマリ DB インスタンスとは異なる AWS リージョンにある フィジカルスタンバイ DB インスタンスの設定を作成および管理します。プライマリ DB インスタン スとリードレプリカの間の安全なネットワーク接続を介して、リージョン全体でデータをレプリケー トします。

クロスリージョンリードレプリカは以下を提供します。

#### • 高可用性と単一リージョンの障害に対するデータ保護。

• アプリケーションのユーザーにより近い別の AWS リージョンに読み取り操作をスケーリングする 機能。

Oracle リードレプリカを明示的にスタンドアローン DB インスタンスに昇格させたり、あるいは ソース DB インスタンスを削除して暗黙的に昇格させたりできます。リードレプリカを昇格させる と、使用可能になる前に DB インスタンスが再起動されます。プロモートされたリードレプリカは、 他の Oracle DB インスタンスと同じように動作します。

以下の図は、Amazon RDS for Oracle クロスリージョンリードレプリカの設定を示しています。

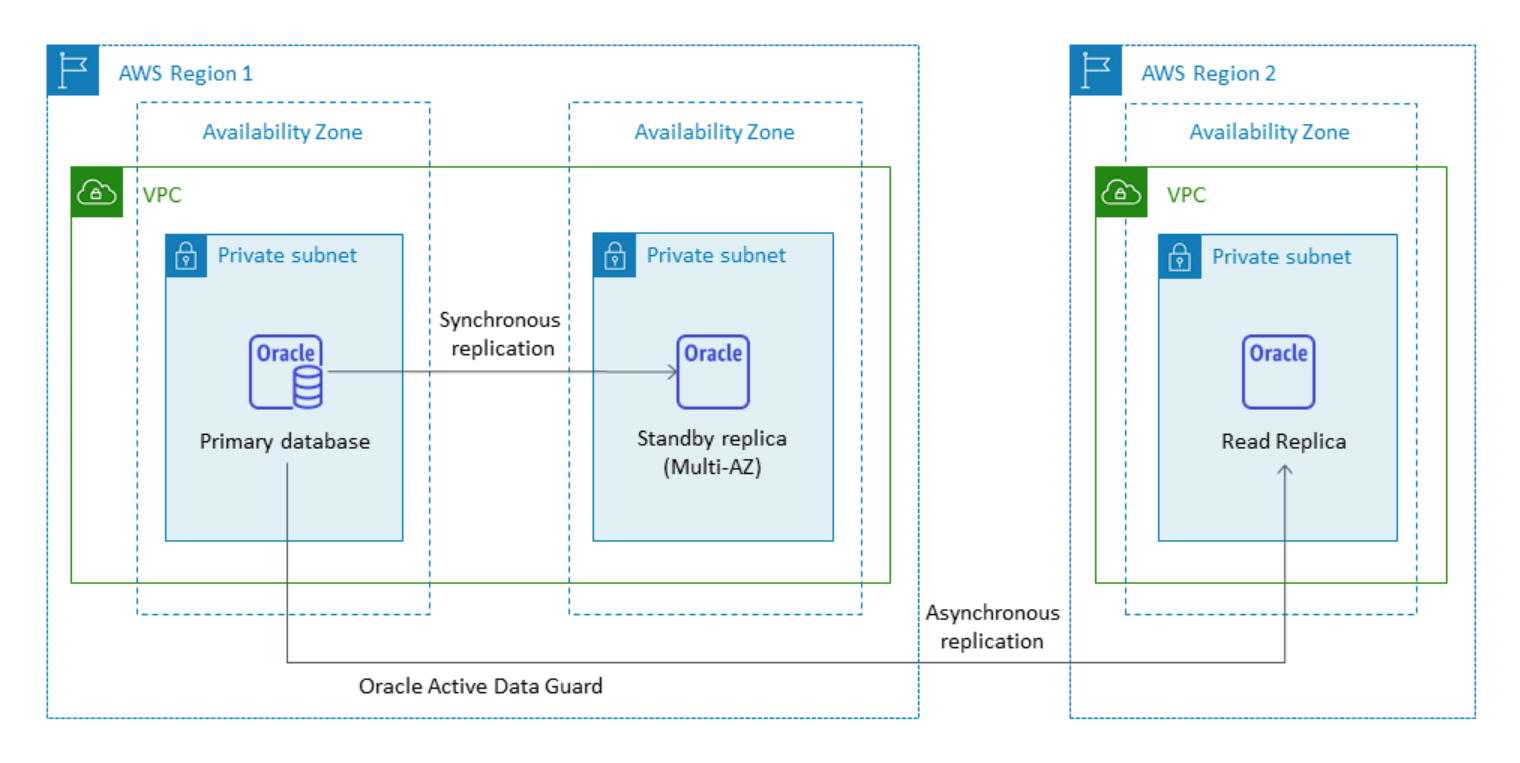

クロスリージョンレプリケーションから転送されたデータには、Amazon RDS のデータ転送料金が 発生します。

リードレプリカの使用方法の詳細については、AWS ドキュメントの「[DB インスタンスのリードレ](https://docs.aws.amazon.com/AmazonRDS/latest/UserGuide/USER_ReadRepl.html) [プリカの使用](https://docs.aws.amazon.com/AmazonRDS/latest/UserGuide/USER_ReadRepl.html)」と「[Amazon RDS for Oracle のリードレプリカの使用」](https://docs.aws.amazon.com/AmazonRDS/latest/UserGuide/oracle-read-replicas.html)を参照してください。データ 転送料金の詳細については、「[Amazon RDS の料金」](https://aws.amazon.com/rds/pricing/)を参照してください。

# <span id="page-15-0"></span>Amazon RDS Custom for Oracle

カスタマイズ要件のために Amazon RDS などの完全マネージド型サービスに移行できない場合 は、[Amazon RDS Custom for Oracle](https://docs.aws.amazon.com/AmazonRDS/latest/UserGuide/rds-custom.html) に移行できます。Amazon RDS Custom では、データベースと その基盤となるオペレーティングシステムに対する管理者権限を保持できます。

### <span id="page-16-0"></span>Amazon RDS Custom for Oracle

Amazon RDS Custom for Oracle は、次のような場合に適した移行オプションです。

- 基盤となる OS とデータベース環境へのアクセスを必要とするレガシー、カスタム、およびパッ ケージアプリケーションを有している場合。
- ベンダーベースのアプリケーションデプロイ要件を満たすには、SYS または SYSTEM ユーザーへ のアクセスが必要である場合。
- このアクセス権により、設定の構成、パッチのインストール、ネイティブ機能の有効化を行って、 依存型アプリケーションの要件を満たすために、基盤となる OS にアクセスする必要がある場合。
- データベースやアプリケーションのニーズに合わせて、データベース環境にアクセスしてカスタマ イズしたい場合 (カスタムデータベースパッチを適用したり OS パッケージを変更したりすること により)。

# <span id="page-16-1"></span>使用方法

Amazon RDS Custom for Oracle を使用するには、次の図に示す次のステップに従います。

- 1. Amazon Simple Storage Service (Amazon S3) バケットにデータベースソフトウェアをアップロー ドします。
- 2. カスタムエンジンバージョン (CEV) と DB インスタンスを作成します。
- 3. アプリケーションを DB インスタンスエンドポイントに接続し、ホストにアクセスしてソフト ウェアをカスタマイズします。
- 4. Amazon RDS Custom オートメーションによって生成された通知とメッセージをモニタリングし ます。

これらのステップの詳細については、「[Amazon RDS Custom ドキュメント」](https://docs.aws.amazon.com/AmazonRDS/latest/UserGuide/custom-concept.workflow.html)を参照してくださ い。

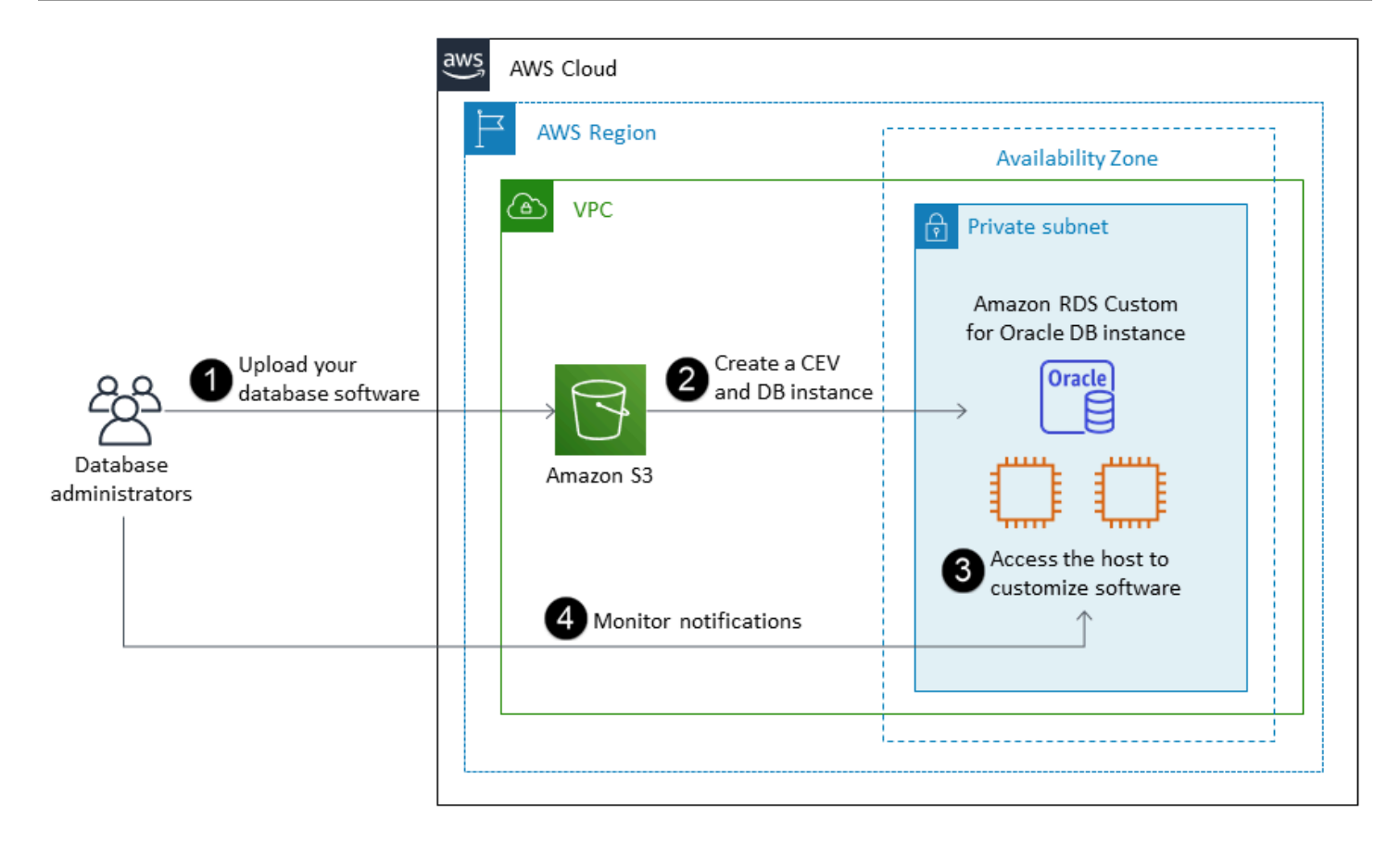

Amazon RDS Custom for Oracle DB インスタンスをプロビジョニングするには、Oracle 用 Amazon RDS カスタムドキュメントの[要件を](https://docs.aws.amazon.com/AmazonRDS/latest/UserGuide/custom-reqs-limits.html#custom-reqs-limits.reqs)確認してください。Amazon RDS Customは現在、ドキュメン トに記載されている Oracle Database バージョンの Oracle Database Enterprise Edition をサポート しています。Amazon RDS Custom は Oracle Linux オペレーティングシステムで使用できます。

Oracle 用 Amazon RDS Custom では、独自のメディア、パッチ、Oracle ライセンスを使用しま す。[カスタムエンジンバージョン](https://docs.aws.amazon.com/AmazonRDS/latest/UserGuide/custom-cev.html) (CEV) を作成すると、Amazon RDS Custom は、指定したメディ アをインストールします。DB エンジンをホストする基盤となる EC2 インスタンスにアクセスでき ます。Secure Shell (SSH) または AWS Systems Manager を使用して EC2 インスタンスにアクセス し、カスタマイズを実行できます。

ソフトウェアをインストールして、カスタムアプリケーションとエージェントを実行できます。ホス トへの特権アクセス権があるため、レガシーアプリケーションをサポートするためにファイルシステ ムを変更できます。 Amazon RDS Custom DB インスタンスで、カスタムデータベースパッチを適用 したり、オペレーティングシステムパッケージを変更したりすることもできます。

Amazon RDS Custom は、モニタリング、バックアップ、およびインスタンスリカバリを自動的に 提供し、DB インスタンスがサポート対象の AWS インフラストラクチャ、オペレーティングシステ ム、およびデータベースを使用していることを確認します。インスタンスをカスタマイズする場合

は、Amazon RDS Custom の自動化を最大 24 時間一時停止し、カスタマイズ作業が完了したら再開 ができます。自動化を一時停止することで、Amazon RDS の自動化がカスタマイズに直接干渉する のを防ぐことができます。

自動化を再開すると、[サポート範囲](https://docs.aws.amazon.com/AmazonRDS/latest/UserGuide/custom-troubleshooting.html#custom-troubleshooting.support-perimeter)によって、データベースまたはオペレーティングシステム環 境のカスタマイズが Amazon RDS Custom 自動化に干渉するのか、それとも中断するのかが決ま ります。Amazon RDS Custom は、変更によって DB インスタンスがサポート範囲外にならない限 り、ホストとデータベース環境のカスタマイズをサポートします。 サポート範囲のチェックはデ フォルトで 30 分ごとに実行され、スナップショットの削除や DB インスタンスを監視する Amazon RDS Custom エージェントのアンインストールなどのイベントの後にも行われます。Amazon RDS Custom エージェントは Amazon RDS Custom 機能を確保するための重要なコンポーネントです。 エージェントをアンインストールすると、Amazon RDS Custom は 1 分後にサポート境界チェック を実行し、DB インスタンスをサポート境界外に移動します。

Amazon RDS Custom for Oracle は、一部の AWS リージョンと限定された DB インスタンスクラス でサポートされています。 Oracle Linux オペレーティングシステムで利用でき、現在、ドキュメン トに記載されている Oracle Database バージョンの Oracle Database Enterprise Edition をサポート しています。詳細については、AWS ドキュメントの[「RDS Custom for Oracle 要件と制限事項」を](https://docs.aws.amazon.com/AmazonRDS/latest/UserGuide/custom-reqs-limits.html) 参照してください。

詳細については、次のリソースを参照してください。

- 「[Oracle 向け Amazon RDS Custom データベース環境における新しい制御機能](https://aws.amazon.com/blogs/aws/amazon-rds-custom-for-oracle-new-control-capabilities-in-database-environment/) 」(AWS News ブログ)
- Amazon RDS for Oracle クロスリージョン自動バックアップを使用して DR 機能を強化します。
	- 「[Amazon RDS for Oracle クロスリージョン自動バックアップを使用したディザスタリカバリ管](https://aws.amazon.com/blogs/database/managed-disaster-recovery-with-amazon-rds-for-oracle-cross-region-automated-backups-part-1/) [理 - パート 1」](https://aws.amazon.com/blogs/database/managed-disaster-recovery-with-amazon-rds-for-oracle-cross-region-automated-backups-part-1/)(AWS News ブログ)
	- 「[Amazon RDS for Oracle クロスリージョン自動バックアップを使用ディザスタリカバリ管理 -](https://aws.amazon.com/blogs/database/part-2-managed-disaster-recovery-with-amazon-rds-for-oracle-xrab/) [パート 2」](https://aws.amazon.com/blogs/database/part-2-managed-disaster-recovery-with-amazon-rds-for-oracle-xrab/)(AWS News ブログ)
- ネイティブツールを使用して、オンプレミスまたは自己管理の Oracle データベースから Amazon RDS Custom for Oracle への移行:
	- 「[Data Guard を用いて Oracle データベースを Amazon RDS Custom に物理コピーで移行する](https://aws.amazon.com/blogs/database/physical-migration-of-oracle-databases-to-amazon-rds-custom-using-data-guard/) [方法](https://aws.amazon.com/blogs/database/physical-migration-of-oracle-databases-to-amazon-rds-custom-using-data-guard/)」(AWS Database ブログ)
	- 「[Data Guard を用いて Oracle データベースを Amazon RDS Custom に物理コピーで移行する](https://aws.amazon.com/blogs/database/physical-migration-of-oracle-databases-to-amazon-rds-custom-using-rman-duplication/) [方法](https://aws.amazon.com/blogs/database/physical-migration-of-oracle-databases-to-amazon-rds-custom-using-rman-duplication/)」(AWS Database ブログ)
- Amazon Elastic File System (Amazon EFS) 共有ファイルシステムを Amazon RDS と統合するこ とで、Oracle はデータベースとアプリケーションサーバー間でファイルを共有したり、バック

アップやデータロードを維持するためのステージング場所として使用したりできます。[Amazon](https://aws.amazon.com/blogs/database/integrate-amazon-rds-custom-for-oracle-with-amazon-efs/) [RDS Custom for Oracle と Amazon EFS の統合](https://aws.amazon.com/blogs/database/integrate-amazon-rds-custom-for-oracle-with-amazon-efs/) (AWS データベースブログ)

### <span id="page-19-0"></span>Amazon EC2 for Oracle

Amazon EC2 は自己管理型データベースをサポートしています - つまり、インフラストラクチャと データベース環境のセットアップを完全に制御することができます。Amazon EC2 でデータベース を実行することは、独自のサーバーでデータベースを実行することとよく似ています。データベー スとオペレーティングシステムレベルのアクセスを完全に制御できるため、選択したツールを使用し て、オペレーティングシステム、データベースソフトウェア、パッチ、データ複製、バックアップ、 および復元を管理することができます。この移行オプションでは、Amazon EC2 インスタンス、ス トレージボリューム、スケーラビリティ、ネットワーク、セキュリティを含むすべてのコンポーネン トを AWS アーキテクチャのベストプラクティスに基づいてセットアップ、設定、管理、調整する必 要があります。

SQL ServerからAmazon EC2への移行の詳細については、 AWS 規範ガイダンスウェブサイトの[「リ](https://aws.amazon.com/prescriptive-guidance/?awsf.apg-isv-filter=isv%23oracle&awsf.apg-rtype-filter=rtype%23rehost&apg-all-cards.sort-by=item.additionalFields.sortDate&apg-all-cards.sort-order=desc&awsf.apg-new-filter=*all&awsf.apg-content-type-filter=contentsubtype%23pattern&awsf.apg-code-filter=*all&awsf.apg-category-filter=*all&awsf.apg-product-filter=*all&awsf.apg-env-filter=*all) [ホストパターンを](https://aws.amazon.com/prescriptive-guidance/?awsf.apg-isv-filter=isv%23oracle&awsf.apg-rtype-filter=rtype%23rehost&apg-all-cards.sort-by=item.additionalFields.sortDate&apg-all-cards.sort-order=desc&awsf.apg-new-filter=*all&awsf.apg-content-type-filter=contentsubtype%23pattern&awsf.apg-code-filter=*all&awsf.apg-category-filter=*all&awsf.apg-product-filter=*all&awsf.apg-env-filter=*all)」参照してください。

#### <span id="page-19-1"></span>Amazon EC2 を選ぶタイミング

Amazon EC2 は、以下の場合に Oracle データベースの移行オプションとして適しています。

- データベースを完全に制御し、基盤となるオペレーティングシステムにアクセスする必要がありま す。
- バックアップ、レプリケーション、クラスタリングを制御したいです。
- Amazon RDS が現在サポートしていない機能やオプションを使いたい場合。詳細について は、Amazon RDS ドキュメントの「[Oracle Database Feature Support」](https://docs.aws.amazon.com/AmazonRDS/latest/UserGuide/CHAP_Oracle.html#Oracle.Concepts.FeatureSupport)を参照してください。
- Amazon RDS でサポートされていない特定の Oracle Database バージョンが必要です。サポート されているバージョンとエディションの最新のリストについては、Amazon RDS ドキュメントの 「 [Amazon RDS for Oracle」](https://docs.aws.amazon.com/AmazonRDS/latest/UserGuide/CHAP_Oracle.html)を参照してください。
- 必要なデータベースのサイズとパフォーマンスが Amazon RDS のサービスを超えています。詳細 については、Amazon RDS ドキュメントの「[Amazon RDS DB インスタンスストレージ」](https://docs.aws.amazon.com/AmazonRDS/latest/UserGuide/CHAP_Storage.html)を参照 してください。
- アプリケーションに適合しない可能性がある自動ソフトウェアパッチは避けたいです。
- 現在の制限よりも高い IOPS とストレージ容量を実現したい場合。詳細については、Amazon RDS ドキュメントの「[Amazon RDS DB インスタンスストレージ」](https://docs.aws.amazon.com/AmazonRDS/latest/UserGuide/CHAP_Storage.html)を参照してください。

#### <span id="page-20-0"></span>高可用性

Amazon EC2 上の Oracle Database は、オラクルがサポートするあらゆるレプリケーションテク ノロジーと連携して、高可用性と災害復旧を実現できます。一般的なソリューションには、Oracle Data Guard、Oracle Active Data Guard、Oracle GoldenGate。

Amazon EC2 上の Oracle データベースは Oracle Data Guard または Oracle Active Data Guard を使 用して、高可用性、データ保護、および災害復旧を実現します。

- Oracle Data Guard は、Oracle の本番データベースを災害やデータ破損から保護するために、ス タンバイデータベースを作成、保守、管理するための一連のサービスを提供します。Oracle Data Guard は、プライマリ・データベースからREDOの変更を送信し、そのREDOをスタンバイ・デー タベースに適用することで、各スタンバイ・データベースを自動的に管理します。 計画的また は予期しない停止によりプライマリデータベースが停止した場合、プライマリ読み取り/書き込み データベースに変換することでスタンバイデータベースへのフェイルオーバーが可能です。Oracle Data Guard は Oracle Database エンタープライズエディション (EE) にのみ含まれており、個別 のライセンスは必要ありません。
- Oracle Active Data Guard は、クエリ、ソート、レポート、その他の読み取り操作を行う際に、 フィジカル・スタンバイ・データベースへの読み取り専用アクセスを提供しますが、その間、プ ライマリ・データベースから REDO の変更を継続的に適用します。Oracle Active Data Guard に は別途ライセンスが必要で、Oracle Database EE と一緒に追加購入する必要があります。Oracle Active Data Guard の機能には、リアルタイムクエリ、自動ブロック修復、ファーシンク、スタン バイブロック変更トラッキング、Active Data Guard ローリングアップグレード、グローバルデー タベースサービス、アプリケーション継続性などがあります。

次の図は、Amazon EC2 で SQL Server を 1 つの AWS リージョン内の 2 つのアベイラビリティー ゾーンで使用する方法を示しています。プライマリデータベースは読み取り/書き込みデータベース で、スタンバイデータベースは データガード(読み取りアクセス権のないフィジカルスタンバイ) ま たはアクティブデータガードのいずれかで設定されています。デフォルトでは、プライマリデータ ベースからのすべての REDO データがスタンバイデータベースに非同期で転送され、適用されま す。

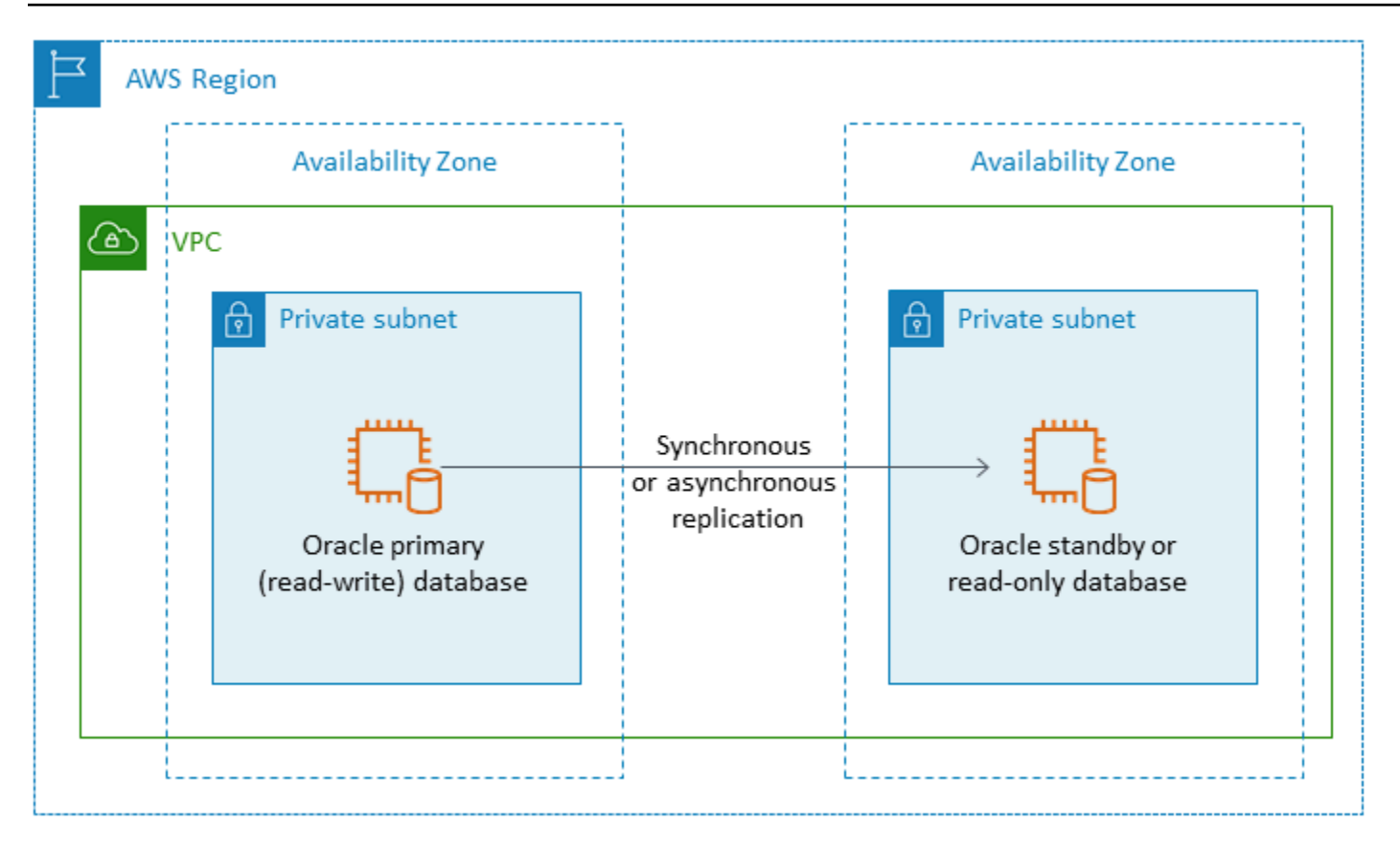

次の図に示すように、Oracle Data Guard または Oracle Active Data Guard tを使用して、Amazon EC2 上の Oracle Database をプライマリデータベースとスタンバイデータベースに使用して、複数 の AWS リージョンにわたって高可用性と災害復旧を設定することもできます。

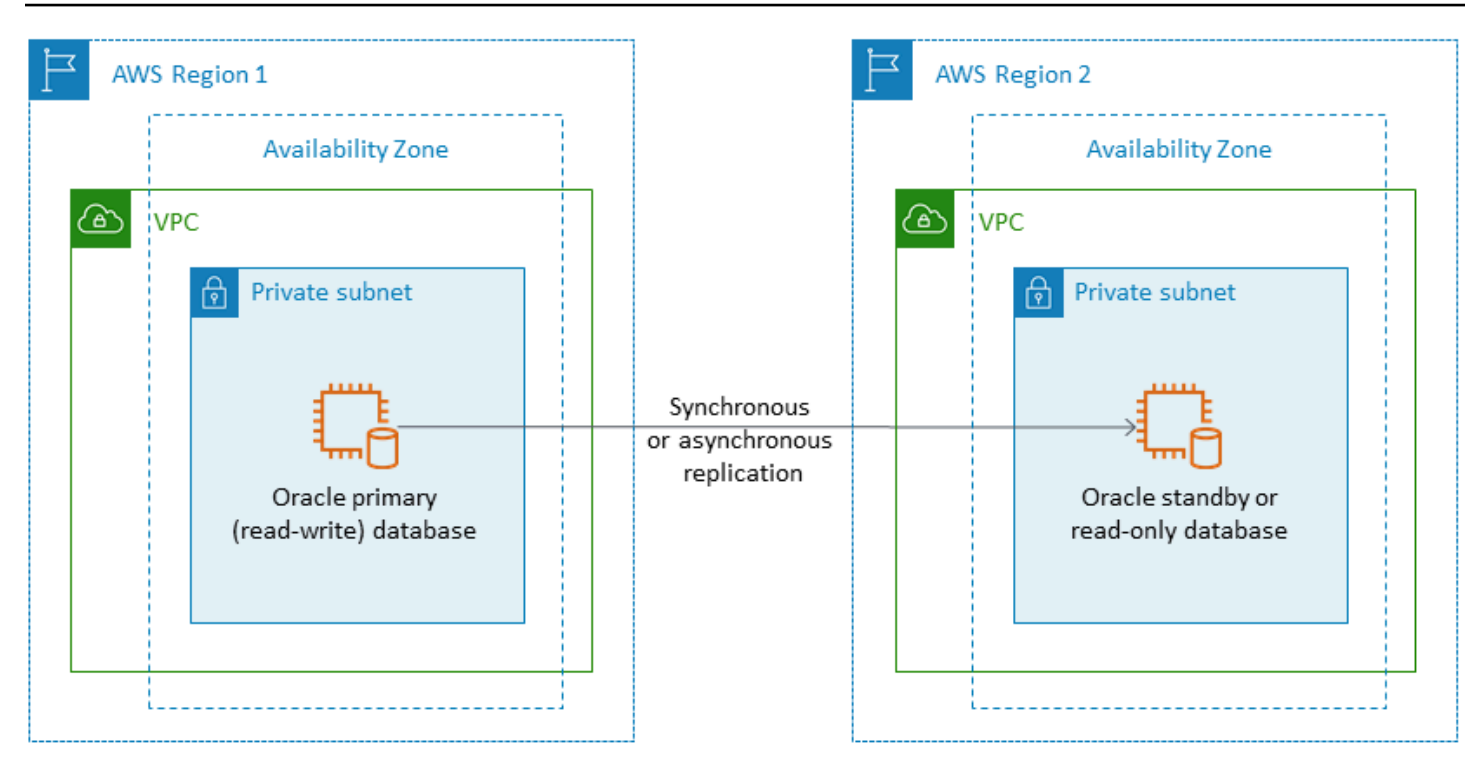

# <span id="page-22-0"></span>AWS 上のOracle の VMware クラウド

AWS 上の VMware クラウドは、AWS と VMware が共同開発した統合型クラウド製品です。Oracle データベースをAWS 上の VMware クラウドに移行すると、Amazon EC2 と同様に、データベースと オペレーティングシステムレベルのアクセスを完全に制御できます。Oracle Real Application Cluster (RAC) や Oracle RAC 拡張クラスタ (さまざまなアベイラビリティーゾーンにわたる) のような高度 なアーキテクチャをAWS 上の VMware クラウドで実行できます。ニーズと既存のシステムに基づい て、さまざまな移行方法やツールから選択できます。

オンライン移行では、VMware ハイブリッドクラウドエクステンション (VMware HCX) や HCX VMotion などの VMware テクノロジーが、VM ワークロードをオンプレミスの VMware クラスター からAWS 上の VMware クラウドに移行するのに役立ちます。Oracle ワークロードのオフライン 移行には、Oracle リカバリマネージャ (RMAN)、AWS Snowball、AWS Storage Gateway または VMware HCX を使用できます。

### <span id="page-22-1"></span>VMware Cloud on AWS を選択するタイミング

AWS 上のVMware クラウドは、次のような場合に Oracle データベースに適したオプションです。

• Oracle データベースは、すでに vSphere 仮想化環境のオンプレミスデータセンターで実行されて います。

- Oracle RAC はクラウドで実行する必要があります。
- 多数のデータベースをお持ちで、以下の理由でクラウドへの迅速な移行が必要な場合(例えば、わ ずか数時間)、移行チームが追加作業を行う必要なく移行できます。

詳細については、AWS パートナーネットワーク (APN) ブログの[「Oracle ワークロードをAWS 上の](https://aws.amazon.com/blogs/apn/how-to-migrate-oracle-workloads-to-vmware-cloud-on-aws/) [VMware クラウドに移行する方法」](https://aws.amazon.com/blogs/apn/how-to-migrate-oracle-workloads-to-vmware-cloud-on-aws/)およ[び「Oracle RAC をAWS 上のVMware クラウドで仮想化す](https://aws.amazon.com/blogs/apn/virtualizing-oracle-rac-with-vmware-cloud-on-aws/) [るためのベストプラクティス」](https://aws.amazon.com/blogs/apn/virtualizing-oracle-rac-with-vmware-cloud-on-aws/)というブログ記事を参照してください。

# <span id="page-23-0"></span>同種データベースの移行ツール

データ移行には、さまざまなツールやテクノロジーが利用できます。データベースのサイズ、整合 性、オンプレミス環境と AWS 間のネットワーク接続の帯域幅、およびデータベース移行の許容時間 に基づいて、移行を単一フェーズで実行することも、複数のフェーズで実行することもできます。次 の表は、ニーズに最適なオプションを選択するのに役立つツールと情報の一覧です。

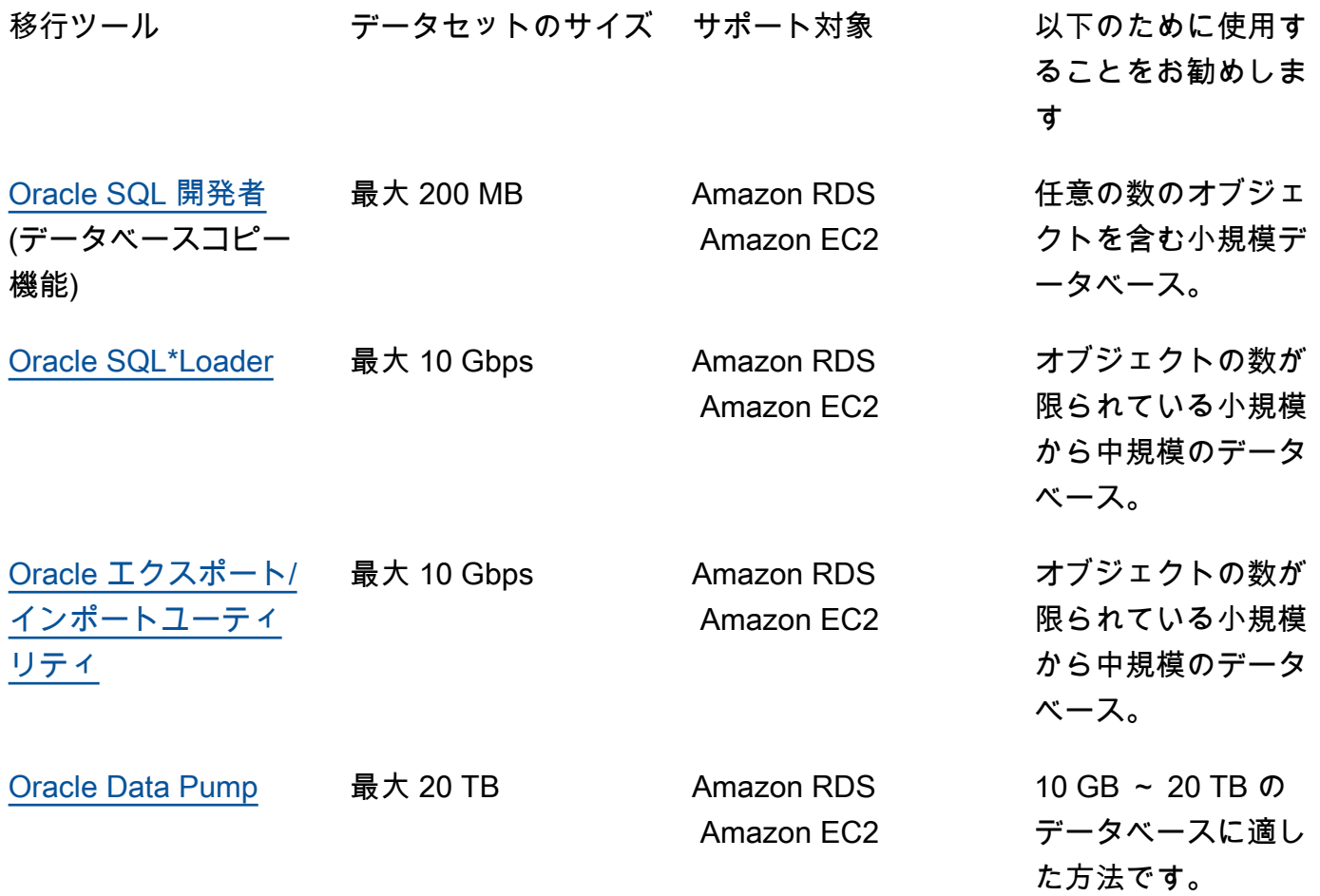

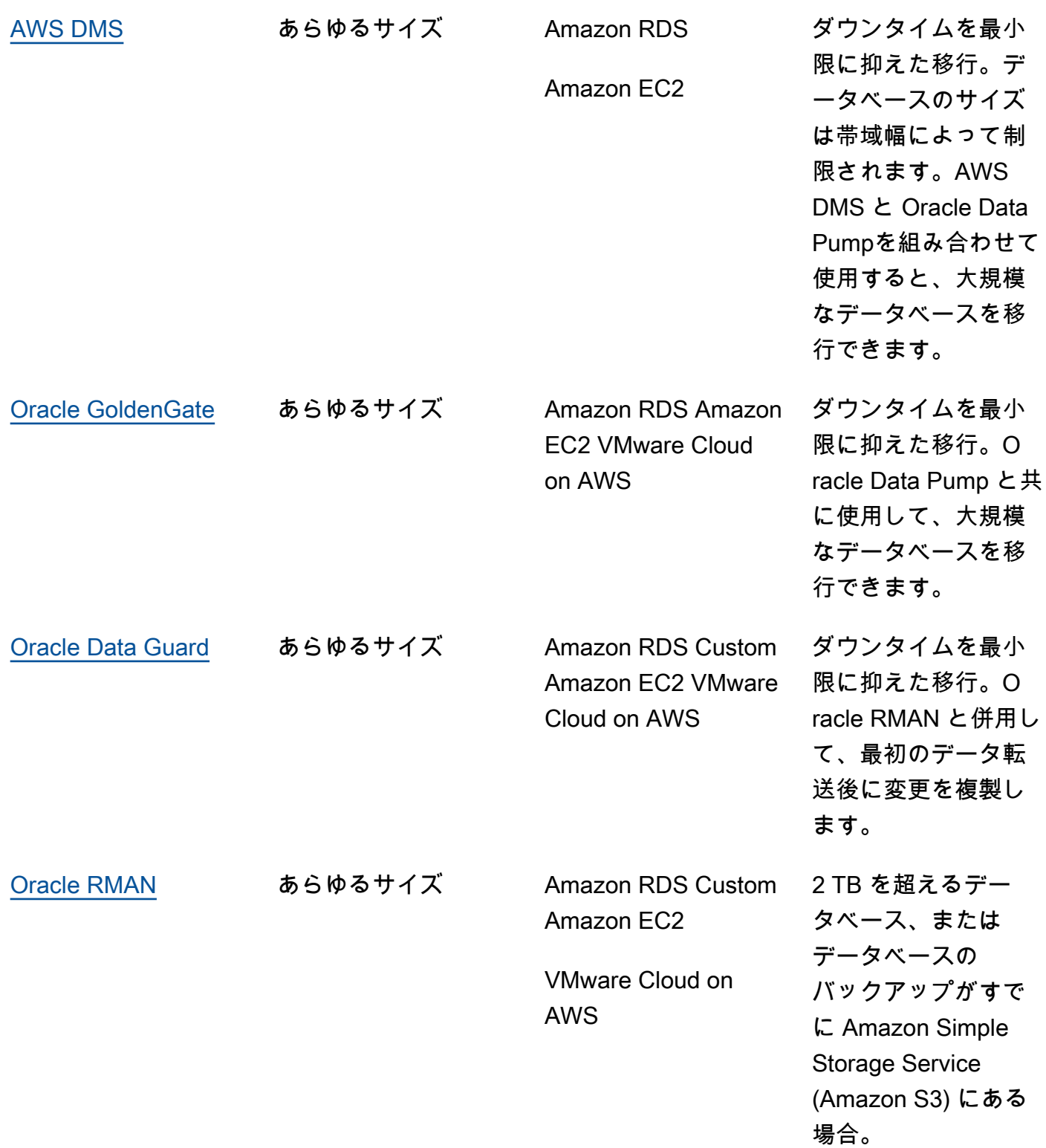

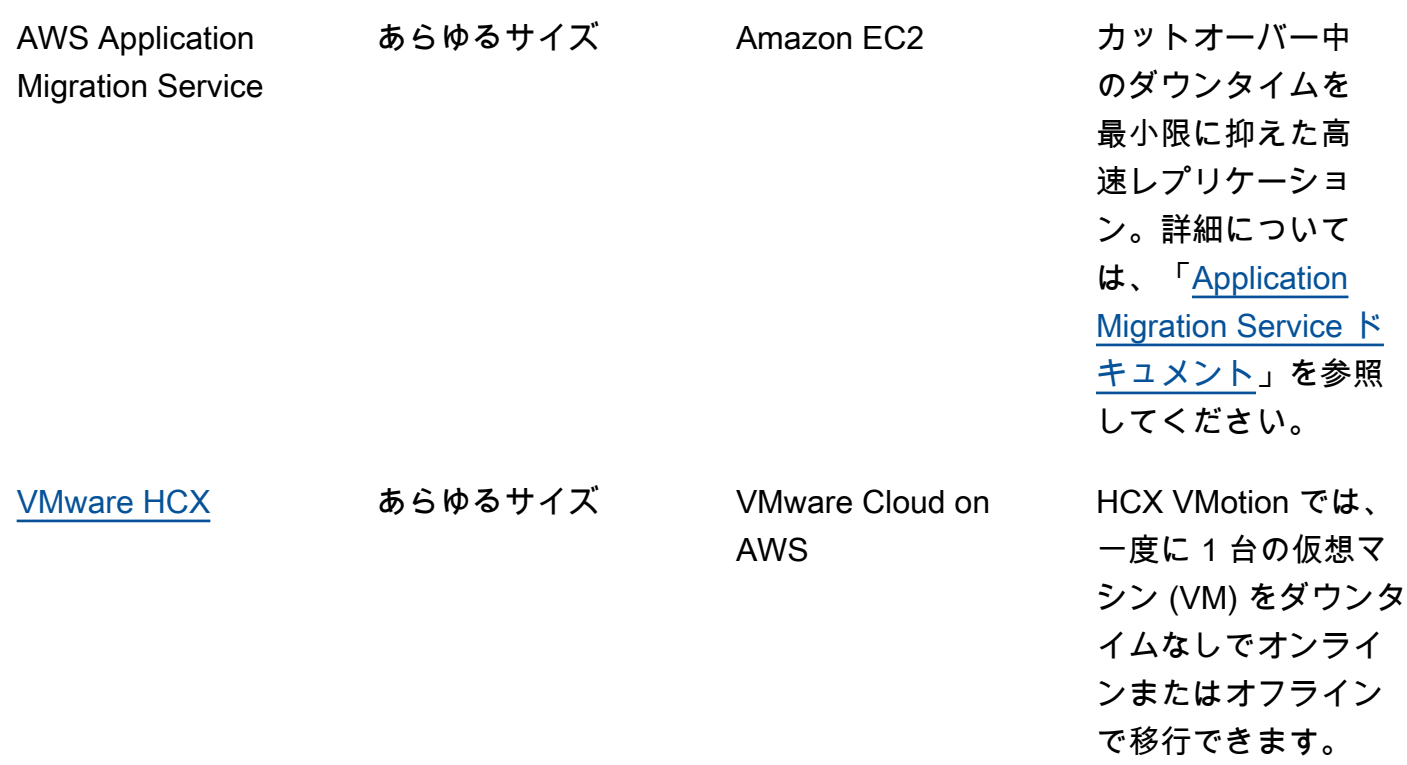

<span id="page-25-0"></span>この後のサブセクションで、各ツールの詳細について説明します。

#### Oracle SQL Developer

[Oracle SQL Developer](https://docs.oracle.com/en/database/oracle/sql-developer/index.html) は、データの操作、管理、開発、管理を行うための、オラクルの無料の GUI ツールです。この Java ベースのツールは、Microsoft Windows、Linux、または macOS で使用でき ます。データベースコピー機能を使用して、データの合計サイズが 200 MB 未満の小規模データベー スを AWS に移行できます。ソースデータベースとターゲットデータベース間のデータ転送は、ネッ トワーク上で直接行われます。このオプションを使用するには、ソースデータベースとターゲット データベース間の信頼性の高いネットワーク接続が必要です。また、この方法では転送中にデータが 暗号化されないことにも注意してください。

Oracle SQL Developer は、Amazon RDS for Oracle および Amazon EC2 上の Oracle データベース の両方をサポートしています。

#### <span id="page-25-1"></span>Oracle SQL\*Loader

[Oracle SQL\\*Loader](https://docs.oracle.com/en/database/oracle/oracle-database/19/sutil/oracle-sql-loader.html) は、外部ファイルからデータベースにデータをロードするための Oracle から提 供される一括データロードユーティリティです。SQL\*Loader は Oracle データベースのすべてのク ライアントバイナリに含まれています。SQL\*Loader は、含まれるオブジェクトの数が制限されて

いる 10 GB 未満の中小規模のデータベースに使用できます。これはスキーマベースの方法であるた め、特定のスキーマをソースデータベースから個別にエクスポートし、ターゲットデータベースに ロードする必要があります。データベースに複数のスキーマがある場合は、スキーマごとにこのプロ セスを繰り返す必要があります。

Oracle SQL Developer は、Amazon RDS for Oracle と Amazon EC2 上の Oracle データベースの両 方をサポートしています。

#### <span id="page-26-0"></span>Oracle エクスポートとインポート

[Oracle エクスポートとインポート ユーティリティを](https://docs.oracle.com/cd/B28359_01/server.111/b28300/preup.htm#BABFHFIJ)使用すると、10 GB 未満で、バイナリの浮動小 数点データ型や倍数データ型が含まれないデータベースを移行できます。スキーマオブジェクトがイ ンポートプロセスで作成されるため、オブジェクトを事前に作成するためのスクリプトを実行する必 要はありません。このため、このプロセスは小さなテーブルが多数あるデータベースに適していま す。

このツールは、Amazon RDS for Oracle と Amazon EC2 上の Oracle データベースの両方に使用でき ます。

#### <span id="page-26-1"></span>Oracle Data Pump

[Oracle Data Pump](https://docs.oracle.com/en/database/oracle/oracle-database/19/sutil/oracle-data-pump.html) は Oracle のエクスポートとインポートを拡張したバージョンです。このユーティ リティは、Oracle データベースとの間でデータやメタデータをエクスポートおよびインポートする ために使用されます。データポンプのエクスポート/インポートは、データベース全体、選択スキー マ、テーブルスペース、またはデータベースオブジェクトに対して実行できます。データポンプは、 データを AWS に移行するための推奨ツールです。サイズが 10 GB から 20 TB までの大規模なデー タベースに適しています。高度な並列処理、柔軟なデータ抽出オプション、スケーラブルな操作が可 能なため、ソースデータベースからターゲットデータベースへのデータやメタデータの高速移動が可 能になります。Oracle Data Pump は、データをデータダンプファイルにエクスポートする際の暗号 化と圧縮もサポートします。

このツールは、Amazon RDS for Oracle と Amazon EC2 上の Oracle データベースの両方に使用でき ます。Oracle Data Pump を AWS DMS と Oracle GoldenGateと併用して、大規模なデータベースの 初期データ転送を処理することもできます。

Amazon RDS for Oracle の場合、Oracle Data Pumpエクスポートユーティリティを使用してデータ をダンプファイルにエクスポートした後、Oracle Data Pumpインポートユーティリティでは、デー タファイルをデータベースにインポートするためにデータベースサーバーインスタンスで使用可能で ある必要があります。Amazon RDS DB インスタンスのファイルシステムに直接アクセスすることは できないため、次のいずれかのオプションを使用してダンプファイルを Amazon RDS に転送する必 要があります。

- 2 つのデータベース間のデータベースリンクを使用してください。本プロセスでは、Oracle Data Pump と Oracle [DBMS\\_FILE\\_TRANSFER](https://docs.oracle.com/en/database/oracle/oracle-database/19/arpls/DBMS_FILE_TRANSFER.html) パッケージを使用します。ソース (オンプレミス) Oracle データベースとターゲット Amazon RDS for Oracle データベース間のデータベースリン クを作成します。このオプションでは、ソースデータベースとターゲットデータベース間のより 高い帯域幅接続が必要です。[AWS Direct Connect](https://docs.aws.amazon.com/directconnect/latest/UserGuide/Welcome.html) を使用することをお勧めします。このオプショ ンは小規模なデータベースにのみ推奨されます。 詳細については、Amazon RDS ドキュメント の[「Oracle Data Pumpを使用したデータのインポート」および「データベースリンク」を](https://docs.aws.amazon.com/AmazonRDS/latest/UserGuide/Oracle.Procedural.Importing.DataPump.html#Oracle.Procedural.Importing.DataPump.DBLink)参照し てください。
- Amazon S3 バケットを使用します。Amazon RDS for Oracle は Amazon S3 統合をサポートしま す。このオプションは、データダンプファイルが大きく、データベースのサイズがテラバイト単位 の場合に推奨されます。その後、データベースに必要な移行時間に応じて、AWS Direct Connect (データサイズが 10 GB から 5 TB の場合) または AWS Snowball (データサイズが 5 TB を超える 場合) を使用して、オンプレミスから S3 バケットにデータダンプファイルをコピーできます。

データポンプファイルは、Amazon S3 にアップロードされたら、ターゲットの Amazon RDS for Oracle DB インスタンスの DATA\_PUMP\_DIR ディレクトリにダウンロードし、DB インスタンスに データをインポートできます。詳細については、Amazon RDS ドキュメントの「[Oracle Data Pump](https://docs.aws.amazon.com/AmazonRDS/latest/UserGuide/Oracle.Procedural.Importing.DataPump.html#Oracle.Procedural.Importing.DataPump.S3)  [および Amazon S3 を使用したデータのインポート」](https://docs.aws.amazon.com/AmazonRDS/latest/UserGuide/Oracle.Procedural.Importing.DataPump.html#Oracle.Procedural.Importing.DataPump.S3)を参照してください。

Oracle Data Pumpを使用すると、大規模なデータベースをスキーマごとに段階的に移行できます。 別のバージョンの Oracle データベースソフトウェアに移行できるほか、ハードウェアやソフトウェ ア構成が異なるプラットフォームにも移行できます。

#### <span id="page-27-0"></span>AWS DMS

[AWS Database Migration Service \(AWS DMS\)](https://docs.aws.amazon.com/dms/) は、AWS との間でデータを簡単かつ安全に移動で きるようにするマネージド型サービスです。AWS DMS は、ほとんどの商用データベースとオープ ンソースデータベースをサポートし、同種移行と異種移行の両方を容易にします。AWS DMS は、 ソースデータベースとターゲットデータベースの同期を保ち、移行中のダウンタイムを最小限に抑え るために、1 回限りのフルデータベースコピーと変更データキャプチャ (CDC) テクノロジーの両方 を備えています。

AWS DMS は、小規模 (10 ~ 20 GB) から中規模 (100 ~ 200 GB) サイズのデータベース用に Oracle データベーススキーマのフルコピーを実行できます。非常に大規模なデータベースの場合は、Oracle Data Pumpを使用して Amazon RDS または Amazon EC2 にデータを移行してから、AWS DMS

CDC 機能を使用して最小限のダウンタイムで継続的なレプリケーションを行うことができます。 データが同期されたら、ターゲットデータベースに切り替えることができます。

次の図は、Oracle Data Pumpと AWS DMS を一緒に使用して、最小限のダウンタイムでオンプレ ミスデータベースを Amazon RDS for Oracle に移行する方法を示しています。Oracle Data Pump エクスポートユーティリティは、スキーマをデータベースダンプファイルにエクスポートし、AWS Direct Connect または AWS Snowball (データベースのサイズ、ネットワーク帯域幅、および許 容される移行時間によって異なります) を使用して Amazon S3 に転送します。ダンプファイルが Amazon S3 にロードされたら、Amazon RDS for Oracle DB インスタンスにファイルをアップロー ドできます。次に、Oracle Data Pumpインポートユーティリティによってデータが Amazon RDS for Oracle にインポートされ、AWS DMS CDC はすべての変更をソースデータベースからターゲット Amazon RDS for Oracle データベースに複製します。

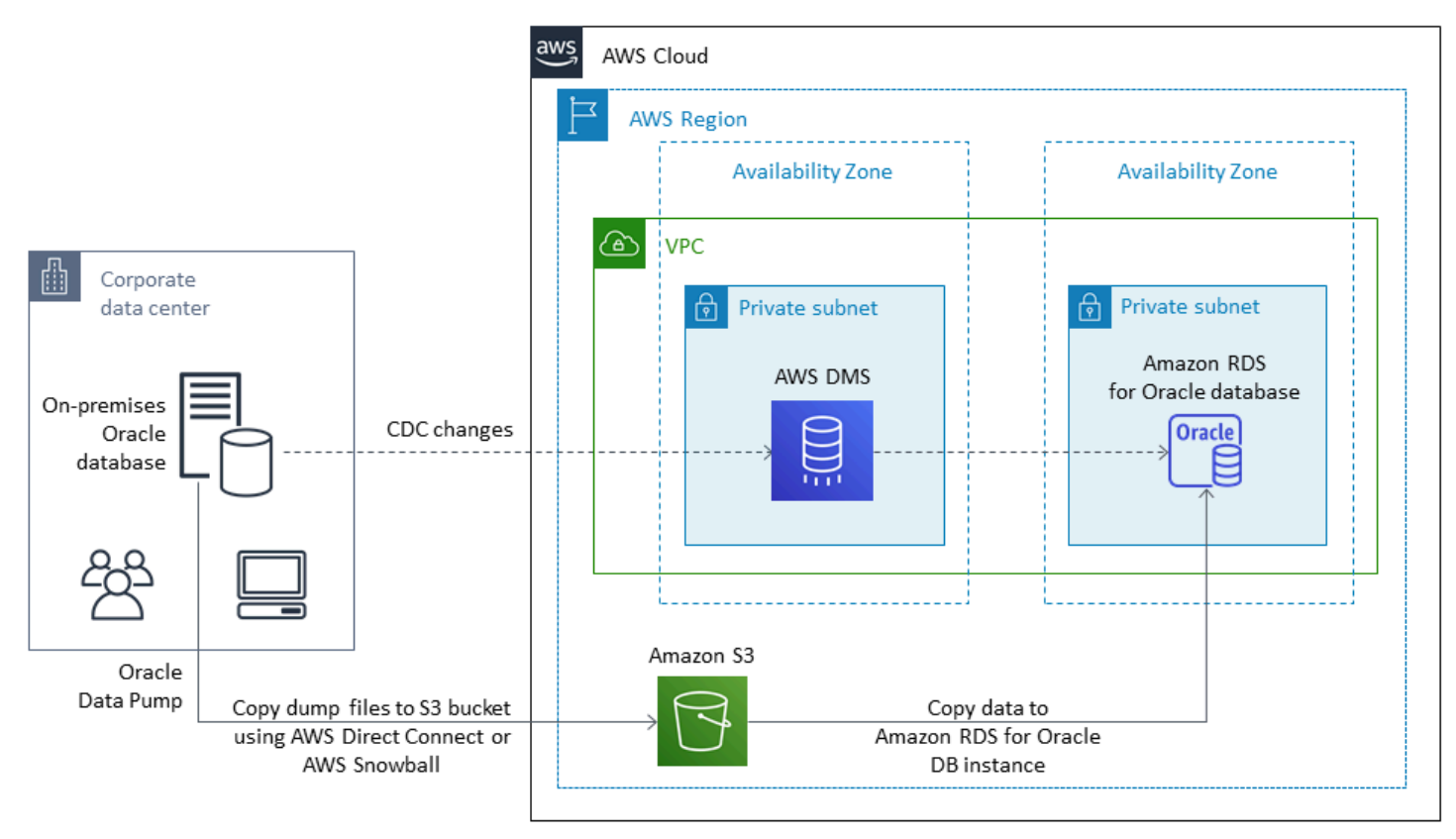

AWS DMS を使用して Oracle ソースデータベースを移行する方法の詳細については、AWS ドキュ メントの「[Oracle データベースを AWS DMS のソースとして使用する」](https://docs.aws.amazon.com/dms/latest/userguide/CHAP_Source.Oracle.html)を参照してください。

### <span id="page-28-0"></span>Oracle GoldenGate

[Oracle GoldenGate](https://docs.oracle.com/en/middleware/goldengate/index.html) は、最小限のダウンタイムで、ソースデータベースと 1 つ以上のデスティネー ションデータベース間でデータを複製するためのツールです。これを使用して、高可用性アーキテク チャを構築し、リアルタイムのデータ統合、トランザクション変更データの取得、異種環境でのレプ リケーション、継続的なデータレプリケーションを実行できます。

Oracle GoldenGateは、ソース環境のオンプレミスサーバーから実行できます。ただし、パフォーマ ンスを向上させるために、このツールを AWS のゴールデンゲート ハブとして機能する EC2 インス タンスからインストールして実行することをお勧めします。特に 1 つのソースデータベースから複 数の宛先にデータを移行する場合は、複数の ゴールデンゲートハブを使用できます。Amazon RDS で GoldenGate を使用することで、アクティブなデータベース間でのレプリケーション、ダウンタイ ムのない移行とアップグレード、災害対策、データ保護、およびリージョン内のレプリケーション とリージョン間でのレプリケーションを行うことができます。詳細については、AWS ドキュメント の[「Amazon RDS での Oracle GoldenGateの使用」を](https://docs.aws.amazon.com/AmazonRDS/latest/UserGuide/Appendix.OracleGoldenGate.html)参照してください。

次の図は、Oracle Data Pumpと AWS DMS を一緒に使用して、最小限のダウンタイムでオンプレミ スデータベースを Amazon RDS for Oracle に移行する方法を示しています。

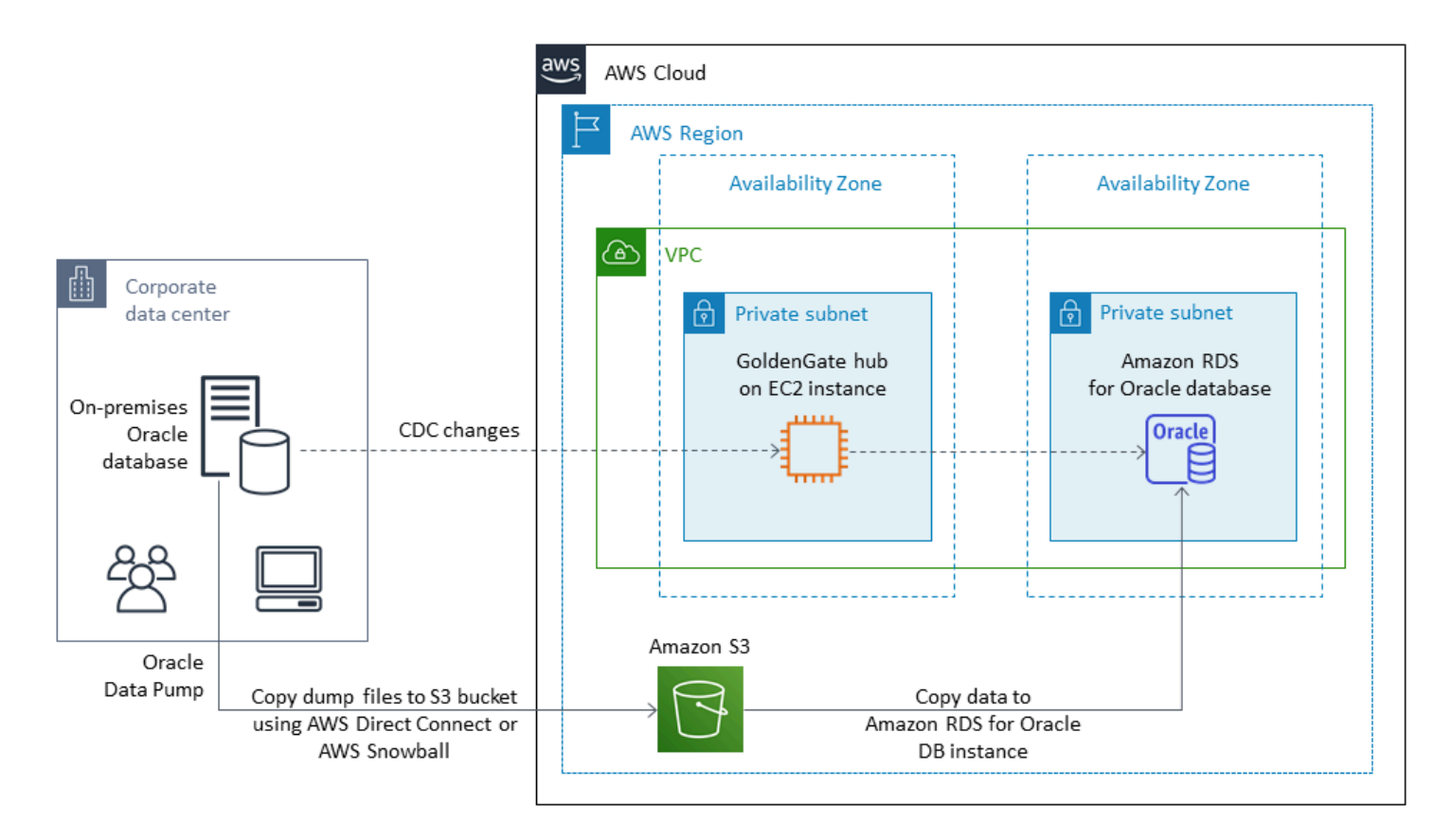

Oracle GoldenGate には、オラクルとは別のライセンスが必要です。

Oracle GoldenGate は、Amazon RDS for Oracle と Amazon EC2 または AWS 上の VMware クラウ ドで実行されている Oracle データベースの両方をサポートしています。

### <span id="page-30-0"></span>Oracle Data Guard

[Oracle Data Guard](https://docs.oracle.com/en/database/oracle/oracle-database/19/sbydb/introduction-to-oracle-data-guard-concepts.html) は、オラクルのスタンバイデータベースを作成、保守、モニタリング、管理する ための一連のサービスを提供します。Oracle Recovery Manager (RMAN) と Oracle Data Guard を 使用すると、最小限のダウンタイムで Oracle データベース全体をオンプレミスから Amazon EC2 に移行できます。RMAN では、バックアップ/復元またはデータベースの複製方法を使用して、プ ライマリデータベースを Amazon EC2 上のターゲットのスタンバイデータベースに復元します。次 に、Oracle Data Guard を使用してターゲットデータベースをフィジカルスタンバイデータベースと して設定し、オンプレミスのプライマリデータベースからスタンバイデータベースへのすべてのトラ ンザクション/やり直しデータの変更を許可します。

オンプレミスのプライマリ Oracle データベースが EC2 インスタンス上のターゲットのスタンバイ データベースと同期している場合は、ターゲットデータベースに切り替えて、読み取り/書き込み データベースに変換できます。その後、アプリケーション接続を新しいプライマリデータベースに ポイントできます。このオプションを使用すると、ダウンタイムを最小限に抑え、AWS 上のデータ ベースの正確な物理コピーを取得できます。次の図は移行プロセスを示しています。

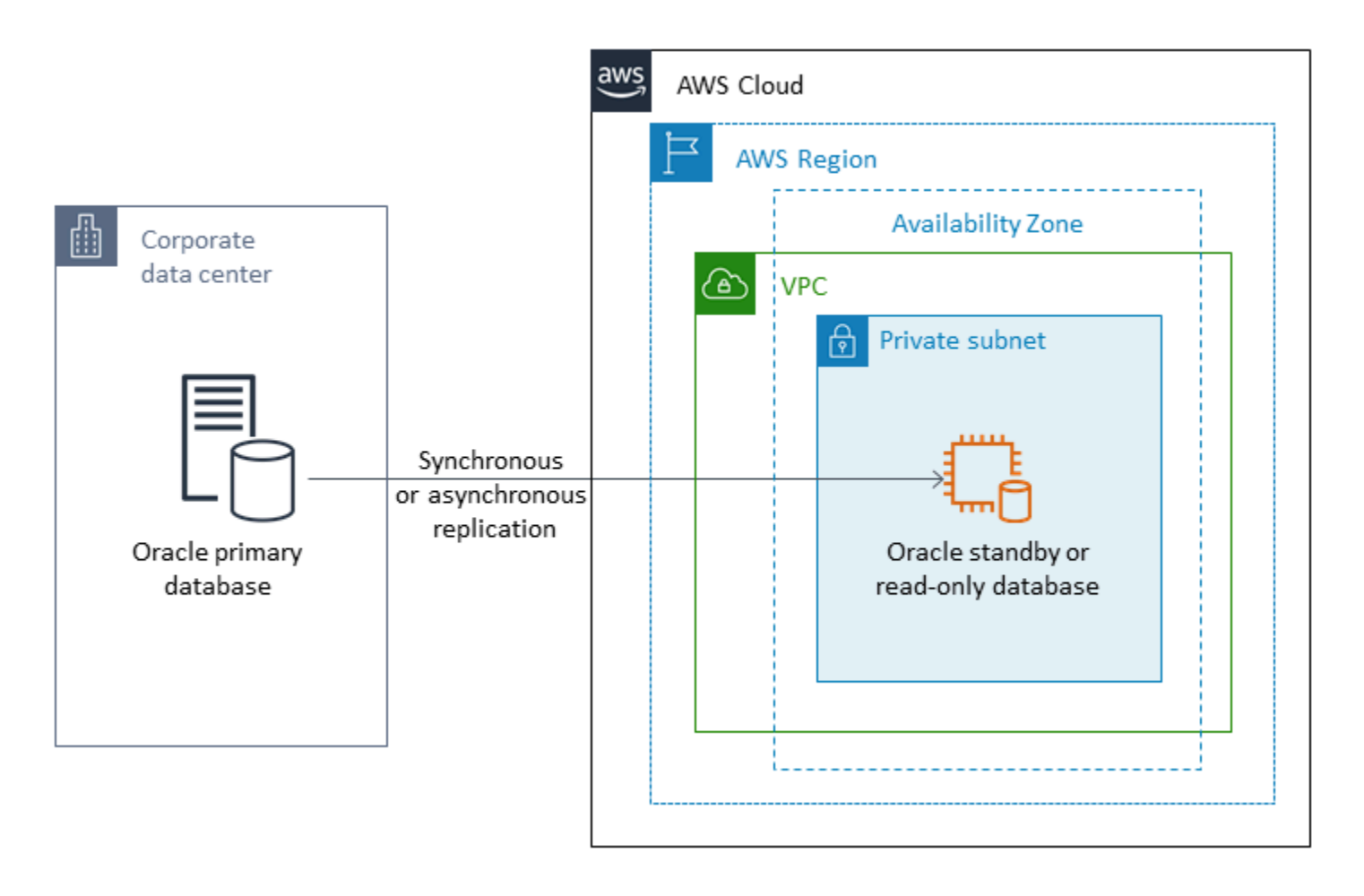

Oracle Data Guard は、Amazon EC2、Amazon RDSカスタム、およびVMware Cloud on AWS 稼働 するオラクルデータベースをサポートしています。

#### <span id="page-31-0"></span>Oracle RMAN

[Oracle Recovery Manager \(RMAN\)](https://docs.oracle.com/en/database/oracle/oracle-database/19/bradv/getting-started-rman.html) は、Oracle データベースのバックアップとリストアを実行およ び管理するためにオラクルが提供するツールです。RMAN を使用して、オンプレミスまたはデータ センターから Oracle データベースをバックアップし、EC2 インスタンス上の Oracle データベース に復元できます。EC2 インスタンス上の自己管理型の Oracle データベースにデータベース全体を移 行する予定がある場合は、この方法を使用してください。データベースのサイズは自由で、バック アップには並列処理、圧縮、暗号化を使用できます。

Oracle Secure Backup (OSB) クラウドモジュール、AWS Storage Gateway、または AWS DataSync を使用して、オンプレミス Oracle データベースの Oracle RMAN バックアップを S3 バケットに直 接配置できます。次に、AWS Identity and Access Management (IAM) ロールを使用して、EC2 イン スタンス上のターゲット Oracle データベースへのアクセス権を S3 バケットに付与し、RMAN バッ クアップファイルを使用してデータベースを復元できます。オンプレミスの Oracle データベースか ら増分バックアップを作成し、オンプレミスとターゲットデータベースが同期されるまで EC2 イン スタンス上のターゲット Oracle データベースに適用できます。その後、都合の良いタイミングでス イッチオーバーを実行できます。

Oracle RMAN は Amazon EC2、Amazon RDS Custom、および VMware Cloud on AWS の移行をサ ポートしています。データを AWS に移行するのに十分なダウンタイムを許容できる場合は、この方 法が推奨されます。

#### <span id="page-31-1"></span>VMware HCX

[VMware ハイブリッドクラウドエクステンション \(HCX\)](https://cloud.vmware.com/vmware-hcx) を使用すると、VMware インフラストラク チャを改造することなく、オンプレミスの Oracle データベースを AWS に移行できます。これに は、ブログ記事「[Oracle ワークロードを VMware Cloud on AWS に移行する方法」](https://aws.amazon.com/blogs/apn/how-to-migrate-oracle-workloads-to-vmware-cloud-on-aws/)と[「ハイブリッ](https://aws.amazon.com/blogs/apn/migrating-workloads-to-vmware-cloud-on-aws-with-hybrid-cloud-extension-hcx/) [ドクラウドエクステンション \(HCX\) を使用して VMware Cloud on AWS にワークロードを移行する](https://aws.amazon.com/blogs/apn/migrating-workloads-to-vmware-cloud-on-aws-with-hybrid-cloud-extension-hcx/) [方法](https://aws.amazon.com/blogs/apn/migrating-workloads-to-vmware-cloud-on-aws-with-hybrid-cloud-extension-hcx/)」というブログ記事で詳しく説明されているいくつかの移行方法が含まれています。その1つで あるHCX vMotionは、ダウンタイムなしで単一のVMをライブマイグレーションし、高い可用性を実 現します。

HCX は VMware Cloud on AWS のお客様に無料でご利用いただけます。

# <span id="page-32-0"></span>ライセンスオプション

AWS での Oracle データベースのライセンスは、データベースがインストールされているインスタ ンスのサイズに基づいています。多くのOracle データベースワークロードは、高いメモリ、スト レージ、およびI/O帯域幅を必要としますが、CPUバウンドではないため、パフォーマンスに影響を 与えずに導入環境内の仮想CPU(vCPUs)の数を減らすことができます。

AWS では、Amazon RDS インスタンスと EC2 インスタンスを特定のワークロードやビジネスニー ズに合わせて最適化するために、次の CPU オプションを提供しています。

- CPU コア数: インスタンスの CPU コア数をカスタマイズできます。
- コア別のスレッド: マルチスレッドを無効化するには、CPU コアごとに 1 つのスレッドを指定で きます。

詳細については、AWS ウェブサイトの Amazon EC2 ドキュメントの[「CPU オプションの最適](https://docs.aws.amazon.com/AWSEC2/latest/UserGuide/instance-optimize-cpu.html) [化」](https://docs.aws.amazon.com/AWSEC2/latest/UserGuide/instance-optimize-cpu.html)と[「Amazon RDS for OracleのCPU最適化のご紹介」を](https://aws.amazon.com/about-aws/whats-new/2018/06/introducing-optimize-cpus-for-amazon-rds-for-oracle/)参照してください。

AWS では、次の 2 つの異なるライセンスモデルで Oracle データベースを実行できます。

- ライセンス込み
- Bring-Your-Own-License (BYOL)

### <span id="page-32-1"></span>ライセンス込み

ライセンス込みモデルでは、Oracle データベースソフトウェアライセンスが AWS から提供される ため、独自の Oracle ライセンスを別途購入する必要はありません。ライセンスには、ソフトウェ ア、基盤となるハードウェアリソース、およびAmazon RDS for Oracle 用 Amazon RDS 管理機能が 含まれています。 では、長期契約なしで、DB インスタンス実行に対して秒単位時間単位で支払いま す。これにより、ハードウェアの計画、購入、保守にかかるコストや複雑さから解放されます。

Single-AZ 配置とMulti-AZ 配置のどちらでも、料金は DB インスタンスを起動してからインスタンス を停止または削除するまでに消費される DB インスタンス時間単位で決まります。

モデルに含まれるライセンスは、Standard Edition Two (SE2) をサポートしています。料金の詳細に ついては、AWS ウェブサイトの「[Amazon RDS for Oracle 料金」](https://aws.amazon.com/rds/oracle/pricing/)を参照してください。

### <span id="page-33-0"></span>**BYOL**

Bring Your Own License (BYOL) モデルは、既存の Oracle データベースライセンスを使用するか、 新しい Oracle ライセンスを購入したいお客様を対象としています。Oracle データベースライセンス をすでにお持ちの場合は、BYOL モデルを使用して Amazon RDS で Oracle データベースを実行で きます。Oracle データベースを Amazon EC2 または VMware Cloud on AWS に移行する場合は、お 客様独自のオラクルライセンスを使用する必要があります。

BYOL モデルの下で DB インスタンスを実行するときは、実行する DB インスタンスクラスと Oracle Database エディション用の、適切な Oracle Database ライセンスが必要になります。ま た、クラウドコンピューティング環境での Oracle Database ソフトウェアのライセンス化に関する Oracle のポリシーに従う必要があります。

BYOL モデルを使用する場合、マルチ AZ 配置でプライマリ DB インスタンスとスタンドバイ DB インスタンスの両方でライセンスを保持していることが必要です。Amazon RDS は、可用性の高い フェイルオーバーソリューションとして Oracle のマルチ AZ 配置をサポートしています。本稼働の ワークロードではマルチ AZ をお勧めします。詳細については、Amazon RDS ドキュメントの[「マ](https://docs.aws.amazon.com/AmazonRDS/latest/UserGuide/Concepts.MultiAZ.html) [ルチ AZ 配置の設定と管理」を](https://docs.aws.amazon.com/AmazonRDS/latest/UserGuide/Concepts.MultiAZ.html)参照してください。

BYOL モデルは、Oracle Database Enterprise Edition (EE) および Standard Edition Two (SE2) をサ ポートしています。

Amazon RDS for Oracle のライセンスオプションの詳細については、AWS ウェブサイトの[「Oracle](https://docs.aws.amazon.com/AmazonRDS/latest/UserGuide/CHAP_Oracle.html#Oracle.Concepts.Licensing) [のライセンス」](https://docs.aws.amazon.com/AmazonRDS/latest/UserGuide/CHAP_Oracle.html#Oracle.Concepts.Licensing)と[「Amazon RDS for Oracle に関するよくある質問」を](https://aws.amazon.com/rds/oracle/faqs/)参照してください。

# <span id="page-34-0"></span>異種混在データベースの移行

オープンソースのデータベースと AWS のようなクラウドコンピューティングプラットフォームの革 新と改良により、多くの組織がオラクルのようなプロプライエタリ(オンライントランザクション処 理、OLTP)のデータベースエンジンからオープンソースのエンジンに移行しています。Oracle デー タベースはどのような組織にとってもミッションクリティカルなシステムだが、特定のベンダーに縛 られることはリスクが高く、コストもかかります。運用コストが低く、ライセンス料がかからないこ とは、基盤となるデータベース技術をオープンソースや AWS のクラウドネイティブデータベースに 切り替えることを検討する説得力のある理由です。

Oracle から移行するその他の理由としては、ベンダーロックイン期間、ライセンス監査、高価なラ イセンス、コストが挙げられます。Oracleの定価はコア単位のモデルに基づいており、パーティショ ニングや高可用性などの機能には追加料金がかかります。このため、多くの組織が AWS への移行時 に、Oracle データベースをオープンソースデータベース(PostgreSQL、MySQL、MariaDB など) または AWS クラウドネイティブデータベース(Amazon Aurora や Amazon DynamoDB など)に移 行することを選択しています。

Oracle のデータウェアハウスデータベースを Amazon Redshift に移行することもできる。Amazon Redshift は、高速で完全に管理されたクラウドのデータウェアハウスです。Amazon Redshift は データレイクと統合され、他のどのデータウェアハウスよりも最大 3 倍速いパフォーマンスを提供 し、コストは他のどのクラウドデータウェアハウスよりも最大 75% 低くなります。詳細について は、AWS ウェブサイトの[Oracle から Amazon Redshift への移行](https://aws.amazon.com/getting-started/projects/migrate-oracle-to-amazon-redshift/) を参照してください。

オープンソースまたは AWS ネイティブのデータベースに移行するには、データの種類、アクセスモ デル、スケーラビリティ、アプリケーションの実用性、複雑さに応じて適切なデータベースを選択 してください。たとえば、PostgreSQLデータベースは、その強力な機能と商用データベースとの高 い互換性により、近年非常に人気が高まっており、Oracleデータベースをリファクタリングしている ユーザーにとって最も一般的な移行対象となっています。しかし、Oracle から PostgreSQL や他の オープンソースデータベースへの移行は、しばしば困難で時間がかかり、慎重な評価、計画、テスト が必要でした。

このプロセスは、AWS DMS や AWS Schema Conversion Tool (AWS SCT) などのサービスを使用す ると簡単になり、商用データベースを AWS 上のオープンソースデータベースに、最小限のダウンタ イムで移行できます。

異種データベース移行では、Oracle から Amazon Aurora、または Oracle から PostgreSQL、MySQL、または MariaDB への移行のように、ソースデータベースエンジンとター ゲットデータベースエンジンが異なります。ソースデータベースとターゲットデータベースのスキー マ構造、データ型、データベースコードは大きく異なる可能性があるため、データ移行を開始する 前にスキーマとコードを変換する必要があります。このため、異種移行は 2 ステップのプロセスで す。

- ステップ 1。ソーススキーマとコードをターゲットデータベースと一致するように変換します。こ の変換には AWS SCT を使用できます。
- ステップ 2。移行元のデータベースからターゲットデータベースにデータを移行します。このプロ セスには AWS DMS を使用できます。

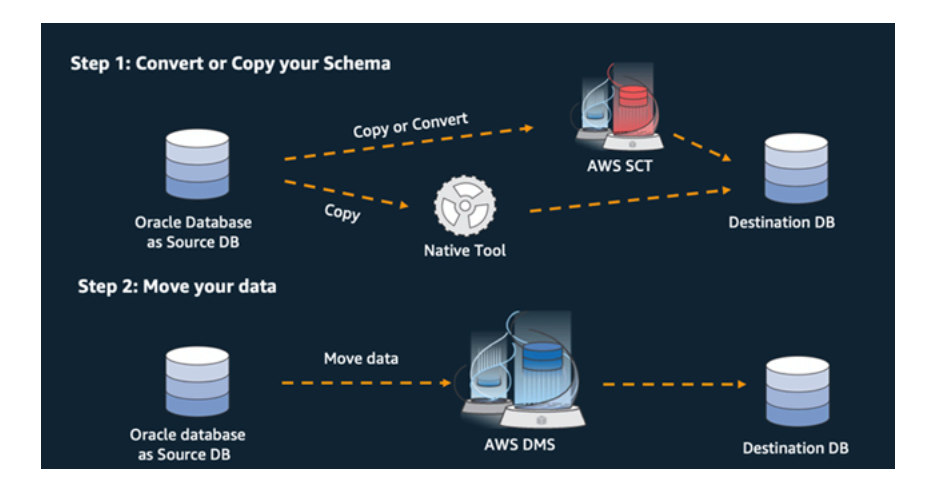

AWS DMS は、移行中に必要なすべてのデータ型変換を自動的に処理します。ソースデータベース は、AWS 外部の自社施設に配置することも、EC2 インスタンスで実行されているデータベースで も、Amazon RDS データベースでもかまいません (AWS DMS ドキュメントの [データ移行のソース](https://docs.aws.amazon.com/dms/latest/userguide/CHAP_Source.html) を参照)。ターゲットは、Amazon EC2、Amazon RDS、または Amazon Aurora のデータベースにす ることができます。

AWS での Oracle データベースのリファクタリングの詳細については、AWS Prescriptive Guidance ウェブサイトの [再設計パターン](https://aws.amazon.com/prescriptive-guidance/?awsf.apg-isv-filter=isv%23oracle&awsf.apg-rtype-filter=rtype%23rearchitect&apg-all-cards.sort-by=item.additionalFields.sortDate&apg-all-cards.sort-order=desc&awsf.apg-new-filter=*all&awsf.apg-content-type-filter=contentsubtype%23pattern&awsf.apg-code-filter=*all&awsf.apg-category-filter=*all&awsf.apg-product-filter=*all&awsf.apg-env-filter=*all) を参照してください。

# <span id="page-35-0"></span>異種混在データベースの移行

次の表は、Oracle Database から別のデータベースエンジンへの移行に使用できるツールの一覧で す。

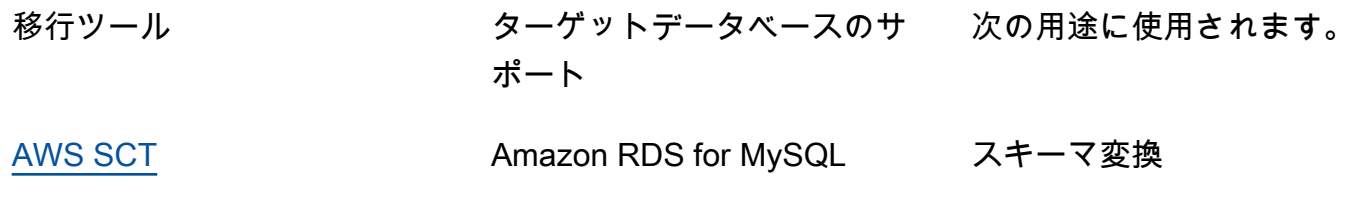
Amazon RDS for PostgreSQL

Amazon Aurora MySQL

Amazon Aurora PostgreSQL

[AWS DMS](#page-36-0) **AMAZON RDS** for MySQL データ移行

Amazon RDS for PostgreSQL

Amazon Aurora MySQL

Amazon Aurora PostgreSQL

この後のサブセクションで、その詳細について説明します。

AWS SCT

[AWS Schema Conversion Tool \(AWS SCT\)](https://docs.aws.amazon.com/SchemaConversionTool/latest/userguide/CHAP_Welcome.html) は、既存の商用データベーススキーマをオープンソー スエンジンまたは AWS クラウドネイティブデータベースに変換します。AWS スキーマ変換ツー ル (SCT) は、ソースデータベーススキーマと大部分のカスタムコード (ビュー、ストアドプロシー ジャ、関数など) をターゲットデータベースと互換性のある形式に自動的に変換し、異種データベー スを簡単に移行できるようにします。自動的に変換できないオブジェクトには、手動変換対象として 明確にマークされます。AWS SCT では、アプリケーションのソースコードをスキャンして埋め込み SQL ステートメントを探し、データベーススキーマ変換プロジェクトの一環として変換することも できます。

### <span id="page-36-0"></span>AWS DMS

[AWS Database Migration Service \(AWS DMS\)](https://docs.aws.amazon.com/dms/) は、データを迅速かつ安全に AWS に移行します。移 行中でもソースデータベースは完全に利用可能な状態に保たれ、それを利用するアプリケーション のダウンタイムを最小限に抑えられます。AWS DMS は、Oracle から Oracle への同種移行だけでな く、Oracle などの異なるデータベースプラットフォーム間の、オープンソースデータベースまたは AWS クラウドネイティブデータベースへの異種移行もサポートします。AWS DMS は、ソースデー タベースで発生したデータ変更をターゲットデータベースに自動的にレプリケートするなど、移行プ ロセスの複雑性を管理します。データベースの移行が完了すると、ターゲットデータベースは選択し た期間だけソースと同期したままになり、都合の良いタイミングでデータベースを切り替えることが できます。

# Amazon RDS for Oracle への移行に関するベストプラクティ ス

データベースの評価とプロジェクト要件に基づいて、Amazon RDS for Oracle への移行が目標である 場合は、このセクションのベストプラクティスに従って、ターゲットデータベースのプロビジョニン グ、移行の実行、Amazon RDS for Oracle データベースのテスト、運用、最適化を行います。

**A** Important

データベースを移行する前に、必ずロールバック計画を立ててください。

## ターゲットデータベースのプロビジョニング

データベース移行戦略の評価、計画、準備が完了したら、Amazon RDS for Oracle データベースをプ ロビジョニングする際に以下のベストプラクティスに従ってください。

- CPU、メモリ、IOPS、およびストレージタイプの要件に基づいて、Amazon RDS for Oracle DB インスタンスのサイズを適切に設定してください。
- 正しいタイムゾーンと文字セットを設定します。
- Amazon RDS は、必ず正しい仮想プライベートクラウド (VPC) で起動します。
- 正しいポートと IP アドレスを使用してセキュリティグループを作成します。
- セキュリティのため、プライベートサブネットに Amazon RDS データベースをプロビジョニング します。
- 可能であれば、最新の Oracle データベースバージョン (現在は 19c) を使用して DB インスタンス をプロビジョニングしてください。以前のバージョンはサポート終了間近です。詳細については、 「[Amazon RDS での Oracle Database 19c」](https://aws.amazon.com/about-aws/whats-new/2019/11/amazon-rds-for-oracle-now-supports-oracle-database-19c/)を参照してください。
- 暗号化を使用する場合は、Amazon RDS データベースをプロビジョニングしている間は常に暗号 化を有効にしてください。
- Amazon RDS データベースごとに個別のオプショングループとパラメータグループを作成しま す。

## ソースデータベースからのデータのエクスポート

Oracle データベースを Amazon RDS for Oracle データベースに移行するためのツールは多数ありま す。最も一般的に使用されているツールは Oracle Data Pumpです。ソース Oracle データベースをエ クスポートする前に、エクスポート処理を円滑に進めるために次の点を確認してください。

- データベースのサイズをチェックして、データベース全体を移行するのではなく、スキーマごとに 移行できるかどうかを確認してください。スキーマを個別に移行する方が、すべてを一度に移行す るよりもエラーが少なく、管理しやすくなります。
- パフォーマンスを向上させるには、Oracle Data Pump PARALLEL パラメータを使用してデータを パラレルモードでエクスポートします。
- テーブルにラージオブジェクト (LOB) があるかどうかを確認します。LOB を含む大きなテーブル がある場合は、それらのテーブルを個別にエクスポートすることをお勧めします。
- エクスポート処理中は、Oracle の読み取り不整合エラーが発生しないように、ソースデータベー スで長時間のデータベーストランザクションを実行しないでください。
- AWS DMS、Oracle GoldenGate、Quest SharePlex などのレプリケーションツールを使用してい る場合は、移行にかかる時間にもよりますが、アーカイブログを 24 ~ 72 時間保持するのに十分 なスペースがオンプレミスサーバーにあることを確認してください。

## データダンプファイルの AWS への転送

オンプレミス環境と AWS 間の高帯域幅接続を提供する AWS Direct Connect を使用している場 合は、Oracle [DBMS\\_FILE\\_TRANSFER](https://docs.oracle.com/en/database/oracle/oracle-database/19/arpls/DBMS_FILE_TRANSFER.html) ユーティリティまたは [Amazon S3 統合機能](https://docs.aws.amazon.com/AmazonRDS/latest/UserGuide/oracle-s3-integration.html)を使用して データポンプファイルをコピーできます。AWS Direct Connect の帯域幅が広くない場合は、AWS Snowball を使用して大規模なデータベースエクスポートダンプファイルを転送してください。

## ターゲットデータベースへのデータのインポート

- 非常に大きなデータベースを移行する場合、データのロードを高速化するために、移行中は最初に 大きな [Amazon RDS インスタンスタイプ](https://aws.amazon.com/rds/instance-types/)をプロビジョニングすることをお勧めします。移行が完 了したら、DB インスタンスを適切なサイズのインスタンスタイプに変更できます。
- 必要に応じて、REDO ログファイル、UNDO テーブルスペース、テンポラリテーブルスペースの サイズを増やして、移行中のパフォーマンスを向上させてください。
- マルチ AZ オプションはインポート処理中は無効にし、移行が完了したら有効にしてください。
- データの読み込みを高速化するには、バックアップ保持期間を 0 に設定してアーカイブログの生 成を無効にします。
- テーブルスペース、ユーザー、ロール、プロファイル、スキーマを事前に作成して、ターゲット データベースを準備します。
- LOB を含む大きなテーブルがある場合は、各 LOB テーブルを個別にインポートします。

## インポート後の手順

- インポートログファイルにエラーがないか確認し、インポートが完了したらエラーを修正します。
- 無効なオブジェクトがないかチェックしてください。見つかった場合は、コンパイルして修正して ください。
- Amazon RDS では許可またはサポートされていない SYS オブジェクトに対する権限がないため、 一部のプロシージャはコンパイルされない場合があります。これらのプロシージャは書き直す必要 があります。
- シーケンスを使用している場合は、シーケンスの値がソースデータベースと照合してシーケンスの 不一致が発生しないようにしてください。
- Amazon RDS データベースのオブジェクト数がソースデータベースのオブジェクト数と同じであ ることを確認してください。テーブル、インデックス、プロシージャ、トリガー、関数、パッケー ジ、制約、その他のオブジェクトを検証します。
- ソースデータベースに他のデータベースへのデータベースリンクがある場合は、接続をテストし て、リンクが引き続き機能することを確認します。
- 最適なパフォーマンスを得るには、辞書レベルとスキーマレベルの統計情報を収集してください。

## 移行のテスト

新しい Amazon RDS for Oracle データベースと照合してアプリケーションを検証するには、次のテ ストを行うことをお勧めします。

- Oracle クライアントソフトウェアまたは JDBC ソフトウェアを Amazon RDS for Oracle データ ベースバージョンに基づいてアップグレードする必要がある場合があります。新しいバージョン の Oracle データベースに移行した場合、古いバージョンの Oracle クライアントソフトウェアはサ ポートされていない可能性があります。
- 機能テストを実施してください。
- ソースデータベースとターゲットデータベースの SQL クエリのパフォーマンスを比較し、必要に 応じてクエリを調整します。一部のクエリはターゲットデータベースでは実行速度が遅くなる場合 があるため、ソースデータベースで SQL クエリのベースラインを取得することをお勧めします。
- アプリケーションチームがテストを終了し、Amazon RDS データベースが正常に機能しているこ とを確認したら、次のことが可能になります。
	- 評価に基づいて Amazon RDS DB インスタンスのサイズを調整します。
	- バックアップ保持を有効にします。
	- アーカイブログを有効にします。
	- REDO ログファイルのサイズをリセットします。
	- マルチ AZ オプションを有効にします。
	- Amazon CloudWatch アラームを作成し、アラート用の Amazon Simple Notification Service (Amazon SNS) トピックを設定します。

概念実証 (POC) フェーズでさらに検証を行うには、以下の補足テストを行うことをお勧めします。

- パフォーマンステストを実行して、ビジネス上の期待に応えていることを確認します。
- データベースのフェイルオーバー、リカバリ、復元をテストして、RPO と RTO の要件を満たし ていることを確認します。
- 重要なジョブとレポートをすべて一覧表示し、Amazon RDS で実行して、サービスレベルアグ リーメント (SLA) に照らしてパフォーマンスを評価します。

## Amazon RDS データベースの運用と最適化

データベスが AWS 上にある場合、クラウドにおけるモニタリング、アラート、バックアップ、高可 用性といった分野のベストプラクティスに従っていることを確認する必要があります。例:

- CloudWatch モニタリングをセットアップし、詳細モニタリングを有効にします。
- [Amazon RDS Performance Insights](https://docs.aws.amazon.com/AmazonRDS/latest/UserGuide/USER_PerfInsights.html) と [Oracle Enterprise Manager \(OEM\) 管理エージェントを](https://docs.aws.amazon.com/AmazonRDS/latest/UserGuide/Oracle.Options.OEMAgent.html)使用 してデータベースを監視します。
- SNS トピックを使用してアラートを設定します。
- [AWS Backup](https://docs.aws.amazon.com/aws-backup/latest/devguide/whatisbackup.html) を使用して自動バックアップを設定します。 Oracle Data Pumpバックアップを使 用したり、手動でスナップショットを作成したりすることもできます。
- 可用性を高めるには Amazon RDS マルチ AZ 機能をセットアップしてください。

• 読み取り専用データベースが必要な場合は、必要に応じて同じリージョン内または AWS リージョ ン間で[リードレプリカを設定](#page-13-0)します。

# Oracle データベース移行パターン

以下のリンクを使用して、Oracle データベースを AWS に移行するための AWS 規範ガイダンスのパ ターンを確認してください。

- 「[リホストパターン \(Oracle から Amazon EC2 へ\)](https://aws.amazon.com/prescriptive-guidance/?awsf.apg-isv-filter=isv%23oracle&awsf.apg-rtype-filter=rtype%23rehost&apg-all-cards.sort-by=item.additionalFields.sortDate&apg-all-cards.sort-order=desc&awsf.apg-new-filter=*all&awsf.apg-content-type-filter=contentsubtype%23pattern&awsf.apg-code-filter=*all&awsf.apg-category-filter=*all&awsf.apg-product-filter=*all&awsf.apg-env-filter=*all)」
- 「[リプラットフォームパターン \(Oracle から Amazon RDS for Oracle へ\)](https://aws.amazon.com/prescriptive-guidance/?awsf.apg-isv-filter=isv%23oracle&awsf.apg-rtype-filter=rtype%23replatform&apg-all-cards.sort-by=item.additionalFields.sortDate&apg-all-cards.sort-order=desc&awsf.apg-new-filter=*all&awsf.apg-content-type-filter=contentsubtype%23pattern&awsf.apg-code-filter=*all&awsf.apg-category-filter=*all&awsf.apg-product-filter=*all&awsf.apg-env-filter=*all)」
- 「[パターンの再構築 \(Oracle からオープンソースおよび AWS クラウドネイティブデータベース](https://aws.amazon.com/prescriptive-guidance/?awsf.apg-isv-filter=isv%23oracle&awsf.apg-rtype-filter=rtype%23rearchitect&apg-all-cards.sort-by=item.additionalFields.sortDate&apg-all-cards.sort-order=desc&awsf.apg-new-filter=*all&awsf.apg-content-type-filter=contentsubtype%23pattern&awsf.apg-code-filter=*all&awsf.apg-category-filter=*all&awsf.apg-product-filter=*all&awsf.apg-env-filter=*all) [へ\)」](https://aws.amazon.com/prescriptive-guidance/?awsf.apg-isv-filter=isv%23oracle&awsf.apg-rtype-filter=rtype%23rearchitect&apg-all-cards.sort-by=item.additionalFields.sortDate&apg-all-cards.sort-order=desc&awsf.apg-new-filter=*all&awsf.apg-content-type-filter=contentsubtype%23pattern&awsf.apg-code-filter=*all&awsf.apg-category-filter=*all&awsf.apg-product-filter=*all&awsf.apg-env-filter=*all)

特定のツールの使用を網羅するパターンを探している場合は、検索ボックスにツール名を入力する か、フィルターから選択してください。たとえば、AWS DMS を使用するすべての Oracle 移行パ ターンをクエリできます。

# AWS パートナー

データベースの移行は、専門知識とツールを必要とする困難なプロジェクトになる場合があります。 パートナーシップを通じて、移行を加速し、結果が出るまでの時間を短縮できます。[AWS Database](https://aws.amazon.com/dms/partners/)  [Migration Service デリバリーパートナーは、](https://aws.amazon.com/dms/partners/)お客様がクラウドに簡単かつ安全に移行できるよう支援 するために必要な専門知識を備えています。 では、Oracle から Oracle のような同種のデータベース 間の移行も、Oracle から Amazon Aurora または Microsoft SQL から MySQL といった異なるデータ ベースプラットフォーム間の移行もサポートされます。

要件と好みに応じて、AWS パートナーを利用して移行全体を処理することも、移行の一部の側面の みを支援することもできます。さらに、AWS パートナーが提供するツールやソリューションを使用 して移行を支援することもできます。

# その他のリソース

## ブログ記事

- [Database Migration—What Do You Need to Know Before You Start?](https://aws.amazon.com/blogs/database/database-migration-what-do-you-need-to-know-before-you-start/)
- [AWS DMS を使用してダウンタイムをほぼゼロに抑えた Oracle データベースの移行](https://aws.amazon.com/blogs/database/migrating-oracle-databases-with-near-zero-downtime-using-aws-dms/)
- [Oracle データベースを PostgreSQL に移行する方法](https://aws.amazon.com/blogs/database/how-to-migrate-your-oracle-database-to-postgresql/)
- [Oracle データベースを Amazon Aurora に移行する方法](https://aws.amazon.com/blogs/database/how-to-migrate-your-oracle-database-to-amazon-aurora/)
- [オラクルのワークロードを VMware Cloud on AWS に移行する方法](https://aws.amazon.com/blogs/apn/how-to-migrate-oracle-workloads-to-vmware-cloud-on-aws/)
- [VMware Cloud on AWS で Oracle RAC を仮想化するためのベストプラクティス](https://aws.amazon.com/blogs/apn/virtualizing-oracle-rac-with-vmware-cloud-on-aws/)

### AWS ドキュメント

- [Amazon Aurora](https://docs.aws.amazon.com/AmazonRDS/latest/AuroraUserGuide/CHAP_AuroraOverview.html)
- [Amazon EC2](https://docs.aws.amazon.com/ec2/)
- [Amazon RDS](https://docs.aws.amazon.com/rds/)
- [Amazon RDS Custom](https://docs.aws.amazon.com/AmazonRDS/latest/UserGuide/rds-custom.html)
- [Amazon Redshift](https://docs.aws.amazon.com/redshift/)
- [AWS DMS](https://docs.aws.amazon.com/dms/)
- [AWS SCT](https://docs.aws.amazon.com/SchemaConversionTool/latest/userguide/CHAP_UserInterface.html)
- [Amazon RDS での Oracle GoldenGate の使用](https://docs.aws.amazon.com/AmazonRDS/latest/UserGuide/Appendix.OracleGoldenGate.html)
- [Oracle ライセンス](https://docs.aws.amazon.com/AmazonRDS/latest/UserGuide/Oracle.Concepts.Licensing.html)

### 追加情報

- [Oracle Data Pump](https://docs.oracle.com/en/database/oracle/oracle-database/19/sutil/oracle-data-pump.html)
- [Oracle Data Guard](https://docs.oracle.com/en/database/oracle/oracle-database/19/sbydb/introduction-to-oracle-data-guard-concepts.html)
- [Oracle エクスポートとインポート](https://docs.oracle.com/cd/B28359_01/server.111/b28300/preup.htm#BABFHFIJ)
- [Oracle GoldenGate](https://docs.oracle.com/en/middleware/goldengate/index.html)
- [Oracle RMAN](https://docs.oracle.com/en/database/oracle/oracle-database/19/bradv/getting-started-rman.html)
- [Oracle SQL Developer](https://docs.oracle.com/en/database/oracle/sql-developer/index.html)
- [Oracle SQL\\*Loader](https://docs.oracle.com/en/database/oracle/oracle-database/19/sutil/oracle-sql-loader.html)

### • [クラウドコンピューティング環境におけるオラクルソフトウェアのライセンス](http://www.oracle.com/us/corporate/pricing/cloud-licensing-070579.pdf)

• [VMware HCX](https://cloud.vmware.com/vmware-hcx)

# 付録: Oracle 移行アンケート

このセクションのアンケートは、移行プロジェクトの評価と計画段階のための情報収集の出発点とし てお使いください。[このアンケートは Microsoft Excel 形式でダウンロードして、](https://docs.aws.amazon.com/prescriptive-guidance/latest/migration-oracle-database/samples/oracle-database-migration-questionnaire.zip)情報を記録するた めに使用できます。

### 一般情報

- 1. お使いの Oracle データベースの名前は何ですか?
- 2. お使いの Oracle データベースのバージョンは何ですか?
- 3. データベースのエディション (スタンダードとエンタープライズ) はどちらですか?
- 4. データベースのサイズはどのくらいですか?
- 5. データベースの文字セットはどれくらいですか?
- 6. データベースのタイムゾーンは何ですか?
- 7. 1 秒あたりの I/O トランザクション (TPS) の平均値と最大値はどのぐらいですか?
- 8. このデータベースの読み取り/書き込み操作の IOPS (平均値と最大値) はどのくらいですか?
- 9. 1 日あたりで、1 時間あたりの REDO ログ生成量 (平均値と最大値) はどのくらいですか?
- 10.移行を計画しているスキーマの数はいくつですか?
- 11.各スキーマのサイズはどのくらいですか?
- 12.スキーマごとに大きなテーブル (100GB以上) をいくつお持ちですか?
- 13.移行する必要のないテーブルをアーカイブできますか?
- 14.システムグローバルエリア (SGA) とプログラムグローバルエリア (PGA)、または自動メモリ管理 (AMM) の使用サイズは、メガバイト単位でどのくらいですか?
- 15.LOB があるテーブルはいくつありますか? LOB の最大サイズはどのくらいですか。
- 16LOB のあるテーブルにはすべてプライマリキーがありますか?
- 17.他のデータベースを指すデータベースリンクはありますか?
- 18.データベースの SLA 要件は何ですか?
- 19.データベースの RTO と RPO の要件は何ですか?
- 20.移行目的でどのくらいのデータベースダウンタイムを許容できますか?
- 21.コンプライアンス、規制、監査の要件はありますか?

## インフラストラクチャ

- 1. データベースのホスト名は何ですか?
- 2. このデータベースにはどのようなオペレーティングシステムが使用されていますか?
- 3. サーバーには何個の CPU コアが搭載されていますか?
- 4. サーバーのメモリサイズはどのくらいですか?
- 5. ローカルストレージを使用していますか?
- 6. ネットワークアタッチドストレージ (NAS) とストレージエリアネットワーク (SAN) のどちらのタ イプのストレージを使用していますか?
- 7. RAC データベースはありますか? 「はい」の場合、ノードはいくつありますか?
- 8. パーティショニング機能を使用していますか?
- 9. Oracle Spatial を使用していますか?

10.マルチテナントデータベースはありますか?

## データベースバックアップ

- 1. データベースのバックアップはどのようにしていますか? また、その頻度はどのくらいですか? 2. アーカイブログとバックアップの保存期間はどのくらいですか?
- 3. データベースのクローニングにバックアップを使用していますか?
- 4. バックアップはどこに保存していますか?

## データベースセキュリティ

- 1. Oracle Database Vault を使用していますか?
- 2. データマスキングを使用していますか?
- 3. Secure Sockets Layer (SSL) を使用していますか?
- 4. 透過的データ暗号化 (TDE) などの Oracle Advanced Security 機能を使用していますか?
- 5. Oracle Advanced Compression を使用していますか?

## データベースの高可用性と災害対策

1. 高可用性の要件は何ですか?

- 2. Oracle Data Guard を使用していますか? プライマリとスタンバイのデータベースリージョンはど こにありますか?
- 3. Oracle Active Data Guard を使用していますか?
- 4. データベース接続にドメインネームシステム(DNS)エイリアスを使用していますか?
- 5. Oracle GoldenGate、Quest SharePlex、Oracle Streams などのレプリケーションツールを使用し ていますか?

# <span id="page-49-0"></span>ドキュメント履歴

このガイドは、このドキュメントの大きな変更点をまとめたものです。今後の更新に関する通知を受 け取る場合は、[RSS フィードを](https://docs.aws.amazon.com/prescriptive-guidance/latest/migration-oracle-database/migration-oracle-database.rss)サブスクライブできます。

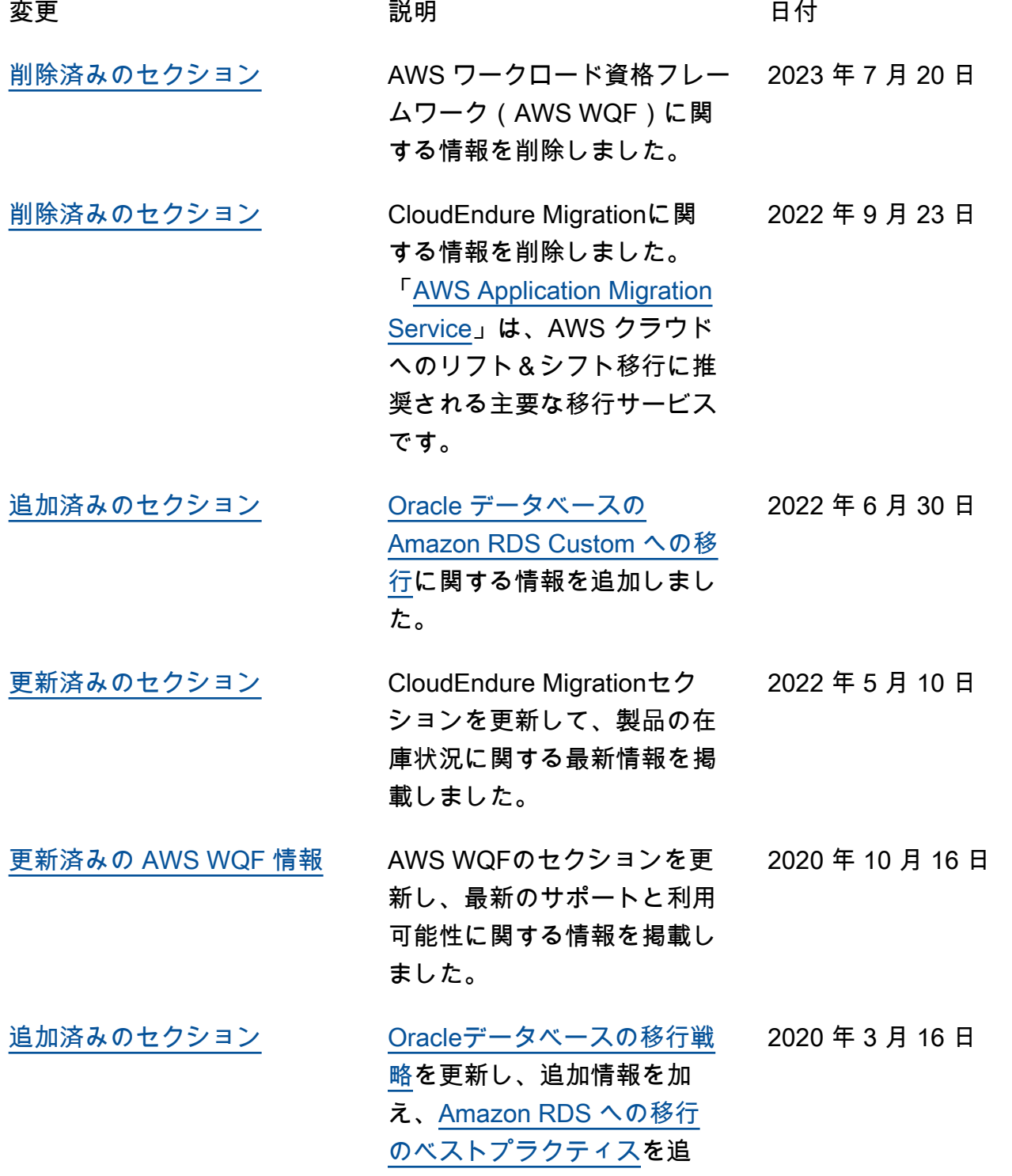

加し、移行の評価と計画のた めの[アンケートを](https://docs.aws.amazon.com/prescriptive-guidance/latest/migration-oracle-database/questionnaire.html)追加しまし た。

[初版発行](#page-49-0) — 2020 年 2 月 24 日

## AWS 規範的ガイダンスの用語集

以下は、AWS 規範的ガイダンスによって提供される戦略、ガイド、パターンで一般的に使用される 用語です エントリを提案するには、用語集の最後のフィードバックの提供リンクを使用します。

### 数字

<span id="page-51-0"></span>7 Rs

アプリケーションをクラウドに移行するための 7 つの一般的な移行戦略。これらの戦略は、ガー トナーが 2011 年に特定した 5 Rs に基づいて構築され、以下で構成されています。

- リファクタリング/アーキテクチャの再設計 クラウドネイティブ特徴を最大限に活用して、 俊敏性、パフォーマンス、スケーラビリティを向上させ、アプリケーションを移動させ、アー キテクチャを変更します。これには、通常、オペレーティングシステムとデータベースの移植 が含まれます。例: オンプレミスの Oracle データベースを Amazon Aurora PostgreSQL 互換エ ディションに移行する。
- リプラットフォーム (リフトアンドリシェイプ) アプリケーションをクラウドに移行し、ク ラウド機能を活用するための最適化レベルを導入します。例: お客様のオンプレミスの Oracle データベースを AWS クラウドの Oracle 用の Amazon Relational Database Service (Amazon RDS) に移行する。
- 再購入 (ドロップアンドショップ) 通常、従来のライセンスから SaaS モデルに移行して、別 の製品に切り替えます。例: 顧客関係管理 (CRM) システムを Salesforce.com に移行する。
- リホスト (リフトアンドシフト) クラウド機能を活用するための変更を加えずに、アプリケー ションをクラウドに移行します。例: お客様のオンプレミスの Oracle データベースを AWS ク ラウドの EC2 インスタンス上の Oracle に移行する。
- 再配置 (ハイパーバイザーレベルのリフトアンドシフト) 新しいハードウェアの購入、アプ リケーションの書き換え、お客様の既存のオペレーションの変更を行うことなく、インフラス トラクチャをクラウドに移行できます。この移行シナリオは AWS の VMware Cloud に固有の もので、お客様のオンプレミス環境と、および AWS の間の仮想マシン (VM) 互換性とワーク ロードの移植性をサポートします。インフラストラクチャを AWS の VMware Cloud に移行す るときに、お客様のオンプレミスのデータセンターから VMware Cloud Foundation テクノロ ジーを使用できます。例: AWS の Oracle データベースをホストしているハイパーバイザーを VMware Cloud 上に再配置する。
- 保持 (再アクセス) アプリケーションをお客様のソース環境で保持します。これには、主要な リファクタリングを必要とするアプリケーションや、お客様がその作業を後日まで延期したい

アプリケーション、およびそれらを移行するためのビジネス上の正当性がないため、お客様が 保持するレガシーアプリケーションなどがあります。

• 使用停止 — お客様のソース環境で不要になったアプリケーションを停止または削除します。

### A

ABAC

[「属性ベースのアクセスコントロール](#page-54-0)」を参照してください。 抽象化されたサービス

「 [マネージドサービス](#page-71-0)」を参照してください。

ACID

[「不可分性、一貫性、分離性、耐久性](#page-53-0)」を参照してください。

アクティブ - アクティブ移行

(双方向レプリケーションツールまたは二重書き込み操作を使用して) ソースデータベースとター ゲットデータベースを同期させ、移行中に両方のデータベースが接続アプリケーションからのト ランザクションを処理するデータベース移行方法。この方法では、1 回限りのカットオーバーの 必要がなく、管理された小規模なバッチで移行できます。アクティブ[/パッシブ移行](#page-52-0)よりも柔軟性 がありますが、より多くの作業が必要です。

<span id="page-52-0"></span>アクティブ - パッシブ移行

ソースデータベースとターゲットデータベースを同期させながら、データがターゲットデータ ベースにレプリケートされている間、接続しているアプリケーションからのトランザクションを ソースデータベースのみで処理するデータベース移行の方法。移行中、ターゲットデータベース はトランザクションを受け付けません。

#### 集計関数

行のグループを操作し、グループの単一の戻り値を計算するための SQL 関数。集計関数の例に は、 SUMや などがありますMAX。

AI

[「人工知能](#page-53-1)」を参照してください。

AIOps

[「人工知能オペレーション](#page-53-2)」を参照してください。

匿名化

データセット内の個人情報を完全に削除するプロセス。匿名化は個人のプライバシー保護に役立 ちます。匿名化されたデータは、もはや個人データとは見なされません。

アンチパターン

繰り返し発生する問題に対して、そのソリューションが逆効果であったり、効果がなかったり、 代替ソリューションよりも効果が低かったりする場合によく使用されるソリューション。

アプリケーションコントロール

マルウェアからシステムを保護するために、承認されたアプリケーションのみを使用できるよう にするセキュリティアプローチ。

アプリケーションポートフォリオ

アプリケーションの構築と維持にかかるコスト、およびそのビジネス価値を含む、組織が使用す る各アプリケーションに関する詳細情報の集まり。この情報は、[ポートフォリオの検出と分析プ](https://docs.aws.amazon.com/prescriptive-guidance/latest/migration-portfolio-discovery/welcome.html) [ロセス](https://docs.aws.amazon.com/prescriptive-guidance/latest/migration-portfolio-discovery/welcome.html) の需要要素であり、移行、モダナイズ、最適化するアプリケーションを特定し、優先順位 を付けるのに役立ちます。

<span id="page-53-1"></span>人工知能 (AI)

コンピューティングテクノロジーを使用し、学習、問題の解決、パターンの認識など、通常は 人間に関連づけられる認知機能の実行に特化したコンピュータサイエンスの分野。詳細について は、「[人工知能 \(AI\) とは何ですか?」](https://aws.amazon.com/machine-learning/what-is-ai/)を参照してください。

<span id="page-53-2"></span>AI オペレーション (AIOps)

機械学習技術を使用して運用上の問題を解決し、運用上のインシデントと人の介入を減らし、 サービス品質を向上させるプロセス。AWS 移行戦略での AIOps の使用方法については、[オペ](https://docs.aws.amazon.com/prescriptive-guidance/latest/migration-operations-integration/aiops.html) [レーション統合ガイド](https://docs.aws.amazon.com/prescriptive-guidance/latest/migration-operations-integration/aiops.html) を参照してください。

非対称暗号化

暗号化用のパブリックキーと復号用のプライベートキーから成る 1 組のキーを使用した、暗号化 のアルゴリズム。パブリックキーは復号には使用されないため共有しても問題ありませんが、プ ライベートキーの利用は厳しく制限する必要があります。

<span id="page-53-0"></span>原子性、一貫性、分離性、耐久性 (ACID)

エラー、停電、その他の問題が発生した場合でも、データベースのデータ有効性と運用上の信頼 性を保証する一連のソフトウェアプロパティ。

<span id="page-54-0"></span>属性ベースのアクセス制御 (ABAC)

部署、役職、チーム名など、ユーザーの属性に基づいてアクセス許可をきめ細かく設定する 方法。詳細については、AWS Identity and Access Management (IAM) ドキュメントの[AWS の](https://docs.aws.amazon.com/IAM/latest/UserGuide/introduction_attribute-based-access-control.html)  [ABAC とはを](https://docs.aws.amazon.com/IAM/latest/UserGuide/introduction_attribute-based-access-control.html)参照してください。

信頼できるデータソース

最も信頼性のある情報源とされるデータのプライマリーバージョンを保存する場所。匿名化、編 集、仮名化など、データを処理または変更する目的で、信頼できるデータソースから他の場所に データをコピーすることができます。

アベイラビリティーゾーン

AWS リージョン 内の仕切られた場所は、他のアベイラビリティーゾーンに障害が発生してもそ の影響を受けず、低コスト、低レイテンシーで同一リージョン内の他のアベイラビリティーゾー ンに接続できます。

<span id="page-54-1"></span>AWS クラウド導入フレームワーク (AWS CAF)

組織がクラウドに正常に移行するための効率的で効果的な計画を立てるのを支援する AWS から のガイドラインとベストプラクティスのフレームワーク。AWSCAF は、ビジネス、人材、ガバ ナンス、プラットフォーム、セキュリティ、運用の観点と呼ばれる 6 つの重点を置く分野にガ イダンスを編成しています。ビジネス、人材、ガバナンスの観点では、ビジネススキルとプロ セスに重点を置き、プラットフォーム、セキュリティ、オペレーションの視点は技術的なスキ ルとプロセスに焦点を当てています。例えば、人材の観点では、人事 (HR)、人材派遣機能、お よび人材管理を扱うステークホルダーを対象としています。この観点から、AWS CAF は、クラ ウドの導入を成功させるための組織の準備を支援するために、人材開発、トレーニング、コミュ ニケーションに関するガイダンスを提供します。詳細については、[AWS CAF ウェブサイト](https://aws.amazon.com/professional-services/CAF/) と [AWS CAF のホワイトペーパー](https://d1.awsstatic.com/whitepapers/aws_cloud_adoption_framework.pdf) を参照してください。

AWS ワークロード資格フレームワーク (AWS WQF)

データベース移行ワークロードを評価し、移行戦略を推奨し、作業の見積もりを提供するツー ル。AWSWQF は AWS Schema Conversion Tool (AWS SCT) と共に含まれます。データベース スキーマとコードオブジェクト、アプリケーションコード、依存関係、およびパフォーマンス特 性を分析し、評価レポートを提供します。

### B

**BCP** 

[「ビジネス継続性計画](#page-56-0)」を参照してください。

動作グラフ

リソースの動作とインタラクションを経時的に示した、一元的なインタラクティブ

ビュー。Amazon Detective の動作グラフを使用すると、失敗したログオンの試行、不審な API 呼び出し、その他同様のアクションを調べることができます。詳細については、Detective ドキュ メントの[Data in a behavior graph](https://docs.aws.amazon.com/detective/latest/userguide/behavior-graph-data-about.html)を参照してください。

ビッグエンディアンシステム

最上位バイトを最初に格納するシステム。[エンディアン性](#page-63-0) も参照してください。

二項分類

バイナリ結果 (2 つの可能なクラスのうちの 1 つ) を予測するプロセス。例えば、お客様の機械学 習モデルで「この E メールはスパムですか、それともスパムではありませんか」などの問題を予 測する必要があるかもしれません。または「この製品は書籍ですか、車ですか」などの問題を予 測する必要があるかもしれません。

ブルームフィルター

要素がセットのメンバーであるかどうかをテストするために使用される、確率的でメモリ効率の 高いデータ構造。

<span id="page-55-0"></span>ブランチ

コードリポジトリに含まれる領域。リポジトリに最初に作成するブランチは、メインブランチと いいます。既存のブランチから新しいブランチを作成し、その新しいブランチで機能を開発した り、バグを修正したりできます。機能を構築するために作成するブランチは、通常、機能ブラン チと呼ばれます。機能をリリースする準備ができたら、機能ブランチをメインブランチに統合し ます。詳細については、[「ブランチについて](https://docs.github.com/en/pull-requests/collaborating-with-pull-requests/proposing-changes-to-your-work-with-pull-requests/about-branches) (GitHub ドキュメント)」を参照してください。

ブレーククロスアクセス

例外的な状況や承認されたプロセスでは、ユーザーが通常アクセス許可AWS アカウントを持た ない にすばやくアクセスできるようになります。詳細については、 AWS Well-Architected [ガイ](https://docs.aws.amazon.com/wellarchitected/latest/devops-guidance/ag.sad.5-implement-break-glass-procedures.html) [ダンスの「Break Glass 手順の実装」](https://docs.aws.amazon.com/wellarchitected/latest/devops-guidance/ag.sad.5-implement-break-glass-procedures.html)インジケータを参照してください。

<span id="page-56-2"></span>ブラウンフィールド戦略

環境の既存インフラストラクチャ。システムアーキテクチャにブラウンフィールド戦略を導入す る場合、現在のシステムとインフラストラクチャの制約に基づいてアーキテクチャを設計しま す。既存のインフラストラクチャを拡張している場合は、ブラウンフィールド戦略と[グリーン](#page-66-0) [フィールド](#page-66-0)戦略を融合させることもできます。

バッファキャッシュ

アクセス頻度が最も高いデータが保存されるメモリ領域。

ビジネス能力

価値を生み出すためにビジネスが行うこと (営業、カスタマーサービス、マーケティングなど) 。 マイクロサービスのアーキテクチャと開発の決定は、ビジネス能力によって推進できます。詳細 については、ホワイトペーパー[AWS でのコンテナ化されたマイクロサービスの実行の](https://docs.aws.amazon.com/whitepapers/latest/running-containerized-microservices/welcome.html)[ビジネス](https://docs.aws.amazon.com/whitepapers/latest/running-containerized-microservices/organized-around-business-capabilities.html) [機能を中心に組織化](https://docs.aws.amazon.com/whitepapers/latest/running-containerized-microservices/organized-around-business-capabilities.html)セクションを参照してください。

<span id="page-56-0"></span>ビジネス継続性計画 (BCP)

大規模移行など、中断を伴うイベントが運用に与える潜在的な影響に対処し、ビジネスを迅速に 再開できるようにする計画。

### C

**CAF** 

[AWS 「 クラウド導入フレームワーク」](#page-54-1)を参照してください。

**CC<sub>O</sub>E** 

「[Cloud Center of Excellence](#page-57-0)」を参照してください。

CDC

[「変更データキャプチャ](#page-56-1)」を参照してください。

<span id="page-56-1"></span>変更データキャプチャ (CDC)

データソース (データベーステーブルなど) の変更を追跡し、その変更に関するメタデータを記録 するプロセス。CDC は、ターゲットシステムでの変更を監査またはレプリケートして同期を維持 するなど、さまざまな目的に使用できます。

カos エンジニアリング

システムの耐障害性をテストするために、意図的に障害や破壊的なイベントを導入する。[AWS](https://docs.aws.amazon.com/fis/latest/userguide/what-is.html) [Fault Injection Service \(AWS FIS\)](https://docs.aws.amazon.com/fis/latest/userguide/what-is.html) を使用して、AWSワークロードに負荷を掛け、その応答を評 価する実験を実行できます。

CI/CD

[「継続的インテグレーションと継続的デリバリー](#page-59-0)」を参照してください。

分類

予測を生成するのに役立つ分類プロセス。分類問題の機械学習モデルは、離散値を予測します。 離散値は、常に互いに区別されます。例えば、モデルがイメージ内に車があるかどうかを評価す る必要がある場合があります。

クライアント側の暗号化

ターゲットの AWS のサービス が受け取る前に、データをローカルで暗号化すること。

<span id="page-57-0"></span>Cloud Center of Excellence (CCoE)

クラウドのベストプラクティスの作成、リソースの移動、移行のタイムラインの確立、大規模変 革を通じて組織をリードするなど、組織全体のクラウド導入の取り組みを推進する学際的なチー ム。詳細については、AWS クラウドエンタープライズ戦略ブログの [CCoE の投稿](https://aws.amazon.com/blogs/enterprise-strategy/tag/ccoe/) を参照してく ださい。

<span id="page-57-1"></span>クラウドコンピューティング

リモートデータストレージと IoT デバイス管理に通常使用されるクラウドテクノロジー。クラウ ドコンピューティングは、エッジ[コンピューティング](#page-63-1)テクノロジーに一般的に接続されていま す。

クラウド運用モデル

IT 組織において、1 つ以上のクラウド環境を構築、成熟、最適化するために使用される運用モデ ル。詳細については、[「クラウド運用モデルの構築」](https://docs.aws.amazon.com/prescriptive-guidance/latest/strategy-cloud-operating-model/introduction.html) を参照してください。

導入のクラウドステージ

組織が、AWS クラウドへの移行時に通常実行する 4 つの段階。

- プロジェクト 概念実証と学習を目的として、クラウド関連のプロジェクトをいくつか実行 する
- 基礎固め お客様のクラウドの導入を拡大するための基礎的な投資 (ランディングゾーンの作 成、CCoE の定義、運用モデルの確立など)

• 移行 — 個々のアプリケーションの移行

• 再発明 — 製品とサービスの最適化、クラウドでのイノベーション

これらのステージは Stephen Orban が AWS クラウドエンタープライズ戦略ブログの [クラウド](https://aws.amazon.com/blogs/enterprise-strategy/the-journey-toward-cloud-first-the-stages-of-adoption/) [ファーストジャーニーと導入ステージ](https://aws.amazon.com/blogs/enterprise-strategy/the-journey-toward-cloud-first-the-stages-of-adoption/) というブログ記事で定義したものです。これらが、AWS 移行戦略とどのような関係があるかについては、[移行準備ガイド](https://docs.aws.amazon.com/prescriptive-guidance/latest/migration-readiness/understanding-current-state.html)を参照してください。

CMDB

[「設定管理データベース](#page-58-0)」を参照してください。

コードリポジトリ

ソースコードやその他の資産 (ドキュメント、サンプル、スクリプトなど) が保存され、バージョ ン管理プロセスを通じて更新される場所。一般的なクラウドリポジトリには、 GitHub または が 含まれますAWS CodeCommit。コードの各バージョンはブランチと呼ばれます。マイクロサービ スの構造では、各リポジトリは 1 つの機能専用です。1 つの CI/CD パイプラインで複数のリポジ トリを使用できます。

コールドキャッシュ

空である、または、かなり空きがある、もしくは、古いデータや無関係なデータが含まれている バッファキャッシュ。データベースインスタンスはメインメモリまたはディスクから読み取る必 要があり、バッファキャッシュから読み取るよりも時間がかかるため、パフォーマンスに影響し ます。

コールドデータ

めったにアクセスされず、通常は過去のデータです。この種類のデータをクエリする場合、通常 は低速なクエリでも問題ありません。このデータを低パフォーマンスで安価なストレージ階層ま たはクラスに移動すると、コストを削減することができます。

コンピュータビジョン

画像内の人物、場所、物を人間と同等以上の精度で識別するために機械が使用するAIの分野で す。多くの場合、深層学習モデルを使用して構築され、1 つの画像または一連の画像からの有用 な情報の抽出、分析、分類、理解を自動化します。

<span id="page-58-0"></span>構成管理データベース(CMDB)

データベースとその IT 環境 (ハードウェアとソフトウェアの両方のコンポーネントとその設定を 含む) に関する情報を保存、管理するリポジトリ。通常、CMDB のデータは、移行のポートフォ リオの検出と分析の段階で使用します。

#### コンフォーマンスパック

組み合わせることでコンプライアンスチェックとセキュリティチェックをカスタマイズでき る、AWS Config ルールと修復アクションのコレクション。コンフォーマンスパックは、1 つの エンティティとして AWS アカウント とリージョンに、または YAML テンプレートを使用して 組織全体にデプロイできます。詳細については、AWS Config ドキュメントの[コンフォーマンス](https://docs.aws.amazon.com/config/latest/developerguide/conformance-packs.html) [パック](https://docs.aws.amazon.com/config/latest/developerguide/conformance-packs.html)を参照してください。

<span id="page-59-0"></span>継続的インテグレーションと継続的デリバリー (CI/CD)

ソフトウェアリリースプロセスのソース、ビルド、テスト、ステージング、本番の各ステージを 自動化するプロセス。CI/CD は一般的にパイプラインと呼ばれます。プロセスの自動化、生産性 の向上、コード品質の向上、配信の加速化を可能にします。詳細については、「[継続的デリバ](https://docs.aws.amazon.com/whitepapers/latest/practicing-continuous-integration-continuous-delivery/benefits-of-continuous-delivery.html) [リーの利点](https://docs.aws.amazon.com/whitepapers/latest/practicing-continuous-integration-continuous-delivery/benefits-of-continuous-delivery.html)」を参照してください。CD は継続的デプロイ (Continuous Deployment) の略語でも あります。詳細については「[継続的デリバリーと継続的なデプロイ](https://aws.amazon.com/devops/continuous-delivery/)」を参照してください。

#### D

保管中のデータ

ストレージ内にあるデータなど、常に自社のネットワーク内にあるデータ。

データ分類

ネットワーク内のデータを重要度と機密性に基づいて識別、分類するプロセス。データに適した 保護および保持のコントロールを判断する際に役立つため、あらゆるサイバーセキュリティのリ スク管理戦略において重要な要素です。データ分類は、AWS Well-Architected フレームワーク の、セキュリティの柱の一要素です。詳細については、[データ分類](https://docs.aws.amazon.com/wellarchitected/latest/security-pillar/data-classification.html)を参照してください。

データドリフト

実稼働データと ML モデルのトレーニングに使用されたデータとの間に有意な差異が生じたり、 入力データが時間の経過と共に有意に変化したりすることです。データドリフトは、ML モデル 予測の全体的な品質、精度、公平性を低下させる可能性があります。

転送中のデータ

ネットワーク内 (ネットワークリソース間など) を活発に移動するデータ。

#### データ最小化

厳密に必要なデータのみを収集し、処理するという原則。AWS クラウド でデータ最小化を実践 することで、プライバシーリスク、コスト、分析の二酸化炭素排出量を削減することができま す。

データ境界

信頼できる ID だけが想定されるネットワークから信頼できるリソースにアクセスできるように するAWS一連の予防ガードレール。詳細については[、「 でのデータ境界の構築AWS」](https://docs.aws.amazon.com/whitepapers/latest/building-a-data-perimeter-on-aws/building-a-data-perimeter-on-aws.html)を参照し てください。

データの前処理

raw データをお客様の機械学習モデルで簡単に解析できる形式に変換すること。データの前処理 とは、特定の列または行を削除して、欠落している、矛盾している、または重複する値に対処す ることを意味します。

データ出所

データの生成、送信、保存の方法など、データのライフサイクル全体を通じてデータの出所と履 歴を追跡するプロセス。

データ件名

データを収集、処理している個人。

データウェアハウス

分析などのビジネスインテリジェンスをサポートするデータ管理システム。通常、データウェア ハウスには大量の履歴データが含まれており、クエリや分析には通常使用されます。

<span id="page-60-0"></span>データベース定義言語 (DDL)

データベース内のテーブルやオブジェクトの構造を作成または変更するためのステートメントま たはコマンド。

<span id="page-60-1"></span>データベース操作言語 (DML)

データベース内の情報を変更 (挿入、更新、削除) するためのステートメントまたはコマンド。 DDL

[「データベース定義言語](#page-60-0)」を参照してください。

#### ディープアンサンブル

予測のために複数の深層学習モデルを組み合わせる。ディープアンサンブルを使用して、より正 確な予測を取得したり、予測の不確実性を推定したりできます。

#### ディープラーニング

人工ニューラルネットワークの複数層を使用して、入力データと対象のターゲット変数の間の マッピングを識別する機械学習サブフィールド。

#### defense-in-depth

一連のセキュリティメカニズムとコントロールをコンピュータネットワーク全体に層状に重ね て、ネットワークとその内部にあるデータの機密性、整合性、可用性を保護する情報セキュリ ティの手法。この戦略を AWS に採用すると、AWS Organizations 構造内の各層に複数のコント ロールが追加され、リソースの安全を維持できます。例えば、 defense-in-depth アプローチは多 要素認証、ネットワークセグメンテーション、暗号化を組み合わせることができます。

#### 委任管理者

AWS Organizations では、互換性のあるサービスは AWS メンバーアカウントを登録すること で、組織のアカウントやそのサービスのアクセス許可を管理できるようになります。このアカ ウントを、そのサービスの委任管理者と呼びます。詳細、および互換性のあるサービスの一覧 は、AWS Organizations ドキュメントの[AWS Organizations で使用できるサービスを](https://docs.aws.amazon.com/organizations/latest/userguide/orgs_integrate_services_list.html)参照してく ださい。

#### デプロイメント

アプリケーション、新機能、コードの修正をターゲットの環境で利用できるようにするプロセ ス。デプロイでは、コードベースに変更を施した後、アプリケーションの環境でそのコードベー スを構築して実行します。

#### 開発環境

[「環境](#page-64-0)」を参照してください。

#### 検出管理

イベントが発生したときに、検出、ログ記録、警告を行うように設計されたセキュリティコント ロール。これらのコントロールは副次的な防衛手段であり、実行中の予防的コントロールをすり 抜けたセキュリティイベントをユーザーに警告します。詳細については、Implementing security controls on AWS[のDetective controlsを](https://docs.aws.amazon.com/prescriptive-guidance/latest/aws-security-controls/detective-controls.html)参照してください。

<span id="page-62-2"></span>開発バリューストリームマッピング(DVSM)

ソフトウェア開発ライフサイクルのスピードと品質に悪影響を及ぼす制約を特定し、優先順位を 付けるために使用されるプロセス。DVSM は、もともとリーン・マニュファクチャリング・プ ラクティスのために設計されたバリュー・ストリーム・マッピング・プロセスを拡張したもので す。ソフトウェア開発プロセスを通じて価値を創造し、動かすために必要なステップとチームに 焦点を当てています。

デジタルツイン

建物、工場、産業機器、生産ラインなど、現実世界のシステムを仮想的に表現したものです。デ ジタルツインは、予知保全、リモートモニタリング、生産最適化をサポートします。

ディメンションテーブル

[スタースキーマ](#page-84-0) では、ファクトテーブル内の量子データに関するデータ属性を含む小さなテーブ ル。ディメンションテーブル属性は通常、テキストフィールドまたはテキストのように動作する 離散数値です。これらの属性は、クエリの制約、フィルタリング、結果セットのラベル付けによ く使用されます。

<span id="page-62-0"></span>ディザスタ

ワークロードまたはシステムが、導入されている主要な場所でのビジネス目標の達成を妨げるイ ベント。これらのイベントは、自然災害、技術的障害、または意図しない設定ミスやマルウェア 攻撃などの人間の行動の結果である場合があります。

<span id="page-62-1"></span>での災害対策

[災害](#page-62-0)によるダウンタイムとデータ損失を最小限に抑えるために使用する戦略とプロセス。詳細 については、 Well-Architected Framework ドキュメントの「Disaster recovery options in the cloud」を参照してください。

DML

[「データベース操作言語](#page-60-1)」を参照してください。

ドメイン駆動型設計

各コンポーネントが提供している変化を続けるドメイン、またはコアビジネス目標にコンポー ネントを接続して、複雑なソフトウェアシステムを開発するアプローチ。この概念は、エリッ ク・エヴァンスの著書、Domain-Driven Design: Tackling Complexity in the Heart of Software(ド メイン駆動設計:ソフトウェアの中心における複雑さへの取り組み)で紹介されています(ボス トン: Addison-Wesley Professional、2003)。strangler fig パターンでドメイン駆動型設計を使

用する方法の詳細については、[コンテナと Amazon API Gateway を使用して、従来の Microsoft](https://docs.aws.amazon.com/prescriptive-guidance/latest/modernization-aspnet-web-services/considerations.html)  [ASP.NET \(ASMX\) ウェブサービスを段階的にモダナイズを](https://docs.aws.amazon.com/prescriptive-guidance/latest/modernization-aspnet-web-services/considerations.html)参照してください。

DR

[ディザスタリカバリを参照してください](#page-62-1)。

ドリフト検出

ベースライン設定からの逸脱の追跡。例えば、 AWS CloudFormationを使用し[てシステムリソー](https://docs.aws.amazon.com/AWSCloudFormation/latest/UserGuide/using-cfn-stack-drift.html) [スのドリフトを検出したり](https://docs.aws.amazon.com/AWSCloudFormation/latest/UserGuide/using-cfn-stack-drift.html)、 AWS Control Towerを使用してガバナンス要件への準拠に影響を与 える可能性のある[ランディングゾーンの変更を検出](https://docs.aws.amazon.com/controltower/latest/userguide/drift.html)したりできます。

DVSM

[「開発値ストリームマッピング](#page-62-2)」を参照してください。

E

EDA

[「調査データ分析](#page-65-0)」を参照してください。

<span id="page-63-1"></span>エッジコンピューティング

IoT ネットワークのエッジにあるスマートデバイスの計算能力を高めるテクノロジー。[クラウド](#page-57-1) [コンピューティング](#page-57-1) と比較すると、エッジコンピューティングは通信レイテンシーを短縮し、応 答時間を短縮できます。

暗号化

人間が読み取り可能なプレーンテキストデータを暗号文に変換するコンピューティングプロセ ス。

暗号化キー

暗号化アルゴリズムが生成した、ランダム化されたビットからなる暗号文字列。キーの長さは決 まっておらず、各キーは予測できないように、一意になるように設計されています。

<span id="page-63-0"></span>エンディアン

コンピュータメモリにバイトが格納される順序。ビッグエンディアンシステムでは、最上位バイ トが最初に格納されます。リトルエンディアンシステムでは、最下位バイトが最初に格納されま す。

エンドポイント

「 [サービスエンドポイント](#page-83-0)」を参照してください。

エンドポイントサービス

仮想プライベートクラウド (VPC) 内でホストして、他のユーザーと共有できるサービス。エンド ポイントサービスは AWS PrivateLink を使って作成でき、アクセス許可を他の AWS アカウント または AWS Identity and Access Management (IAM) プリンシパルに付与することができます。 これらのアカウントまたはプリンシパルは、インターフェイス VPC エンドポイントを作成する ことで、エンドポイントサービスにプライベートに接続できます。詳細については、Amazon Virtual Private Cloud (Amazon VPC) ドキュメントの「[エンドポイントサービスを作成する」](https://docs.aws.amazon.com/vpc/latest/privatelink/create-endpoint-service.html)を参 照してください。

エンベロープ暗号化

暗号化キーを、別の暗号化キーを使用して暗号化するプロセス。詳細については、AWS Key Management Service (AWS KMS) ドキュメントの[エンベロープ暗号化を](https://docs.aws.amazon.com/kms/latest/developerguide/concepts.html#enveloping)参照してください。

#### <span id="page-64-0"></span>環境

実行中のアプリケーションのインスタンス。クラウドコンピューティングにおける一般的な環境 の種類は以下のとおりです。

- 開発環境 アプリケーションのメンテナンスを担当するコアチームのみが使用できる、実行 中のアプリケーションのインスタンス。開発環境は、上位の環境に昇格させる変更をテストす るときに使用します。このタイプの環境は、テスト環境と呼ばれることもあります。
- 下位環境 初期ビルドやテストに使用される環境など、アプリケーションのすべての開発環 境。
- 本番環境 エンドユーザーがアクセスできる、実行中のアプリケーションのインスタン ス。CI/CD パイプラインでは、本番環境が最後のデプロイ環境になります。
- 上位環境 コア開発チーム以外のユーザーがアクセスできるすべての環境。これには、本番 環境、本番前環境、ユーザー承認テスト環境などが含まれます。

エピック

アジャイル方法論で、お客様の作業の整理と優先順位付けに役立つ機能カテゴリ。エピックで は、要件と実装タスクの概要についてハイレベルな説明を提供します。例えば、AWS CAF セ キュリティエピックには、アイデンティティとアクセスの管理、検出型制御、インフラストラク チャセキュリティ、データ保護、インシデント対応が含まれます。AWS 移行戦略のエピックの 詳細については、[プログラム実装ガイド](https://docs.aws.amazon.com/prescriptive-guidance/latest/migration-program-implementation/) を参照してください。

#### <span id="page-65-0"></span>探索的データ分析 (EDA)

データセットを分析してその主な特性を理解するプロセス。お客様は、データを収集または集計 してから、パターンの検出、異常の検出、および前提条件のチェックのための初期調査を実行し ます。EDA は、統計の概要を計算し、データの可視化を作成することによって実行されます。

#### F

ファクトテーブル

[星スキーマ](#page-84-0) 内の中央テーブル。事業運営に関する量子データを保存します。通常、ファクトテー ブルには、メジャーを含む列とディメンションテーブルへの外部キーを含む列の 2 種類の列が含 まれます。

フェイルファスト

頻繁で段階的なテストを使用して開発ライフサイクルを短縮する哲学。これはアジャイルアプ ローチの重要な部分です。

#### 障害分離境界

ではAWS クラウド、障害の影響を制限し、ワークロードの耐障害性を向上させるアベイラビリ ティーゾーンAWS リージョン、、コントロールプレーン、データプレーンなどの境界。詳細に ついては、[AWS「障害分離境界](https://docs.aws.amazon.com/whitepapers/latest/aws-fault-isolation-boundaries/abstract-and-introduction.html)」を参照してください。

#### 機能ブランチ

[ブランチ](#page-55-0) を参照してください。

#### 特徴量

お客様が予測に使用する入力データ。例えば、製造コンテキストでは、特徴量は製造ラインから 定期的にキャプチャされるイメージの可能性もあります。

#### 特徴量重要度

モデルの予測に対する特徴量の重要性。これは通常、Shapley Additive Deskonations (SHAP) や 積分勾配など、さまざまな手法で計算できる数値スコアで表されます。詳細については、[「 によ](https://docs.aws.amazon.com/prescriptive-guidance/latest/ml-model-interpretability/overview.html) [る機械学習モデルの解釈可能性:AWS](https://docs.aws.amazon.com/prescriptive-guidance/latest/ml-model-interpretability/overview.html)」を参照してください。

#### 機能変換

追加のソースによるデータのエンリッチ化、値のスケーリング、単一のデータフィールドからの 複数の情報セットの抽出など、機械学習プロセスのデータを最適化すること。これにより、機械 学習モデルはデータの恩恵を受けることができます。例えば、「2021-05-27 00:15:37」の日付を 「2021 年」、「5 月」、「木」、「15」に分解すると、学習アルゴリズムがさまざまなデータコ ンポーネントに関連する微妙に異なるパターンを学習するのに役立ちます。

FGAC

[「きめ細かなアクセスコントロール](#page-66-1)」を参照してください。

<span id="page-66-1"></span>きめ細かなアクセス制御 (FGAC)

複数の条件を使用してアクセス要求を許可または拒否すること。

フラッシュカット移行

段階的なアプローチを使用する代わりに、[変更データキャプチャ](#page-56-1)による継続的なデータレプリ ケーションを使用して、可能な限り短時間でデータを移行するデータベース移行方法。目的はダ ウンタイムを最小限に抑えることです。

G

Geo ブロック

[「地理的制限](#page-66-2)」を参照してください。

<span id="page-66-2"></span>地理的制限 (ジオブロッキング)

Amazon では CloudFront、特定の国のユーザーがコンテンツ配信にアクセスできないようにする オプション。アクセスを許可する国と禁止する国は、許可リストまたは禁止リストを使って指定 します。詳細については、 CloudFront ドキュメント[の「コンテンツの地理的ディストリビュー](https://docs.aws.amazon.com/AmazonCloudFront/latest/DeveloperGuide/georestrictions.html) [ションの制限](https://docs.aws.amazon.com/AmazonCloudFront/latest/DeveloperGuide/georestrictions.html)」を参照してください。

Gitflow ワークフロー

下位環境と上位環境が、ソースコードリポジトリでそれぞれ異なるブランチを使用する方 法。Gitflow ワークフローはレガシーと見なされ、[トランクベースのワークフローは](#page-86-0)最新の推奨ア プローチです。

<span id="page-66-0"></span>グリーンフィールド戦略

新しい環境に既存のインフラストラクチャが存在しないこと。システムアーキテクチャにグリー ンフィールド戦略を導入する場合、既存のインフラストラクチャ (別[名ブラウンフィールド](#page-56-2)) との 互換性の制約を受けることなく、あらゆる新しいテクノロジーを選択できます。既存のインフラ

ストラクチャを拡張している場合は、ブラウンフィールド戦略とグリーンフィールド戦略を融合 させることもできます。

ガードレール

組織単位 (OU) 全般のリソース、ポリシー、コンプライアンスを管理するのに役立つ概略的な ルール。予防ガードレールは、コンプライアンス基準に一致するようにポリシーを実施します。 これらは、サービスコントロールポリシーと IAM アクセス許可の境界を使用して実装されます。 検出ガードレールは、ポリシー違反やコンプライアンス上の問題を検出し、修復のためのアラー トを発信します。これらは、AWS Config、、Amazon AWS Security Hub、 GuardDuty、Amazon Inspector AWS Trusted Advisor、および カスタムAWS Lambdaチェックを使用して実装されま す。

### H

HA

[「高可用性](#page-67-0)」を参照してください。

異種混在データベースの移行

別のデータベースエンジンを使用するターゲットデータベースへお客様の出典データベースの移 行 (例えば、Oracle から Amazon Aurora)。異種間移行は通常、アーキテクチャの再設計作業の一 部であり、スキーマの変換は複雑なタスクになる可能性があります。[AWS は、スキーマの変換](https://docs.aws.amazon.com/SchemaConversionTool/latest/userguide/CHAP_Welcome.html) [に役立つ AWS SCT を提供します](https://docs.aws.amazon.com/SchemaConversionTool/latest/userguide/CHAP_Welcome.html) 。

#### <span id="page-67-0"></span>高可用性

課題や災害が発生した場合に、介入なしにワークロードを継続的に運用できること。HA システ ムは、自動的にフェイルオーバーし、一貫して高品質のパフォーマンスを提供し、パフォーマン スへの影響を最小限に抑えながらさまざまな負荷や障害を処理するように設計されています。 ヒストリアンモダナイゼーション

製造業のニーズによりよく応えるために、オペレーション・テクノロジー(OT)システムを近代 化し、アップグレードするためのアプローチ。ヒストリアンは、工場内のさまざまなソースから データを収集して保存するために使用されるデータベースの一種です。

#### 同種データベースの移行

お客様の出典データベースを、同じデータベースエンジンを共有するターゲットデータベース (Microsoft SQL Server から Amazon RDS for SQL Server など) に移行する。同種間移行は、通 常、リホストまたはリプラットフォーム化の作業の一部です。ネイティブデータベースユーティ リティを使用して、スキーマを移行できます。

ホットデータ

リアルタイムデータや最近の翻訳データなど、頻繁にアクセスされるデータ。通常、このデータ には高速なクエリ応答を提供する高性能なストレージ階層またはクラスが必要です。

#### ホットフィックス

本番環境の重大な問題を修正するために緊急で配布されるプログラム。その緊急性により、通常 は一般的な DevOps リリースワークフローの外部で修正が行われます。

ハイパーケア期間

カットオーバー直後、移行したアプリケーションを移行チームがクラウドで管理、監視して問題 に対処する期間。通常、この期間は 1~4 日です。ハイパーケア期間が終了すると、アプリケー ションに対する責任は一般的に移行チームからクラウドオペレーションチームに移ります。

I

IaC

「Infrastructure [as Code」](#page-69-0)を参照してください。

#### ID ベースのポリシー

AWS クラウド 環境内のアクセス許可を定義している、1 つ以上の IAM プリンシパルにアタッチ されたポリシー。

アイドル状態のアプリケーション

90 日間の平均的な CPU およびメモリ使用率が 5~20% のアプリケーション。移行プロジェクト では、これらのアプリケーションを廃止するか、オンプレミスに保持するのが一般的です。 IIoT

[「産業分野におけるモノのインターネット](#page-69-1)」を参照してください。

イミュータブルインフラストラクチャ

既存のインフラストラクチャを更新、パッチ適用、または変更する代わりに、本番稼働用ワーク ロードに新しいインフラストラクチャをデプロイするモデル。イミュータブルなインフラストラ クチャは、本質的に[ミュータブルなインフラストラクチャ](#page-74-0) よりも一貫性、信頼性、予測性が高く なります。詳細については、 AWS Well-Architected Framework の[「イミュータブルなインフラ](https://docs.aws.amazon.com/wellarchitected/latest/reliability-pillar/rel_tracking_change_management_immutable_infrastructure.html) [ストラクチャのベストプラクティスを使用したデプロイ](https://docs.aws.amazon.com/wellarchitected/latest/reliability-pillar/rel_tracking_change_management_immutable_infrastructure.html)」を参照してください。

インバウンド (受信) VPC

AWS マルチアカウントアーキテクチャ内で、アプリケーション外部からのネットワーク接続を 受け入れ、検査し、ルーティングする VPC。[AWS Security Reference Architecture](https://docs.aws.amazon.com/prescriptive-guidance/latest/security-reference-architecture/network.html) では、アプリ ケーションとより広範なインターネット間の双方向のインターフェイスを保護するために、イン バウンド、アウトバウンド、インスペクションの各 VPC を使用してネットワークアカウントを 設定することを推奨しています。

増分移行

アプリケーションを 1 回ですべてカットオーバーするのではなく、小さい要素に分けて移行する カットオーバー戦略。例えば、最初は少数のマイクロサービスまたはユーザーのみを新しいシス テムに移行する場合があります。すべてが正常に機能することを確認できたら、残りのマイクロ サービスやユーザーを段階的に移行し、レガシーシステムを廃止できるようにします。この戦略 により、大規模な移行に伴うリスクが軽減されます。

インフラストラクチャ

アプリケーションの環境に含まれるすべてのリソースとアセット。

<span id="page-69-0"></span>Infrastructure as Code (IaC)

アプリケーションのインフラストラクチャを一連の設定ファイルを使用してプロビジョニング し、管理するプロセス。IaC は、新しい環境を再現可能で信頼性が高く、一貫性のあるものにす るため、インフラストラクチャを一元的に管理し、リソースを標準化し、スケールを迅速に行え るように設計されています。

<span id="page-69-1"></span>産業分野における IoT (IIoT)

製造、エネルギー、自動車、ヘルスケア、ライフサイエンス、農業などの産業部門におけるイン ターネットに接続されたセンサーやデバイスの使用。詳細については、「[Building an industrial](https://docs.aws.amazon.com/prescriptive-guidance/latest/strategy-iiot-transformation/welcome.html)  [Internet of Things \(IIoT\) digital transformation strategy」](https://docs.aws.amazon.com/prescriptive-guidance/latest/strategy-iiot-transformation/welcome.html)を参照してください。。

インスペクション VPC

AWS マルチアカウントアーキテクチャ内で、(同一または異なる AWS リージョン の) VPC、イ ンターネット、オンプレミスネットワーク間のネットワークトラフィックの検査を管理する、一 元化された VPC。[AWS Security Reference Architecture](https://docs.aws.amazon.com/prescriptive-guidance/latest/security-reference-architecture/network.html) では、アプリケーションとより広範な インターネット間の双方向のインターフェイスを保護するために、インバウンド、アウトバウン ド、インスペクションの各 VPC を使用してネットワークアカウントを設定することを推奨して います。

<span id="page-70-0"></span>IoT

インターネットまたはローカル通信ネットワークを介して他のデバイスやシステムと通信する、 センサーまたはプロセッサが組み込まれた接続済み物理オブジェクトのネットワーク。詳細につ いては、「[IoT とは」](https://aws.amazon.com/what-is/iot/)を参照してください。

解釈可能性

機械学習モデルの特性で、モデルの予測がその入力にどのように依存するかを人間が理解できる 度合いを表します。詳細については、「[AWS を使用した機械学習モデルの解釈」](https://docs.aws.amazon.com/prescriptive-guidance/latest/ml-model-interpretability/)を参照してく ださい。

IoT

[「モノのインターネット](#page-70-0)」を参照してください。

<span id="page-70-1"></span>IT 情報ライブラリ(ITIL)

IT サービスを提供し、これらのサービスをビジネス要件に合わせるための一連のベストプラク ティス。ITIL は ITSM の基盤を提供します。

<span id="page-70-2"></span>IT サービス管理 (ITSM)

組織の IT サービスの設計、実装、管理、およびサポートに関連する活動。クラウドオペレーショ ンと ITSM ツールの統合については[、オペレーション統合ガイド](https://docs.aws.amazon.com/prescriptive-guidance/latest/migration-operations-integration/tools-integration.html) を参照してください。 ITIL

[「IT 情報ライブラリ」](#page-70-1)を参照してください。

ITSM

[「IT サービス管理」](#page-70-2)を参照してください。

 $\mathbf{L}$ 

<span id="page-70-3"></span>ラベルベースアクセス制御(LBAC)

強制アクセス制御 (MAC) の実装で、ユーザーとデータ自体にそれぞれセキュリティラベル値 が明示的に割り当てられます。ユーザーセキュリティラベルとデータセキュリティラベルが交差 する部分によって、ユーザーに表示される行と列が決まります。

ランディングゾーン

ランディングゾーンは、Well-Architected の、スケーラブルで安全なマルチアカウント AWS 環境 です。これは、組織がセキュリティおよびインフラストラクチャ環境に自信を持ってワークロー

ドとアプリケーションを迅速に起動してデプロイできる出発点です。ランディングゾーンの詳細 については、[安全でスケーラブルなマルチアカウント AWS 環境のセットアップ](https://docs.aws.amazon.com/prescriptive-guidance/latest/migration-aws-environment/welcome.html) を参照してくだ さい。

大規模な移行

300 台以上のサーバの移行。

LBAC

[「ラベルベースのアクセスコントロール](#page-70-3)」を参照してください。

最小特権

タスクの実行には必要最低限の権限を付与するという、セキュリティのベストプラクティス。詳 細については、IAM ドキュメントの[最小特権アクセス許可を適用するを](https://docs.aws.amazon.com/IAM/latest/UserGuide/best-practices.html#grant-least-privilege)参照してください。 リフトアンドシフト

「[7 Rs」](#page-51-0)を参照してください。

リトルエンディアンシステム

最下位バイトを最初に格納するシステム。[エンディアン性](#page-63-0) も参照してください。

下位環境

[「環境](#page-64-0)」を参照してください。

### M

機械学習 (ML)

パターン認識と学習にアルゴリズムと手法を使用する人工知能の一種。ML は、モノのインター ネット (IoT) データなどの記録されたデータを分析して学習し、パターンに基づく統計モデルを 生成します。詳細については、「[機械学習](https://aws.amazon.com/what-is/machine-learning/)」を参照してください。

メインブランチ

[「ブランチ](#page-55-0)」を参照してください。

<span id="page-71-0"></span>マネージドサービス

AWS のサービス がインフラストラクチャレイヤー、オペレーティングシステム、プラット フォームをAWS運用し、ユーザーがエンドポイントにアクセスしてデータを保存および取得する 対象になります。Amazon Simple Storage Service (Amazon S3) と Amazon DynamoDB は、 マ ネージドサービスの例です。これらは抽象化されたサービス とも呼ばれます。
#### MAP

[「移行促進プログラム](#page-72-0)」を参照してください。

メカニズム

ツールを作成し、ツールの導入を推進し、結果を検査して調整を行う完全なプロセス。メカニ ズムとは、動作中に自身を強化および改善するサイクルです。詳細については、 AWS Well-Architected フレームワークの「Building [mechanisms」](https://docs.aws.amazon.com/wellarchitected/latest/operational-readiness-reviews/building-mechanisms.html)を参照してください。

メンバーアカウント

AWS Organizations の組織に含まれる管理アカウント以外の、すべての AWS アカウント。アカ ウントが組織のメンバーになることができるのは、一度に 1 つのみです。

マイクロサービス

明確に定義された API を介して通信し、通常は小規模な自己完結型のチームが所有する、小規 模で独立したサービスです。例えば、保険システムには、販売やマーケティングなどのビジネス 機能、または購買、請求、分析などのサブドメインにマッピングするマイクロサービスが含まれ る場合があります。マイクロサービスの利点には、俊敏性、柔軟なスケーリング、容易なデプロ イ、再利用可能なコード、回復力などがあります。詳細については、[AWS サーバーレスサービ](https://docs.aws.amazon.com/prescriptive-guidance/latest/modernization-integrating-microservices/welcome.html) [スを使用してマイクロサービスを統合する](https://docs.aws.amazon.com/prescriptive-guidance/latest/modernization-integrating-microservices/welcome.html)を参照してください。

マイクロサービスアーキテクチャ

各アプリケーションプロセスをマイクロサービスとして実行する独立したコンポーネントを使用 してアプリケーションを構築するアプローチ。これらのマイクロサービスは、軽量 API を使用し て、明確に定義されたインターフェイスを介して通信します。このアーキテクチャの各マイクロ サービスは、アプリケーションの特定の機能に対する需要を満たすように更新、デプロイ、およ びスケーリングできます。詳細については、[AWS でのマイクロサービスの実装を](https://docs.aws.amazon.com/whitepapers/latest/microservices-on-aws/microservices-on-aws.html)参照してくだ さい。

<span id="page-72-0"></span>Migration Acceleration Program (MAP)

組織がクラウドへの移行のための強力な運用基盤を構築し、移行の初期コストを相殺するのに役 立つコンサルティングサポート、トレーニング、サービスを提供する AWS プログラム。MAP に は、組織的な方法でレガシー移行を実行するための移行方法論と、一般的な移行シナリオを自動 化および高速化する一連のツールが含まれています。

大規模な移行

アプリケーションポートフォリオの大部分を次々にクラウドに移行し、各ウェーブでより多くの アプリケーションを高速に移動させるプロセス。この段階では、以前の段階から学んだベストプ ラクティスと教訓を使用して、移行ファクトリー チーム、ツール、プロセスのうち、オートメー ションとアジャイルデリバリーによってワークロードの移行を合理化します。これは、[AWS 移](https://docs.aws.amazon.com/prescriptive-guidance/latest/strategy-migration/) [行戦略](https://docs.aws.amazon.com/prescriptive-guidance/latest/strategy-migration/) の第 3 段階です。

移行ファクトリー

自動化された俊敏性のあるアプローチにより、ワークロードの移行を合理化する部門横断的な チーム。移行ファクトリーチームには、通常、オペレーション、ビジネスアナリストと所有者、 移行エンジニア、デベロッパー、スプリントで作業する DevOps プロフェッショナルが含まれ ます。エンタープライズアプリケーションポートフォリオの 20~50% は、ファクトリーのアプ ローチによって最適化できる反復パターンで構成されています。詳細については、このコンテ ンツセットの[移行ファクトリーに関する解説](https://docs.aws.amazon.com/prescriptive-guidance/latest/strategy-migration/migrations-phase.html)と[Cloud Migration Factory ガイドを](https://docs.aws.amazon.com/prescriptive-guidance/latest/migration-factory-cloudendure/welcome.html)参照してくださ い。

移行メタデータ

移行を完了するために必要なアプリケーションおよびサーバーに関する情報。移行パターンごと に、異なる一連の移行メタデータが必要です。移行メタデータの例として、ターゲットサブネッ ト、セキュリティグループ、AWS アカウントが挙げられます。

移行パターン

移行戦略、移行先、および使用する移行アプリケーションまたはサービスを詳述する、反復可能 な移行タスク。例: AWS Application Migration Service を使用して Amazon EC2 への移行を再ホ ストする。

<span id="page-73-0"></span>Migration Portfolio Assessment (MPA)

AWS クラウドに移行するためのビジネスケースを検証するための情報を提供するオンライン ツール。MPA は、詳細なポートフォリオ評価 (サーバーの適切なサイジング、価格設定、TCO 比較、移行コスト分析) および移行プラン (アプリケーションデータの分析とデータ収集、アプ リケーションのグループ化、移行の優先順位付け、およびウェーブプランニング) を提供しま す。[MPA ツール](https://mpa.accelerate.amazonaws.com/) (ログインが必要) は、すべての人に無料で利用できる AWS コンサルタントと APN パートナーコンサルタントです。

移行準備状況評価 (MRA)

組織のクラウド対応状況に関するインサイトを獲得し、長所と短所を特定し、AWS CAF を使用 して特定されたギャップを埋めるためのアクションプランを構築するプロセス。詳細について は、[移行準備状況ガイド](https://docs.aws.amazon.com/prescriptive-guidance/latest/migration-readiness/welcome.html) を参照してください。MRA は[、AWS 移行戦略の](https://docs.aws.amazon.com/prescriptive-guidance/latest/strategy-migration/)第一段階です。 移行戦略

ワークロードを AWS クラウドに移行するために使用するアプローチ。詳細については、この用 語集の「[7 Rs](#page-51-0) エントリ」と、<u>「組織を準備</u>して大規模な移行を加速する」を参照してください。 ML

[「機械学習](#page-71-0)」を参照してください。

MPA

[「移行ポートフォリオ評価](#page-73-0)」を参照してください。

モダナイゼーション

古い (レガシーまたはモノリシック) アプリケーションとそのインフラストラクチャをクラウド 内の俊敏で弾力性のある高可用性システムに変換して、コストを削減し、効率を高め、イノベー ションを活用します。詳細については、[AWS クラウドのアプリケーションのモダナイズ戦略を](https://docs.aws.amazon.com/prescriptive-guidance/latest/strategy-modernizing-applications) 参照してください。

モダナイゼーション準備状況評価

組織のアプリケーションのモダナイゼーションの準備状況を判断し、利点、リスク、依存関係を 特定し、組織がこれらのアプリケーションの将来の状態をどの程度適切にサポートできるかを 決定するのに役立つ評価。評価の結果として、ターゲットアーキテクチャのブループリント、 モダナイゼーションプロセスの開発段階とマイルストーンを詳述したロードマップ、特定された ギャップに対処するためのアクションプランが得られます。詳細については、[AWS クラウドで](https://docs.aws.amazon.com/prescriptive-guidance/latest/modernization-assessing-applications/) [のアプリケーションのモダナイゼーションの準備状況を評価する](https://docs.aws.amazon.com/prescriptive-guidance/latest/modernization-assessing-applications/)を参照してください。

モノリシックアプリケーション(モノリス)

緊密に結合されたプロセスを持つ単一のサービスとして実行されるアプリケーション。モノリ シックアプリケーションにはいくつかの欠点があります。1 つのアプリケーション機能エクスペ リエンスの需要が急増する場合は、アーキテクチャ全体をスケーリングする必要があります。モ ノリシックアプリケーションの特徴を追加または改善することは、コードベースが大きくなると 複雑になります。これらの問題に対処するには、マイクロサービスアーキテクチャを使用できま す。詳細については、[モノリスをマイクロサービスに分解する](https://docs.aws.amazon.com/prescriptive-guidance/latest/modernization-decomposing-monoliths/welcome.html) を参照してください。

多クラス分類

複数のクラスの予測を生成するプロセス (2 つ以上の結果の 1 つを予測します)。例えば、機械学 習モデルが、「この製品は書籍、自動車、電話のいずれですか?」 または、「このお客様にとっ て最も関心のある商品のカテゴリはどれですか?」と聞くかもしれません。

変更可能なインフラストラクチャ

本番ワークロードの既存のインフラストラクチャを更新および変更するモデル。一貫性、信頼 性、予測可能性を向上させるために、 AWS Well-Architected フレームワークでは、[イミュータブ](#page-68-0) [ルインフラストラクチャ](#page-68-0)をベストプラクティスとして使用することをお勧めします。

# O

## OAC

[「オリジンアクセスコントロール](#page-76-0)」を参照してください。

OAI

[「オリジンアクセスアイデンティティ](#page-76-1)」を参照してください。

## **OCM**

[「組織の変更管理](#page-76-2)」を参照してください。

オフライン移行

移行プロセス中にソースワークロードを停止させる移行方法。この方法はダウンタイムが長くな るため、通常は重要ではない小規模なワークロードに使用されます。

OI

「 [オペレーションの統合](#page-76-3)」を参照してください。

OLA

[「運用レベルの契約](#page-75-0)」を参照してください。

オンライン移行

ソースワークロードをオフラインにせずにターゲットシステムにコピーする移行方法。ワーク ロードに接続されているアプリケーションは、移行中も動作し続けることができます。この方法 はダウンタイムがゼロから最小限で済むため、通常は重要な本番稼働環境のワークロードに使用 されます。

<span id="page-75-0"></span>オペレーショナルレベルアグリーメント(OLA)

サービスレベルアグリーメント (SLA) をサポートするために、どの機能的 IT グループが互いに 提供することを約束するかを明確にする契約。

<span id="page-75-1"></span>運用準備状況レビュー (TAK)

インシデントの範囲や障害の可能性を理解、評価、防止、または縮小するのに役立つ質問と関連 ベストプラクティスのチェックリスト。詳細については、 AWS Well-Architected フレームワーク の[「運用準備状況レビュー \(TAK\)」](https://docs.aws.amazon.com/wellarchitected/latest/operational-readiness-reviews/wa-operational-readiness-reviews.html)を参照してください。

<span id="page-76-3"></span>オペレーション統合 (OI)

クラウドでオペレーションをモダナイズするプロセスには、準備計画、オートメーション、統合 が含まれます。詳細については、[オペレーション統合ガイド](https://docs.aws.amazon.com/prescriptive-guidance/latest/migration-operations-integration/) を参照してください。

組織の証跡

AWS Organizations 内の一組織の、すべての AWS アカウント のイベントをすべてログ記録して いる AWS CloudTrail が作成した証跡。証跡は、組織に含まれている各 AWS アカウント に作成 され、各アカウントのアクティビティを追跡します。詳細については、 ドキュメン[トの「組織の](https://docs.aws.amazon.com/awscloudtrail/latest/userguide/creating-trail-organization.html) [証跡の作成](https://docs.aws.amazon.com/awscloudtrail/latest/userguide/creating-trail-organization.html)」を参照してください。 CloudTrail

<span id="page-76-2"></span>組織変更管理 (OCM)

人材、文化、リーダーシップの観点から、主要な破壊的なビジネス変革を管理するためのフレー ムワーク。OCM は、変化の導入を加速し、移行問題に対処し、文化や組織の変化を推進するこ とで、組織が新しいシステムと戦略の準備と移行するのを支援します。AWS 移行戦略では、ク ラウド導入プロジェクトに必要な変更のスピードから、このフレームワークは 人材の高速化 と 呼ばれます。詳細については、[OCM ガイド](https://docs.aws.amazon.com/prescriptive-guidance/latest/migration-ocm/) を参照してください。

<span id="page-76-0"></span>オリジンアクセスコントロール (OAC)

では CloudFront、Amazon Simple Storage Service (Amazon S3) コンテンツを保護するためにア クセスを制限するための拡張オプションです。OAC は、すべての AWS リージョン のすべての S3 バケット、AWS KMS (SSE-KMS) を使用したサーバー側の暗号化、S3 バケットへのダイナ ミックな PUT および DELETE リクエストをサポートしています。

<span id="page-76-1"></span>オリジンアクセスアイデンティティ (OAI)

では CloudFront、Amazon S3 コンテンツを保護するためのアクセスを制限するオプションで す。OAI を使用する場合、 は Amazon S3 が認証できるプリンシパル CloudFront を作成します。 認証されたプリンシパルは、特定の CloudFront ディストリビューションを介してのみ S3 バケッ ト内のコンテンツにアクセスできます。[OACも](#page-76-0)併せて参照してください。OAC では、より詳細 な、強化されたアクセスコントロールが可能です。

TAK

[「運用準備状況レビュー](#page-75-1)」を参照してください。

アウトバウンド (送信) VPC

AWS マルチアカウントアーキテクチャで、アプリケーションの内部から開始したネットワーク 接続を処理する VPC。[AWS Security Reference Architecture](https://docs.aws.amazon.com/prescriptive-guidance/latest/security-reference-architecture/network.html) では、アプリケーションとより広範

なインターネット間の双方向のインターフェイスを保護するために、インバウンド、アウトバウ ンド、インスペクションの各 VPC を使用してネットワークアカウントを設定することを推奨し ています。

### P

アクセス許可の境界

ユーザーまたはロールが使用できるアクセス許可の上限を設定する、IAM プリンシパルにアタッ チされる IAM 管理ポリシー。詳細については、IAM ドキュメントの[アクセス許可の境界を](https://docs.aws.amazon.com/IAM/latest/UserGuide/access_policies_boundaries.html)参照し てください。

<span id="page-77-0"></span>個人を特定できる情報 (PII)

直接閲覧した場合、または他の関連データと組み合わせた場合に、個人の身元を合理的に推測す るために使用できる情報。PII の例には、氏名、住所、連絡先情報などがあります。

PII

[個人を特定できる情報を参照してください](#page-77-0)。

プレイブック

クラウドでのコアオペレーション機能の提供など、移行に関連する作業を取り込む、事前定義さ れた一連のステップ。プレイブックは、スクリプト、自動ランブック、またはお客様のモダナイ ズされた環境を運用するために必要なプロセスや手順の要約などの形式をとることができます。 ポリシー

アクセス許可の定義 [\(アイデンティティベースのポリシー を参照\)](#page-68-1)、アクセス条件の指定 ([リソー](#page-81-0) [スベースのポリシー](#page-81-0) を参照)、または の組織内のすべてのアカウントに対する最大アクセス許 可の定義 AWS Organizations [\(サービスコントロールポリシー](#page-83-0) を参照) が可能なオブジェクト。

## 多言語の永続性

データアクセスパターンやその他の要件に基づいて、マイクロサービスのデータストレージテク ノロジーを個別に選択します。マイクロサービスが同じデータストレージテクノロジーを使用し ている場合、実装上の問題が発生したり、パフォーマンスが低下する可能性があります。マイク ロサービスは、要件に最も適合したデータストアを使用すると、より簡単に実装でき、パフォー マンスとスケーラビリティが向上します。詳細については、[マイクロサービスでのデータ永続性](https://docs.aws.amazon.com/prescriptive-guidance/latest/modernization-data-persistence/welcome.html) [の有効化](https://docs.aws.amazon.com/prescriptive-guidance/latest/modernization-data-persistence/welcome.html) を参照してください。

ポートフォリオ評価

移行を計画するために、アプリケーションポートフォリオの検出、分析、優先順位付けを行うプ ロセス。詳細については、[移行準備状況ガイド](https://docs.aws.amazon.com/prescriptive-guidance/latest/migration-readiness/welcome.html) を参照してください。

#### 述語

true または を返すクエリ条件。通常false、 WHERE句にあります。 述語プッシュダウン

転送前にクエリ内のデータをフィルタリングするデータベースクエリ最適化手法。これにより、 リレーショナルデータベースから取得および処理する必要があるデータの量が減少し、クエリの パフォーマンスが向上します。

<span id="page-78-0"></span>予防的コントロール

イベントの発生を防ぐように設計されたセキュリティコントロール。このコントロールは、 ネットワークへの不正アクセスや好ましくない変更を防ぐ最前線の防御です。詳細について は、Implementing security controls on AWS[のPreventative controls](https://docs.aws.amazon.com/prescriptive-guidance/latest/aws-security-controls/preventative-controls.html)を参照してください。 プリンシパル

アクションを実行してリソースにアクセスできる AWS 内のエンティティです。このエンティ ティは、通常は AWS アカウント のルートユーザー、IAM ロール、ユーザーのいずれかになりま す。詳細については、IAM ドキュメントの[ロールに関する用語と概念内](https://docs.aws.amazon.com/IAM/latest/UserGuide/id_roles_terms-and-concepts.html)にあるプリンシパルを参 照してください。

プライバシーバイデザイン

エンジニアリングプロセス全体を通してプライバシーを考慮に入れたシステムエンジニアリング のアプローチ。

プライベートホストゾーン

1 つ以上の VPC 内のドメインとそのサブドメインへの DNS クエリに対し、Amazon Route 53 が どのように応答するかに関する情報を保持するコンテナ。詳細については、Route 53 ドキュメン トの「[プライベートホストゾーンの使用](https://docs.aws.amazon.com/Route53/latest/DeveloperGuide/hosted-zones-private.html)」を参照してください。

<span id="page-78-1"></span>プロアクティブコントロール

非準拠のリソースのデプロイを防ぐように設計された[セキュリティコントロール](#page-82-0)。これらのコン トロールは、プロビジョニング前にリソースをスキャンします。リソースがコントロールに準拠 していない場合、プロビジョニングされません。詳細については、 AWS Control Towerドキュメ ントの[「コントロールリファレンスガイド](https://docs.aws.amazon.com/controltower/latest/userguide/controls.html)」および「 でのセキュリティコントロールの実装」 の[「プロアクティブ](https://docs.aws.amazon.com/prescriptive-guidance/latest/aws-security-controls/proactive-controls.html)コントロール」を参照してください。 AWS

### 本番環境

[「環境](#page-64-0)」を参照してください。

仮名化

データセット内の個人識別子をプレースホルダー値に置き換えるプロセス。仮名化は個人のプラ イバシー保護に役立ちます。仮名化されたデータは、依然として個人データとみなされます。

# $\Omega$

クエリプラン

SQL リレーショナルデータベースシステムのデータにアクセスするために使用される、手順など の一連のステップ。

クエリプランのリグレッション

データベースサービスのオプティマイザーが、データベース環境に特定の変更が加えられる前に 選択されたプランよりも最適性の低いプランを選択すること。これは、統計、制限事項、環境設 定、クエリパラメータのバインディングの変更、およびデータベースエンジンの更新などが原因 である可能性があります。

# R

RACI マトリックス

[「責任、説明、相談、報告 \(RACI\)」](#page-81-1)を参照してください。

ランサムウェア

決済が完了するまでコンピュータシステムまたはデータへのアクセスをブロックするように設計 された、悪意のあるソフトウェア。

RASCI マトリックス

[「責任、説明、相談、報告 \(RACI\)」](#page-81-1)を参照してください。

RCAC

[「行と列のアクセスコントロール](#page-81-2)」を参照してください。

リードレプリカ

読み取り専用に使用されるデータベースのコピー。クエリをリードレプリカにルーティングし て、プライマリデータベースへの負荷を軽減できます。

再設計

「[7 Rs」](#page-51-0)を参照してください。

<span id="page-80-0"></span>目標復旧時点 (RPO)

RPO とは、データが最後に復旧した時点を起点とする経過時間の、許容される値のことです。こ れにより、最後の回復時点からサービスが中断されるまでの間に許容できるデータ損失の程度が 決まります。

<span id="page-80-1"></span>目標復旧時間 (RTO)

RTO とは、サービスが中断してから復旧するまでに経過した時間 (遅延) の、許容される値のこ とです。

リファクタリング

「[7 Rs」](#page-51-0)を参照してください。

リージョン

地理的な領域内の AWS リソースのコレクション。各 AWS リージョン は、耐障害性、安定性、 レジリエンスを実現するために他のリージョンと分離され、独立しています。詳細について は、AWS 全般のリファレンス の「[Managing AWS リージョン」](https://docs.aws.amazon.com/general/latest/gr/rande-manage.html)を参照してください。

回帰

数値を予測する機械学習手法。例えば、「この家はどれくらいの値段で売れるでしょうか?」と いう問題を解決するために、機械学習モデルは、線形回帰モデルを使用して、この家に関する既 知の事実 (平方フィートなど) に基づいて家の販売価格を予測できます。

リホスト

「[7 Rs」](#page-51-0)を参照してください。

リリース

デプロイプロセスで、変更を本番環境に昇格させること。

再配置

「[7 Rs」](#page-51-0)を参照してください。

プラットフォーム変更

「[7 Rs」](#page-51-0)を参照してください。

再購入

「[7 Rs」](#page-51-0)を参照してください。

### <span id="page-81-0"></span>リソースベースのポリシー

Amazon S3 バケット、エンドポイント、暗号化キーなどのリソースにアタッチされたポリシー。 このタイプのポリシーは、アクセスが許可されているプリンシパル、サポートされているアク ション、その他の満たすべき条件を指定します。

<span id="page-81-1"></span>実行責任者、説明責任者、協業先、報告先 (RACI) に基づくマトリックス

移行活動とクラウド運用に関わるすべての関係者の役割と責任を定義したマトリックス。マト リックスの名前は、マトリックスで定義されている責任の種類、すなわち責任(R)、説明責任 (A)、協議(C)、情報提供(I)に由来します。サポート(S)タイプはオプションです。サ ポートを含めると、そのマトリックスは RASCI マトリックスと呼ばれ、サポートを除外すると RACI マトリックスと呼ばれます。

<span id="page-81-3"></span>レスポンシブコントロール

有害事象やセキュリティベースラインからの逸脱について、修復を促すように設計されたセキュ リティコントロール。詳細については、Implementing security controls on AWS[のResponsive](https://docs.aws.amazon.com/prescriptive-guidance/latest/aws-security-controls/responsive-controls.html)  [controls](https://docs.aws.amazon.com/prescriptive-guidance/latest/aws-security-controls/responsive-controls.html)を参照してください。

保持

「[7 Rs」](#page-51-0)を参照してください。

廃止

「[7 Rs」](#page-51-0)を参照してください。

ローテーション

定期的に[シークレット](#page-82-1)を更新して、攻撃者が認証情報にアクセスするのをより困難にするプロセ ス。

<span id="page-81-2"></span>行と列のアクセス制御 (RCAC)

アクセスルールが定義された、基本的で柔軟な SQL 表現の使用。RCAC は行権限と列マスクで 構成されています。

RPO

[「目標復旧時点](#page-80-0)」を参照してください。

RTO

「目標[復旧時間](#page-80-1)」を参照してください。

ランブック

特定のタスクを実行するために必要な手動または自動化された一連の手順。これらは通常、エ ラー率の高い反復操作や手順を合理化するために構築されています。

# S

SAML 2.0

多くの ID プロバイダー (IdPs) が使用するオープンスタンダード。この機能ではフェデレー ティッドシングルサインオン (SSO) が有効になるため、組織内の全員に IAM のユーザーを作成 しなくても、ユーザーが AWS Management Console にログインしたり AWS API オペレーショ ンを呼び出したりできます。SAML 2.0 ベースのフェデレーションの詳細については、IAM ド キュメントの[SAML 2.0 ベースのフェデレーションについてを](https://docs.aws.amazon.com/IAM/latest/UserGuide/id_roles_providers_saml.html)参照してください。

**SCP** 

[「サービスコントロールポリシー](#page-83-0)」を参照してください。

<span id="page-82-1"></span>シークレット

ではAWS Secrets Manager、暗号化された形式で保存したパスワードやユーザー認証情報など の機密情報または制限された情報。シークレット値とそのメタデータで構成されます。シーク レット値は、バイナリ、単一の文字列、または複数の文字列です。詳細については、[Secrets](https://docs.aws.amazon.com/secretsmanager/latest/userguide/getting-started.html#term_secret) Manager ドキュメントの「シークレット」を参照してください。

<span id="page-82-0"></span>セキュリティコントロール

脅威アクターによるセキュリティ脆弱性の悪用を防止、検出、軽減するための、技術上または管 理上のガードレール。セキュリティコントロールには、[主に予防的](#page-78-0) [、検出的 、](#page-61-0)[応答性 、](#page-81-3)[プロア](#page-78-1) [クティブ](#page-78-1) の 4 つのタイプがあります。

セキュリティ強化

アタックサーフェスを狭めて攻撃への耐性を高めるプロセス。このプロセスには、不要になった リソースの削除、最小特権を付与するセキュリティのベストプラクティスの実装、設定ファイル 内の不要な機能の無効化、といったアクションが含まれています。

<span id="page-83-2"></span>Security Information and Event Management (SIEM) システム

セキュリティ情報管理 (SIM) とセキュリティイベント管理 (SEM) のシステムを組み合わせたツー ルとサービス。SIEM システムは、サーバー、ネットワーク、デバイス、その他ソースからデー タを収集、モニタリング、分析して、脅威やセキュリティ違反を検出し、アラートを発信しま す。

セキュリティレスポンスの自動化

セキュリティイベントに自動的に応答または修正するように設計された、事前定義されたプログ ラムされたアクション。これらのオートメーションは、セキュリティのベストプラクティスの実 装に役立つ[検出的](#page-61-0)または[応答](#page-81-3)的なAWSセキュリティコントロールとして機能します。自動応答ア クションの例には、VPC セキュリティグループの変更、Amazon EC2 インスタンスへのパッチ適 用、認証情報のローテーションなどがあります。

サーバー側の暗号化

<span id="page-83-0"></span>データを受信した AWS のサービス によって、送信先でデータが暗号化されること。 サービスコントロールポリシー (SCP)

AWS Organizations の組織内の、すべてのアカウントのアクセス許可を一元的に管理するポリ シー。SCP は、管理者がユーザーまたはロールに委任するアクションに、ガードレールを定義 したり、アクションの制限を設定したりします。SCP は、許可リストまたは拒否リストとして、 許可または禁止するサービスやアクションを指定する際に使用できます。詳細については、AWS Organizations ドキュメント[のサービスコントロールポリシー \(SCP\)](https://docs.aws.amazon.com/organizations/latest/userguide/orgs_manage_policies_scps.html)を参照してください。

サービスエンドポイント

AWS のサービス のエントリポイントの URL。ターゲットサービスにプログラムで接続するに は、エンドポイントを使用します。詳細については、AWS 全般のリファレンス の「[AWS のサー](https://docs.aws.amazon.com/general/latest/gr/rande.html) [ビス エンドポイント](https://docs.aws.amazon.com/general/latest/gr/rande.html)」を参照してください。

<span id="page-83-3"></span>サービスレベルアグリーメント (SLA)

サービスのアップタイムやパフォーマンスなど、IT チームがお客様に提供すると約束したものを 明示した合意書。

<span id="page-83-1"></span>サービスレベルインジケータ (SLI)

<span id="page-83-4"></span>エラー率、可用性、スループットなど、サービスのパフォーマンス側面の測定。 サービスレベル目標 (SLO)

サービス[レベルのインジケータ](#page-83-1) によって測定される、サービスのヘルスを表すターゲットメトリ クス。

### 責任共有モデル

ユーザーが、クラウドセキュリティとコンプライアンスに関する責任を AWS と共有するモデル のこと。AWS はクラウド自体のセキュリティに対して責任を負い、ユーザーはクラウド内のセ キュリティに対して責任を負います。詳細については、[責任共有モデル](https://aws.amazon.com/compliance/shared-responsibility-model/)を参照してください。

SIEM

[「セキュリティ情報とイベント管理システム](#page-83-2)」を参照してください。

<span id="page-84-0"></span>単一障害点 (SPOF)

システムを中断させる可能性のあるアプリケーションの 1 つの重要なコンポーネントの障害。 SLA

[「サービスレベルアグリーメント](#page-83-3)」を参照してください。

**SLI** 

[「サービスレベルインジケータ](#page-83-1)」を参照してください。

SLO

[「サービスレベルの目標](#page-83-4)」を参照してください。

split-and-seed モデル

モダナイゼーションプロジェクトのスケーリングと加速のためのパターン。新機能と製品リリー スが定義されると、コアチームは解放されて新しい製品チームを作成します。これにより、お 客様の組織の能力とサービスの拡張、デベロッパーの生産性の向上、迅速なイノベーションのサ ポートに役立ちます。詳細については、[「」の「アプリケーションをモダナイズするための段階](https://docs.aws.amazon.com/prescriptive-guidance/latest/modernization-phased-approach/step3.html) [的なアプローチAWS クラウド」](https://docs.aws.amazon.com/prescriptive-guidance/latest/modernization-phased-approach/step3.html)を参照してください。

SPOF

[「単一障害点](#page-84-0)」を参照してください。

star スキーマ

トランザクションデータまたは測定データを保存するために 1 つの大きなファクトテーブルを使 用し、データ属性を保存するために 1 つ以上の小さなディメンションテーブルを使用するデータ ベースの組織構造。この構造は、[データウェアハウス](#page-60-0)またはビジネスインテリジェンス目的で使 用するように設計されています。

strangler fig パターン

レガシーシステムが廃止されるまで、システム機能を段階的に書き換えて置き換えることによ り、モノリシックシステムをモダナイズするアプローチ。このパターンは、宿主の樹木から根を 成長させ、最終的にその宿主を包み込み、宿主に取って代わるイチジクのつるを例えています。 そのパターンは、モノリシックシステムを書き換えるときのリスクを管理する方法として [Martin](https://martinfowler.com/bliki/StranglerFigApplication.html)  [Fowler により提唱されました](https://martinfowler.com/bliki/StranglerFigApplication.html)。このパターンの適用方法の例については[、コンテナと Amazon](https://docs.aws.amazon.com/prescriptive-guidance/latest/modernization-aspnet-web-services/)  [API Gateway を使用して、従来の Microsoft ASP.NET \(ASMX\) ウェブサービスを段階的にモダナ](https://docs.aws.amazon.com/prescriptive-guidance/latest/modernization-aspnet-web-services/) [イズ](https://docs.aws.amazon.com/prescriptive-guidance/latest/modernization-aspnet-web-services/)を参照してください。

サブネット

VPC 内の IP アドレスの範囲。サブネットは、1 つのアベイラビリティーゾーンに存在する必要 があります。

対称暗号化

データの暗号化と復号に同じキーを使用する暗号化のアルゴリズム。

合成テスト

潜在的な問題を検出したり、パフォーマンスを監視したりするために、ユーザーインタラクショ ンをシミュレートする方法でシステムをテストします。[Amazon CloudWatch Synthetics を](https://docs.aws.amazon.com/AmazonCloudWatch/latest/monitoring/CloudWatch_Synthetics_Canaries.html)使用 して、これらのテストを作成できます。

## T

タグ

AWSリソースを整理するためのメタデータとして機能するキーと値のペア。タグは、リソースの 管理、識別、整理、検索、フィルタリングに役立ちます。詳細については、「[AWSリソースのタ](https://docs.aws.amazon.com/tag-editor/latest/userguide/tagging.html) [グ付け](https://docs.aws.amazon.com/tag-editor/latest/userguide/tagging.html)」を参照してください。

ターゲット変数

監督された機械学習でお客様が予測しようとしている値。これは、結果変数 のことも指します。 例えば、製造設定では、ターゲット変数が製品の欠陥である可能性があります。

タスクリスト

ランブックの進行状況を追跡するために使用されるツール。タスクリストには、ランブックの概 要と完了する必要のある一般的なタスクのリストが含まれています。各一般的なタスクには、推 定所要時間、所有者、進捗状況が含まれています。

#### テスト環境

[「環境](#page-64-0)」を参照してください。

トレーニング

お客様の機械学習モデルに学習するデータを提供すること。トレーニングデータには正しい答え が含まれている必要があります。学習アルゴリズムは入力データ属性をターゲット (お客様が予 測したい答え) にマッピングするトレーニングデータのパターンを検出します。これらのパター ンをキャプチャする機械学習モデルを出力します。そして、お客様が機械学習モデルを使用し て、ターゲットがわからない新しいデータでターゲットを予測できます。

トランジットゲートウェイ

VPC とオンプレミスネットワークを相互接続するために使用できる、ネットワークの中継ハブ。 詳細については、AWS Transit Gateway ドキュメントの[「Transit Gateway とは」](https://docs.aws.amazon.com/vpc/latest/tgw/what-is-transit-gateway.html)を参照してく ださい。

トランクベースのワークフロー

デベロッパーが機能ブランチで機能をローカルにビルドしてテストし、その変更をメインブラン チにマージするアプローチ。メインブランチはその後、開発環境、本番前環境、本番環境に合わ せて順次構築されます。

信頼されたアクセス

AWS Organizations の組織およびそのアカウントで、ユーザーに代わって指定したサービスにタ スクを実行させるためにアクセス許可を付与すること。信頼されたサービスは、サービスにリ ンクされたロールを必要なときに各アカウントに作成し、ユーザーに代わって管理タスクを実行 します。詳細については、AWS Organizations ドキュメントの[AWS Organizations を他の AWS](https://docs.aws.amazon.com/organizations/latest/userguide/orgs_integrate_services.html)  [サービスと併用する](https://docs.aws.amazon.com/organizations/latest/userguide/orgs_integrate_services.html)を参照してください。

チューニング

機械学習モデルの精度を向上させるために、お客様のトレーニングプロセスの側面を変更する。 例えば、お客様が機械学習モデルをトレーニングするには、ラベル付けセットを生成し、ラベル を追加します。これらのステップを、異なる設定で複数回繰り返して、モデルを最適化します。 ツーピザチーム

2 つのピザを供給できる小規模な DevOps チーム。ツーピザチームの規模では、ソフトウェア開 発におけるコラボレーションに最適な機会が確保されます。

# $\mathbf{U}$

不確実性

予測機械学習モデルの信頼性を損なう可能性がある、不正確、不完全、または未知の情報を指す 概念。不確実性には、次の 2 つのタイプがあります。認識論的不確実性は、限られた、不完全な データによって引き起こされ、弁論的不確実性 は、データに固有のノイズとランダム性によって 引き起こされます。詳細については、[深層学習システムにおける不確実性の定量化](https://docs.aws.amazon.com/prescriptive-guidance/latest/ml-quantifying-uncertainty/concepts.html) ガイドを参照 してください。

未分化なタスク

ヘビーリフティングとも呼ばれ、アプリケーションの作成と運用には必要だが、エンドユーザー に直接的な価値をもたらさなかったり、競争上の優位性をもたらしたりしない作業です。未分化 なタスクの例としては、調達、メンテナンス、キャパシティプランニングなどがあります。

上位環境

[「環境](#page-64-0)」を参照してください。

### $\overline{V}$

バキューミング

ストレージを再利用してパフォーマンスを向上させるために、増分更新後にクリーンアップを行 うデータベースのメンテナンス操作。

バージョンコントロール

リポジトリ内のソースコードへの変更など、変更を追跡するプロセスとツール。

VPC ピアリング

プライベート IP アドレスを使用してトラフィックをルーティングできる、2 つの VPC 間の接 続。詳細については、Amazon VPC ドキュメントの[「VPC ピア機能とは](https://docs.aws.amazon.com/vpc/latest/peering/what-is-vpc-peering.html)」を参照してくださ い。

### 脆弱性

システムのセキュリティを脅かすソフトウェアまたはハードウェアの欠陥。

W

ウォームキャッシュ

頻繁にアクセスされる最新の関連データを含むバッファキャッシュ。データベースインスタンス はバッファキャッシュから、メインメモリまたはディスクからよりも短い時間で読み取りを行う ことができます。

ウォームデータ

アクセス頻度の低いデータ。この種類のデータをクエリする場合、通常は適度に遅いクエリでも 問題ありません。

ウィンドウ関数

現在のレコードに関連する行のグループに対して計算を実行する SQL 関数。ウィンドウ関数 は、移動平均の計算や、現在の行の相対位置に基づく行の値へのアクセスなど、タスクの処理に 役立ちます。

ワークロード

ビジネス価値をもたらすリソースとコード (顧客向けアプリケーションやバックエンドプロセス など) の総称。

ワークストリーム

特定のタスクセットを担当する移行プロジェクト内の機能グループ。各ワークストリームは独立 していますが、プロジェクト内の他のワークストリームをサポートしています。たとえば、ポー トフォリオワークストリームは、アプリケーションの優先順位付け、ウェーブ計画、および移行 メタデータの収集を担当します。ポートフォリオワークストリームは、これらの設備を移行ワー クストリームで実現し、サーバーとアプリケーションを移行します。

#### WORM

[「Write Once, Read Many」](#page-88-0)を参照してください。

WQF

[「AWS ワークロード認定フレームワーク」](#page-54-0)を参照してください。

<span id="page-88-0"></span>Write Once, Read Many (WORM)

データを 1 回書き込み、データの削除や変更を禁止するストレージモデル。認可されたユーザー は、必要な回数だけデータを読み取ることができますが、変更することはできません。このデー タストレージインフラストラクチャは[、イミュータブルな](#page-68-0) と見なされます。

# Z

ゼロデイエクスプロイト

[ゼロデイ脆弱性](#page-89-0) を利用する攻撃、通常はマルウェアです。

<span id="page-89-0"></span>ゼロデイ脆弱性

実稼働システムにおける未解決の欠陥または脆弱性。脅威アクターは、このような脆弱性を利用 してシステムを攻撃する可能性があります。開発者は、よく攻撃の結果で脆弱性に気付きます。 ゾンビアプリケーション

平均 CPU およびメモリ使用率が 5% 未満のアプリケーション。移行プロジェクトでは、これら のアプリケーションを廃止するのが一般的です。

翻訳は機械翻訳により提供されています。提供された翻訳内容と英語版の間で齟齬、不一致または矛 盾がある場合、英語版が優先します。